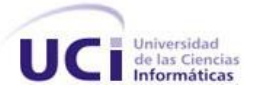

# **Universidad de las Ciencias Informáticas Facultad 7**

# **Trabajo de diploma para optar por el título Ingeniero en Ciencias Informáticas**

*TÍTULO: MÓDULO ANATOMÍA PATOLÓGICA DEL SISTEMA DE INFORMACIÓN HOSPITALARIA alas HIS*

**Autores:** Carlos Daniel Fonseca Cantillo Julio Nelson Cudeiro Romero

**Tutora:** Ing. Nadiezka Milán Cristo

Ciudad de La Habana, Junio 2009 "Año del 50 aniversario del triunfo de la Revolución"

# **DECLARACIÓN DE AUTORÍA**

Declaramos que somos los únicos autores de este trabajo y autorizamos a la Universidad de las Ciencias Informáticas los derechos patrimoniales de la misma, con carácter exclusivo.

Para que así conste firmamos la presente a los 24 días del mes de junio del año 2009.

\_\_\_\_\_\_\_\_\_\_\_\_\_\_\_\_\_\_\_\_\_\_\_\_\_\_ \_\_\_\_\_\_\_\_\_\_\_\_\_\_\_\_\_\_\_\_\_\_\_\_\_\_\_

Carlos Daniel Fonseca Cantillo **Cantillo** Julio Nelson Cudeiro Romero

\_\_\_\_\_\_\_\_\_\_\_\_\_\_\_\_\_\_\_\_\_\_\_\_\_

Ing. Nadiezka Milán Cristo

# **DATOS DE CONTACTO**

Tutora:

Ing. Nadiezka Milán Cristo: Graduada como Ingeniero en Ciencias Informáticas en el año 2007 en la Universidad de Ciencias Informáticas (UCI). Ha impartido asignaturas como Gestión de software e Inteligencia artificial. Posee la categoría docente de Instructor Recién Graduado. Correo electrónico: [nmilan@uci.cu](mailto:nmilan@uci.cu)

### **AGRADECIMIENTOS**

*En primer lugar, a la Revolución y al compañero Fidel Castro Ruz por hacer realidad esta universidad de excelencia y guiarnos en cada momento hacia un mundo mejor. A este increíble proyecto que es la UCI, por adelantar un peldaño hacia el futuro del desarrollo de nuestro país y por prepararnos como mejores personas*. *A nuestros padres, por ser faro y guía indiscutible, por su amor y comprensión, pero sobre todo por no dejar nunca de confiar en nosotros*. *A nuestra tutora Nadita que con su apoyo hizo posible la culminación de este trabajo, sin ella, muchas de estas páginas estarían en blanco, gracias por tu ayuda, comprensión, y sobre todo paciencia*.

*A nuestro jefe de módulo Yenier Ferrás, por tirarnos un millón de "cabos" en el desarrollo de la aplicación. A nuestros amigos de la UCI y a los de siempre, por compartir tantos momentos.*

#### **DEDICATORIA**

# *Julio Nelson:*

*Dedico este trabajo a todas aquellas personas que de una forma u otra siempre me han apoyado y guiado por el buen camino:*

*A mi mamá por traerme al mundo y darme todo el amor y el cariño que se puede pedir, además de educarme bien y apoyarme en todos los sentidos de la vida.*

*A mi hermano, que ha sido como un padre y del que he aprendido a respetar y a tratar a las personas por lo que son en realidad y no por lo que dicen o suelen ser.*

*A mi papá que aunque no ha estado en algunos de los momentos más importantes de mi vida por problemas que se le han presentado siempre me ha demostrado que me quiere mucho y que me apoya en todo.*

*A mi novia que me ha apoyado muchísimo y encaminado por el lado bueno de la vida y a su familia que me acepta con mis virtudes y defectos.*

*A todas las amistades que he conocido en esta universidad y las de antes con las cuales he compartido en disímiles ocasiones y a las que siempre recordare con alegría.*

# *Carlos Daniel:*

*A mi mamá, a ella debo la existencia y la razón, por darme un amor que no conoce límites, enseñarme lo bueno y lo malo de la vida con una dulzura inigualable, por disfrutar mis victorias como nadie. A mi papá, por estar siempre cerca de mí, por señalarme mis errores con firmeza y energía cuando nadie se atrevía hacerlo, por su madurez y sus consejos a la hora de tomar decisiones importantes, por enseñarme a ser valiente y a enfrentar los problemas en el momento justo. A la memoria de mi abuelo Ciro Fonseca, por los momentos que hoy son recuerdos, por darme el cariño que sólo se le da un hijo, por ser un ejemplo de valentía y sinceridad, hubiera dado lo que no tengo para que estuvieras aquí físicamente en este momento, pero sé que desde donde te encuentras sonríes complacido, que yo llegara hasta aquí era al igual que mío, tu sueño también, siempre estarás en mi corazón.*

*A mí querida hermana por apoyarme en todo momento y por quererme más de lo que imaginaba A mi familia, por ser tan especial, por estar siempre conmigo en cada paso que doy en la vida A ellos dedico no solo este trabajo, sino mi vida entera.*

#### **RESUMEN**

El presente trabajo se centra en la gestión de la información que se obtiene de la recopilación y procesamiento de las muestras en el área de anatomía patológica de los hospitales. El objetivo que se persigue, consiste en desarrollar el módulo Anatomía Patológica del Sistema de Información Hospitalaria alas-HIS, para facilitar la gestión de información en esta área de las instituciones hospitalarias.

Para su realización se hizo uso de las herramientas definidas en la arquitectura establecida por el Área Temática Hospitales. Para el análisis y diseño del sistema se utilizó la metodología RUP apoyada para el modelado del negocio en la notación BPMN. Como lenguaje de programación orientado a objetos del lado del servidor, Java, Eclipse como Entorno de Desarrollo Integrado, PostgreSQL 8.3 como Sistema Gestor de Bases de Datos. Así como, el uso de Hibernate como herramienta ORM para la persistencia de los datos y el framework Seam para la lógica del negocio, entre otras tecnologías.

La aplicación permitirá eliminar el procesamiento manual de la información posibilitando con ello la ubicación en tiempo y espacio de las muestras, agilizar la obtención del informe final o diagnóstico definitivo y estandarizar las solicitudes de análisis. Así como reducir los costos de inversión que podría tener el país si adquiere un sistema de este tipo.

# ÍNDICE

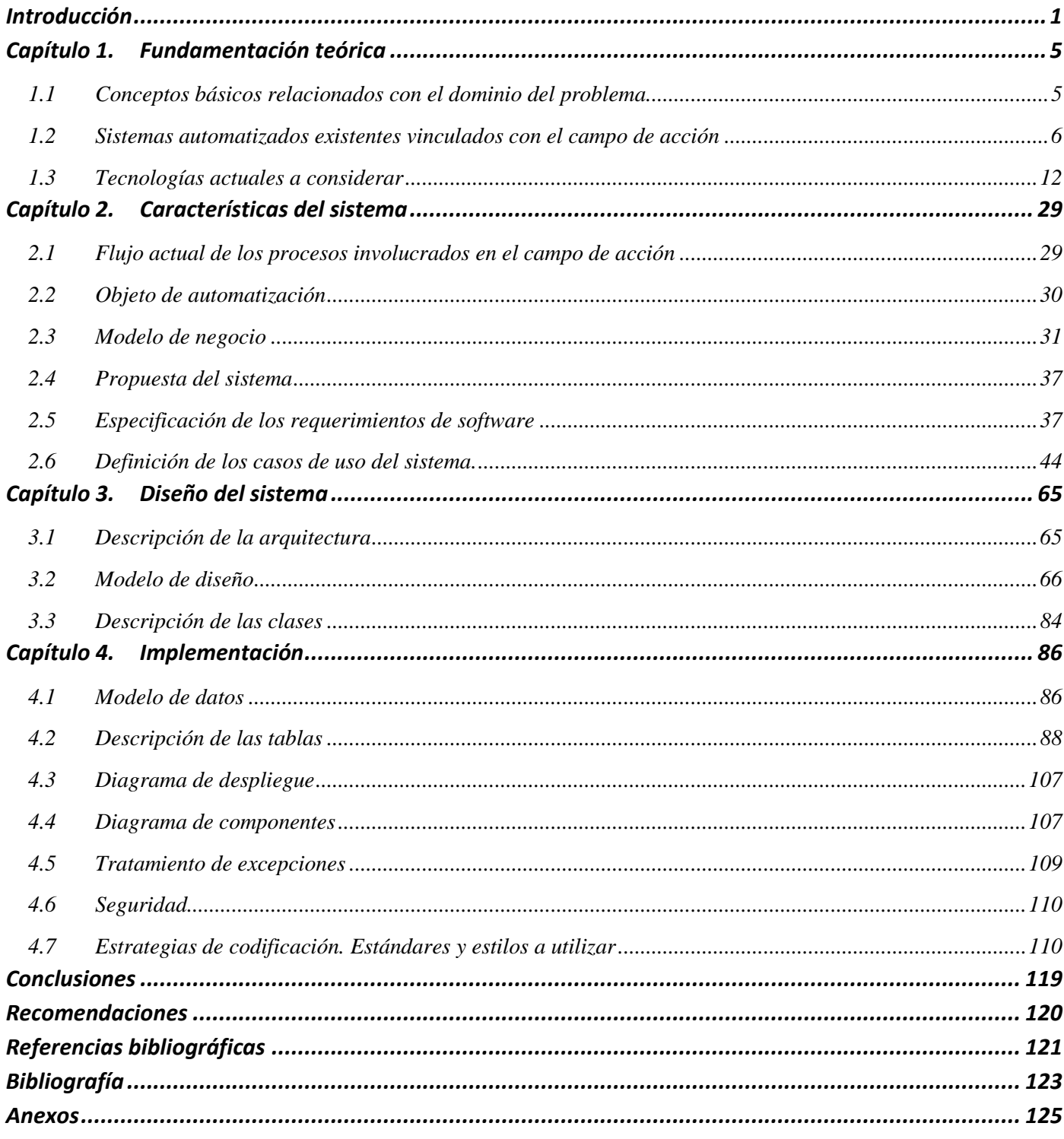

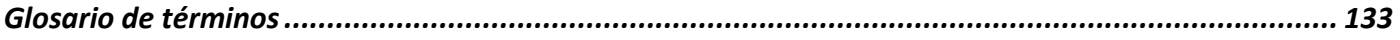

# **ÍNDICE DE TABLAS**

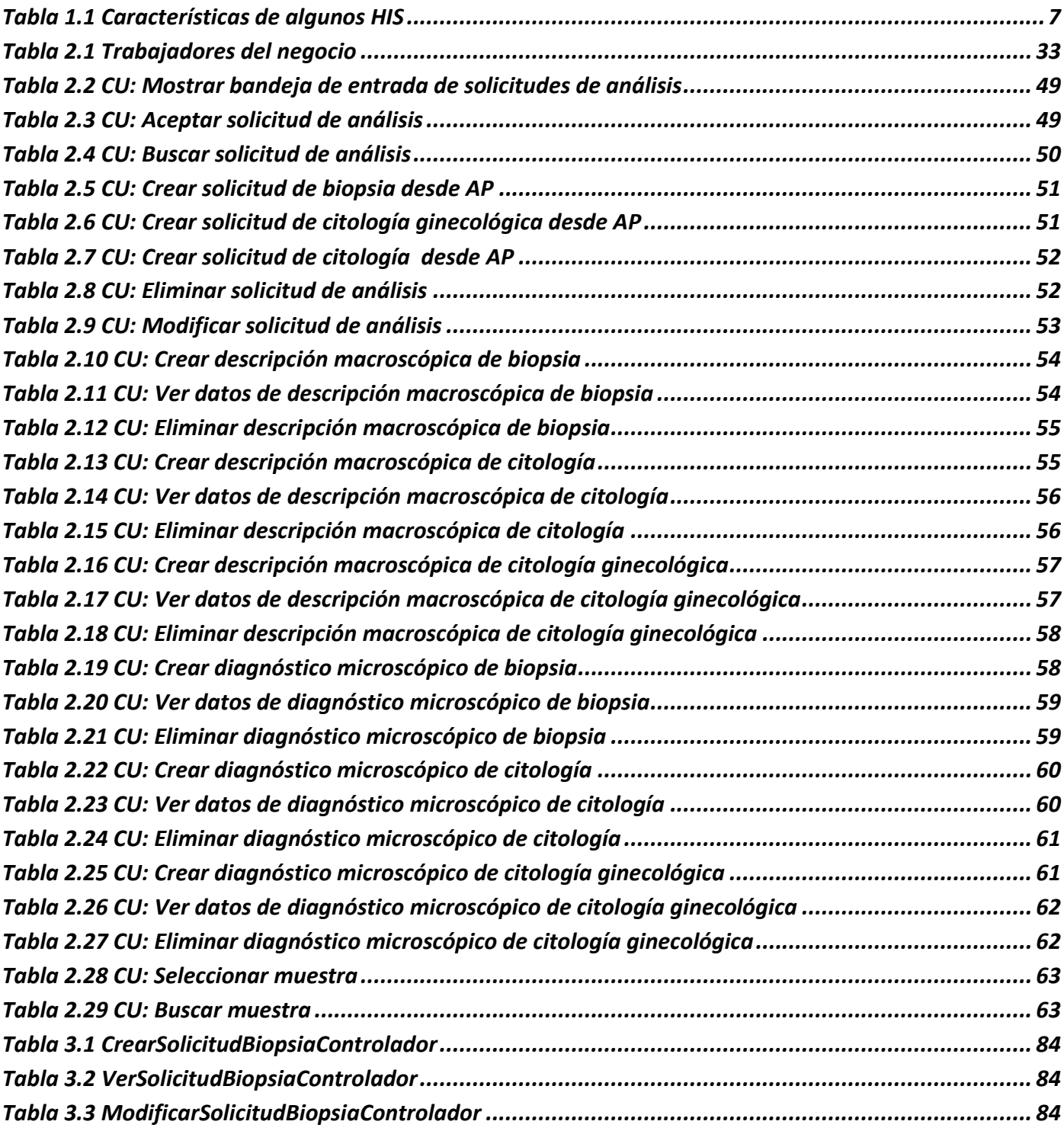

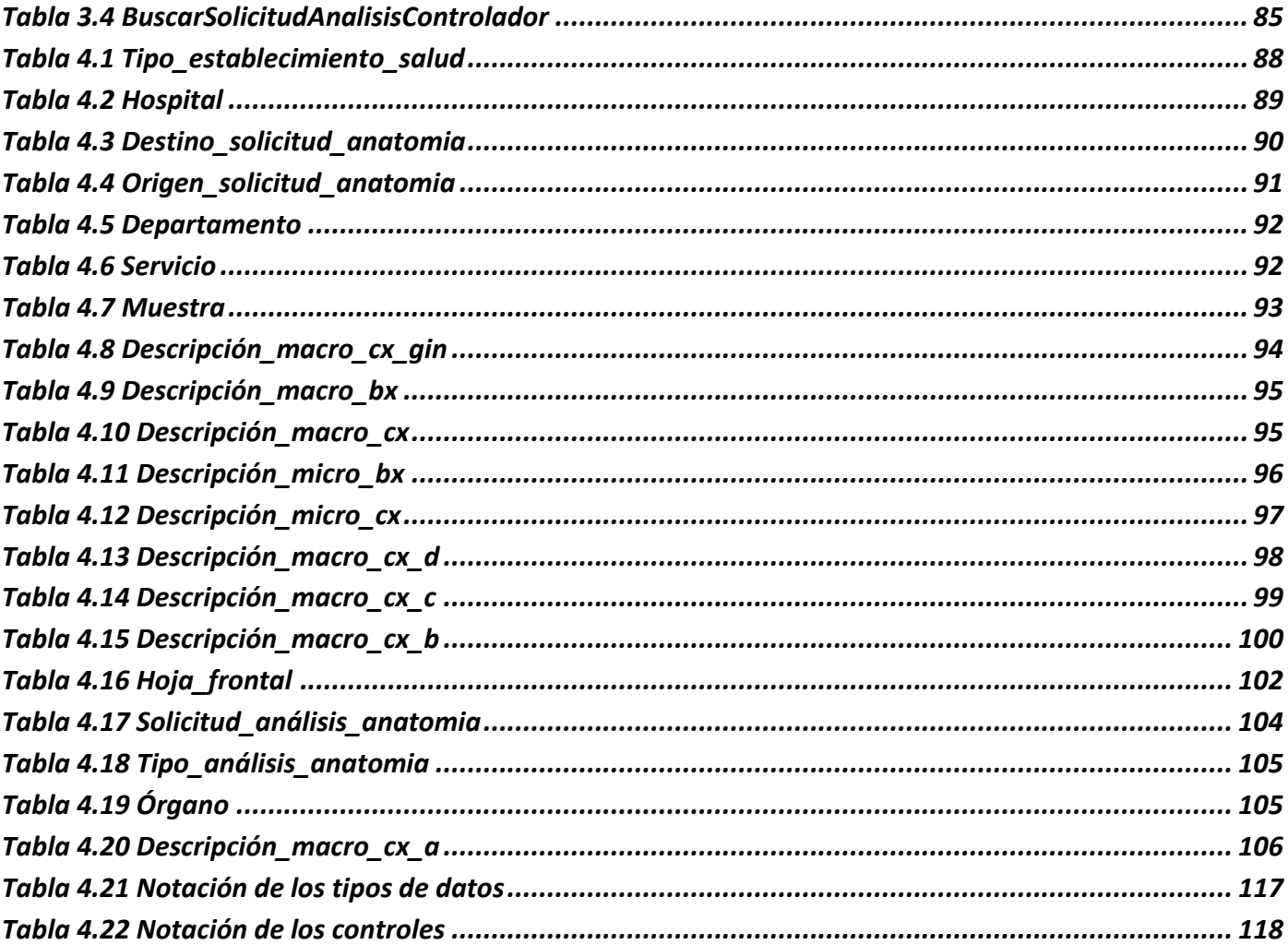

# **ÍNDICE DE FIGURAS**

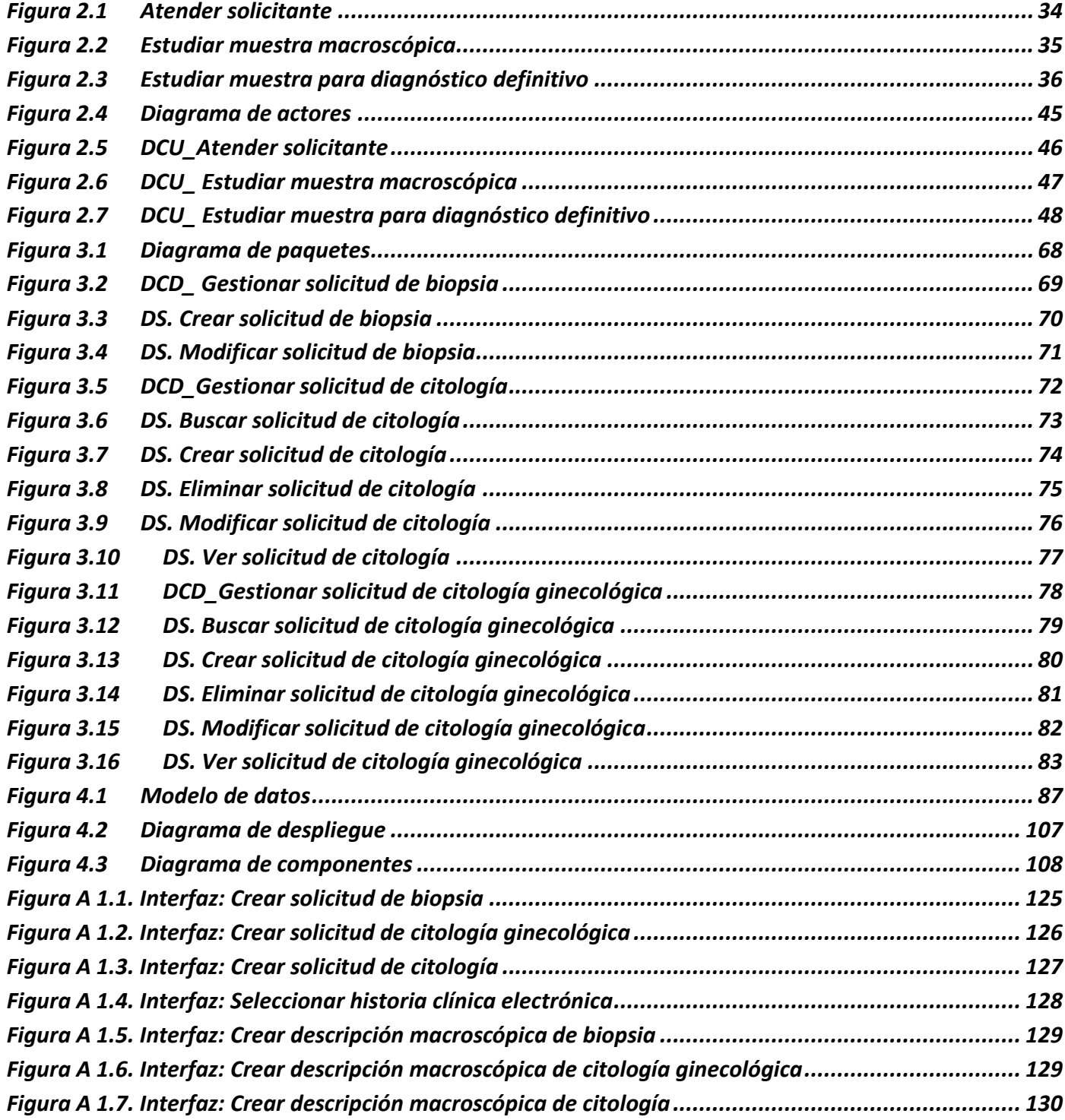

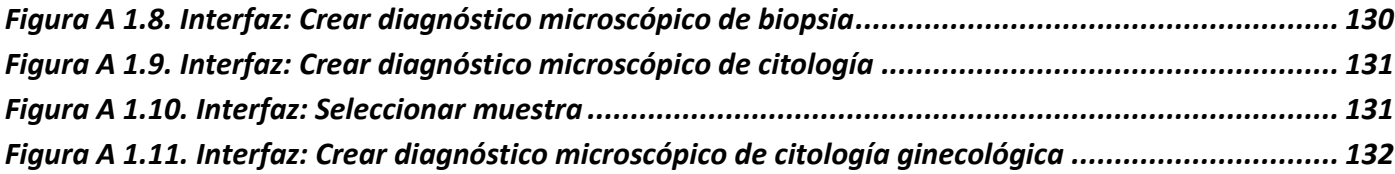

#### <span id="page-12-0"></span>*Introducción*

La evolución de la tecnología es un proceso interminable, que surge de la necesidad humana de resolver situaciones que aparecen como resultado del aumento de la complejidad de los procedimientos involucrados en su desarrollo. Debido a ello, el hombre ha creado diferentes tipos de sistemas para darle solución a las mismas, facilitando de esta manera todas aquellas tareas que dificultan o atrasan el manejo de la información.

A raíz del surgimiento de las computadoras, comenzaron a crearse sistemas sencillos de información, tanto con fines administrativos como financieros. Pero no fue hasta la década de los 70 cuando en el ámbito médico se perfilan los primeros sistemas de información para la salud que, posteriormente, habrán de dar lugar a los Sistemas de Información Hospitalaria (HIS siglas en inglés), tan indispensables en la actualidad.

Estos sistemas están orientados a satisfacer las necesidades de generación de información, para almacenar, procesar y reinterpretar datos médico-administrativos de cualquier institución hospitalaria. Logrando la optimización de los recursos humanos y materiales, además de minimizar los inconvenientes burocráticos que enfrentan los pacientes. En un principio, cuando se introdujeron en los hospitales, respondían a las necesidades existentes de mecanización de la información. Eran utilizados con el fin de conocer la actividad realizada, y al mismo tiempo, incorporar un cambio de hábitos y relaciones entre los diferentes usuarios.

Hasta el momento estos sistemas se han desarrollado desde la óptica de resolver necesidades de información concretas a una entidad y no valorando las múltiples interrelaciones que existen entre todas las entidades sanitarias, unas formales y otras informales. Sin embargo cada día los procesos de registro, seguimiento y tratamiento necesitan mejorarse e innovarse, apoyándose en nuevas tecnologías para hacer más eficientes las actividades rutinarias del hospital, centro de salud o clínica.

Estudios realizados acerca de los sistemas de información hospitalaria han determinado características comunes entre ellos, como son: disponen de enormes volúmenes de datos, la información no es homogénea ni contrastable y los flujos de datos son muy complejos, además generan reportes e informes dependiendo del área o servicio para el cual se requiera.

Por lo general un HIS debe cumplir con distintas funciones como: tener un sistemas de gestión de bases de datos de pacientes y su integración de datos clínicos, adquisición de datos de pacientes, admisión de pacientes (control de camas), aplicaciones de evaluación, diagnóstico, monitoreo y tratamiento de pacientes<sup>1</sup>.

Además incorpora información de muchas áreas dentro de un hospital, una de ellas, la de anatomía patológica. Cuyo funcionamiento actual consiste en el procesamiento histológico de las muestras de las biopsias y las citologías. Para posteriormente, hacer una interpretación diagnóstica que permita indicar al paciente una conducta terapéutica.

El procesamiento de las muestras genera diversa información, desde que entran en la recepción hasta que se emite el diagnóstico o informe final. Las solicitudes son entregadas en formato papel en recepción, donde se le coloca un número que identificará la muestra mientras se esté procesando, luego se le realiza una descripción macroscópica registrada en una hoja que se anexa a la solicitud. La muestra pasa al laboratorio histológico donde los procedimientos que se efectúan sobre ella quedan documentados en cuadernos y finalmente se realiza un diagnóstico microscópico que se adhiere a la solicitud antes mencionada.

Actualmente los diagnósticos anatomopatológicos son procesados en un editor de texto para luego imprimirse quedando una copia en algún dispositivo de almacenamiento. De no tener esta opción la información debe trascribirse a mano, lo que resulta una labor tediosa, engorrosa y lenta. Esto trae consigo que, no se garantice el almacenamiento de la información que genera una muestra durante el trabajo diario en el área de anatomía patológica. Como consecuencia, desde las anotaciones que se toman hasta los estudios especializados a los que se somete quedan simplemente como información, que un tiempo dado, será inutilizada.

Estos procesos se verían mejorados a través del uso de herramientas informáticas que apoyen la gestión de la información, la comunicación y sirvan de apoyo a la toma de decisiones y al establecimiento de mecanismos de control y seguimiento.

 $\overline{a}$ 

<sup>1</sup> **Díaz Josué, Giménez Iliana, López Julio, Narváez Cesar, Richard Rivas**. Diseño de un plan de capacitación en el uso de un manejador de base de datos para el personal de recursos humano de los municipios sanitarios adscrito a la dirección regional sectorial de salud del estado Lara [20 de noviembre del 2008].Disponible en: http://unesr.files.wordpress.com/2007/03/tesis\_01-b.pdf

# *Introducción*

La necesidad de remplazar los modelos en papel por un sistema automatizado se origina en los riesgos que tiene este soporte, desde su ilegibilidad y desorden hasta su falta de disponibilidad y posibilidad de extravío. Por otro lado, apoyar al médico con un sistema que controle la información de los diferentes procesos identificados a la hora de desarrollar alguna actividad, facilitará un registro completo del historial médico además de agilizar el proceso de diagnóstico y atención al paciente.

Basado en lo antes expuesto se tiene como **problema a resolver**: ¿Cómo facilitar la gestión de información relacionada con los procesos en el área de Anatomía Patológica de las instituciones hospitalarias?

En correspondencia con el problema el **objeto de estudio** lo constituyen los procesos de gestión de la información en los hospitales. El **campo de acción** está centrado en los procesos de gestión de la información en el área de Anatomía Patológica de los hospitales.

Como **objetivo general** se define: Desarrollar el módulo de Anatomía Patológica del Sistema de Información Hospitalaria alas HIS, que facilite la gestión de información en esta área de las instituciones hospitalarias.

Para dar cumplimiento al objetivo anteriormente planteado se definen las siguientes **Tareas de la investigación:**

- 1. Analizar los procesos de negocio asociados al área de anatomía patológica de las instituciones hospitalarias.
- 2. Evaluar las tendencias actuales en el mundo de los Sistemas de Información Hospitalaria.
- 3. Asimilar de la arquitectura definida por el área temática Gestión Hospitalaria.
- 4. Obtener mediante el Proceso Unificado de Desarrollo, los flujos de trabajo de "Modelado de Negocio", "Gestión de Requerimientos", "Diseño" e "Implementación".
- 5. Realizar el modelo de diseño a partir del modelo de análisis existente.
- 6. Implementar los procesos Atender solicitante, Estudiar muestra macroscópica, Estudiar muestra para diagnóstico definitivo definidos en el análisis del módulo de anatomía patológica del Sistema de Información Hospitalaria.

El desarrollo del módulo de anatomía patológica del Sistema de Información Hospitalaria, proporcionará un grupo de beneficios entre ellos:

- Eliminar el procesamiento manual de la información contribuyendo a la automatización de todo el proceso que comienza desde la realización de la solicitud de análisis hasta la entrega de los resultados.
- Permitir el seguimiento de las muestras, es decir, el solicitante podrá conocer en todo momento en cuál de los distintos tipos de estudios y análisis se encuentra su muestra.
- Disminuir del tiempo de espera por parte del paciente cuando necesite información acerca de la muestra.
- Ubicar las muestras en tiempo y espacio.
- Controlar los derivados de las muestras durante su procesamiento
- Agilizar la obtención del informe final o diagnóstico definitivo
- Estandarizar las solicitudes de análisis para todas las instituciones hospitalarias así como las descripciones macroscópicas y microscópicas que se realicen.
- Disponer y acceder a información única e integrada del paciente para facilitar los procesos de diagnóstico, tratamiento y otros programas de cuidados y seguimiento.

El presente documento se encuentra estructurado en cuatro capítulos, el primero de ellos, **Fundamentación teórica**, ubica al lector en el ambiente de desarrollo del módulo de anatomía patológica, justificándose las tendencias, tecnologías, metodologías y herramientas que fueron utilizadas para el desarrollo del mismo. Seguidamente el capítulo 2, **Características del sistema**, contiene una descripción de los procesos del negocio así como los detalles de la información que se maneja, especificación de los requisitos de software, modelos de negocio y definición de los casos de uso.

El tercer capítulo **Diseño del sistema** se centra en la modelación detallada y la construcción de la estructura de la aplicación. En el cuarto y último, **Implementación,** se describen las clases y subsistemas en términos de componentes. Además se presenta la propuesta de solución para lograr una gestión más eficiente de los procesos hospitalarios asociados al campo de acción de la investigación.

# <span id="page-16-0"></span>*Capítulo 1. Fundamentación teórica*

El presente capítulo tiene como puntos esenciales a tratar, los conceptos básicos relacionados con la gestión de la información en el área de Anatomía Patológica. Son analizados los sistemas actuales, existentes a nivel nacional e internacional así como las tecnologías, herramientas y metodologías que se utilizan en el desarrollo de la investigación justificando el uso de cada una de ellas.

#### <span id="page-16-1"></span>*1.1 Conceptos básicos relacionados con el dominio del problema.*

La anatomía patológica constituye un pilar importante e indispensable, sin el cual, el resto de las especialidades médicas difícilmente podrían funcionar de manera óptima. Se interrelaciona con todas y cada una de ellas, contribuyendo a un estudio más completo de las enfermedades.

Esta rama de la medicina se ocupa del estudio de los cambios de estructura de los tejidos y órganos por efecto de las enfermedades. Su fin último, es el diagnóstico correcto de biopsias, piezas quirúrgicas, citologías y autopsias*.* Los mecanismos de observación de los cuales se valen los investigadores y médicos patólogos para realizar sus estudios son las *autopsias* y *biopsias.*

La práctica de las biopsias, hoy en día, es la base de la labor diagnóstica de los médicos. La misma consiste en la toma de un fragmento de tejido de tamaño variable (comúnmente llamado muestra) que se obtiene a través de un acto quirúrgico realizado por un cirujano para un posterior estudio. Con el objetivo de obtener o confirmar un diagnóstico, o para aportar información al clínico, necesaria para tomar una decisión terapéutica.

Dentro de la anatomía patológica se distinguen además la *macropatología* y la *histopatología*. En la primera se estudian y describen los cambios estructurales que se aprecian en los tejidos y órganos mediante una sencilla revisión sin ayuda de microscopios, en ocasiones se definen peso, medidas y color, localización de la lesión y otros datos específicos según el tipo de análisis. La segunda tiene como objetivo la visualización al microscopio óptico de ejemplos de lesiones de carácter general, proporcionando una descripción microscópica que describe el aspecto que tienen las células de la muestra de tejido.

# *Fundamentación teórica*

Otro de los medios para obtener un diagnóstico es la *citología*; método sencillo y económico de obtención de material de un paciente. Consiste en el estudio de grupos de células recopiladas de los fluidos corporales, punciones, improntas de órganos o cepillados; que permiten la obtención de un informe definitivo u orientativo y además, rápido.

Los *informes* son el producto final derivado como resultado del estudio de las muestras por cualquiera de los procedimientos antes mencionados que contiene la opinión médica experta basada en observaciones personales integradas con los datos clínicos y científicos del momento cuyo peso principal descansa en el conocimiento y experiencia del patólogo.

# <span id="page-17-0"></span>*1.2 Sistemas automatizados existentes vinculados con el campo de acción*

Internacionalmente existen muchos productos informáticos diseñados para que la gestión de la información hospitalaria sea eficiente y más rápida para los especialistas que se encargan de llevarla a cabo, así mismo, existen un gran número de empresas especializadas en el desarrollo de estas aplicaciones cuyo objetivo común, radica en brindar la solución más adecuada y que le aporte mayores beneficios al sector de la salud. En su mayoría estos sistemas pueden gestionar la información de varios departamentos dentro de un hospital llegando a ser en algunos casos, específicos para un servicio como el de anatomía patológica. (Tabla.1.1)

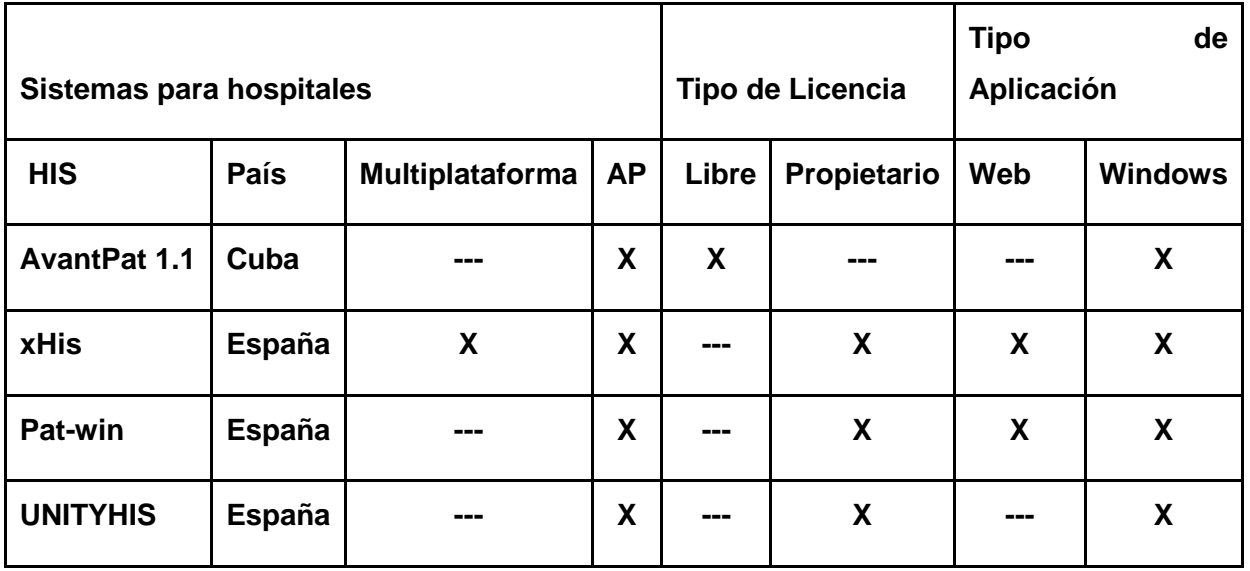

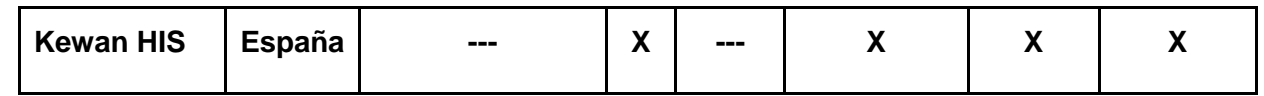

Tabla 1.1 Características de algunos HIS

# <span id="page-18-0"></span>**1.2.1 AvantPat 1.1**

Es un sistema que almacena, organiza y gestiona la información relacionada con los estudios que se realizan en los departamento de anatomía patológica, cuenta con un conjunto de plantillas prediseñadas para estudios (citologías de líquidos, vaginales y punción aspirativa con aguja fina, biopsia y necropsias) con más de 350 campos incluyendo imágenes y video, permite al patólogo diseñar nuevos estudios o agregar campos a los prediseñados en las plantillas.

Este genera de forma automática los informes administrativos que deben entregar los departamentos de anatomía patológica acerca del trabajo realizado en un período de tiempo seleccionado. Posee un módulo para estadísticas con fines investigativos. Incorpora un registro de pacientes que permite almacenar la información de forma personalizada para su análisis evolutivo.

Se ejecuta sobre Windows 9x, NT, 2000, XP, 2003 y posee una interfaz fácil de utilizar tanto para la entrada de información como para la recuperación y utilización de la misma, está diseñado para trabajar en red. Consta de dos aplicaciones: un cliente y un servidor, ambos están programados en el Borland Delphi 7.0 y para el gestor de la base de datos se utiliza el MySQL 4.0.

Engloba cinco estudios básicos prediseñados como son: citología vaginal, citología de líquidos, punción aspirativa con aguja fina, biopsia y necropsia, los cuales cuentan con dinamismo entre sus campos de forma tal que el usuario tiene la posibilidad de adicionar nuevos campos a los mismos. Cada estudio posee cuatro secciones: datos generales, laboratorio, galería de imágenes y una sección que se recogen los resultados anatomopatológicos: descripción macroscópica, microscópica, resultado anatomopatológico final, entre otros.

No requiere grandes recursos técnicos para su utilización, los requerimientos mínimos necesarios son:

- PC 486.
- 16 Mb de memoria RAM.
- 25 Mb de espacio libre en el disco duro.
- Pantalla VGA (Resolución mínima de pantalla de 800x600 píxel).  $\bullet$
- Impresora compatible con Windows.

### **1.2.2 x-HIS**

El sistema de información extensible para el área hospitalaria x-HIS, constituye una solución global, resultado del esfuerzo de iSOFT para ofrecer la última tecnología en gestión clínica y administrativa, en un entorno abierto que permite la integración con otros sistemas de información. Constituye además una herramienta puramente clínica, adaptada a las necesidades de los profesionales sanitarios, imitando sus formularios y documentos habituales, con el fin de que su aprendizaje y uso cotidiano sea fácil, cómodo, ágil y rápido. x-HIS sitúa al paciente en el centro del sistema. Tras la identificación del paciente, el usuario del sistema podrá navegar por todo su historial clínico, a través de un navegador asistencial, sin necesidad de salir y entrar en diferentes aplicaciones.

El software integra la información de un hospital o conjunto de hospitales (multicentro) con las áreas de gestión, hospitales de referencia, centros de especialidades, laboratorios, sistemas RIS y PACs, contabilidades y otros organismos o corporaciones que se desee, de forma que proporcionen una historia clínica única y completa del paciente.

También puede gestionar la información de varios departamentos entre los que se encuentran laboratorios clínicos, unidad de cuidados intensivos, radiología, fisioterapia y uno de gran importancia para la labor de diagnóstico que se realiza dentro de los hospitales, anatomía patológica que permite registrar las muestras que llegan al departamento, especificar las diferentes técnicas, descripciones macroscópicas y microscópicas, observaciones realizadas, así como asignarles resultados diagnósticos, dando salidas, impresiones de informes y control de costos, entre otras acciones.

x-HIS está desarrollado de acuerdo a los estándares tecnológicos siguientes:

- Multiplataforma (Unix, Windows, Linux, entre otros.)  $\bullet$
- Independencia de base de datos: MS SQL SERVER, ORACLE, INFOMIX, ADAPTIVE SERVER, **SYBASE**
- Soporte para la arquitectura cliente-servidor y/o 3 capas.
- Comunicaciones: Redes de área local, wireless, correo electrónico, PDAs, TabletPC, CHIPCARD, fax, web, tarjetas CHIP.
- $\bullet$  Multilenguaje<sup>2</sup>

# **1.2.3 Pat-win**

PAT-win, es para anatomía patológica la solución que permite realizar una gestión integrada de los departamentos anatomopatológicos. Puede ser utilizada dentro del sistema de información de un hospital o de forma individual en servicios o laboratorio de esta área de la salud. La gestión permite principalmente registrar las muestras que llegan al departamento, especificar las diferentes técnicas, realizar descripciones macroscópicas y microscópicas, incluir observaciones realizadas, así como asignar los resultados diagnósticos, gestionando las salidas, las impresiones de informes y el control de costos. PATwin, con más de diez años en el mercado, es el sistema de información líder y con más cobertura en el mercado español.

# **Características:**

 $\overline{a}$ 

- Integración con el sistema de información hospitalaria del centro que permite mantener un historial  $\bullet$ único de pacientes.
- Multicentro: permite integrar información de varios servicios de anatomía patológica (base de datos única).
- Multinforme: permite trabajar con estudios independientes de un mismo paciente y poder recuperar toda la información en un único informe.
- Compatibilidad con los sistemas operativos Windows 95, 98, 2000, XP.
- Uso de las bases de datos más extendidas: Informix, Oracle, MS SQL Server, Sybase.
- Interfaz gráfica de fácil manejo y muy intuitivo, con posibilidad de utilizar atajos de teclado.

<sup>&</sup>lt;sup>2</sup><br>Health, iSOFT Una compañía del Grupo IBA. X-HIS. [En línea] [Citado el: 23 de 11 de 2008.] http://www.xsiis.com.mx/pdfs/xHIS\_080108.pdf

- Posibilidad de gestión y confección de todo tipo de estudios (biopsias, citologías generales, ginecológicas, PAAF, autopsias, inmunohistoquímica, casos consulta) fácil acceso a otros estudios de pacientes.
- Módulo de gestión de imágenes (opcional)
- Corrector ortográfico integrado
- Gran número de listados y estadísticas.

# **Funcionalidades**

- Incluyen módulo de laboratorio (listas de trabajos bloques, microtomías, tinción). Gestiona el trabajo pendiente y realizado por cada técnico de laboratorio.
- Gestor/Editor de informes integrado, disminuyendo los tiempos de acceso a los informes al evitar el uso aplicaciones externas.
- Permite el uso de sistemas de reconocimiento de voz para confección de descripciones macroscópicas, microscópicas y diagnósticos.
- Almacén integrado (posibilidad de integración con el almacén hospitalario).
- Gestión de modificaciones en informes emitidos. Notas adicionales con posibilidad de configuración (nota imprimible, no imprimible y tipos de notas), quedando constancia del patólogo que ha realizado la modificación y cuándo la ha llevado a cabo.
- Posibilidad de solicitar peticiones y consultar informes vía web $3$ .

#### **1.2.4**

 $\overline{a}$ 

# **1.2.5 UNITYHIS**

Es un sistema de información global, modular y escalable. Contempla toda la cadena de valores de servicios sanitarios a lo largo de cada uno de los niveles asistenciales, ofreciendo una amplia gama de

<sup>&</sup>lt;sup>3</sup> Health, iSOFT Una compañía del Grupo IBA. Pat-Win. [En línea] [Citado el: 23 de 11 de 2008.] http://www.novasoft.es/docroot/novasoft/files/PATwin\_2004\_web.pdf

# *Fundamentación teórica*

productos especialmente adaptados a las diversas necesidades de gestión en el mundo de la Salud. Permite además, que en sistemas interrelacionados, todas las modalidades sanitarias puedan actuar como una sola organización asistencial y gerencial competitiva, abierta y dinámica, donde la información y orientación del paciente son factores claves.

Incorpora áreas de innovación de los procesos de gestión de la actividad tanto a nivel asistencial como administrativo:

- Mediante los sistemas de información globales de los distintos niveles asistenciales.
- Mediante la integración de dichos niveles asistenciales, permitiendo compartir la historia clínica del paciente, agilizando eficazmente el intercambio y el flujo de la información.
- Mediante acceso inmediato a la información relevante.
- Mediante un sistema que posibilita la ayuda a la identificación de posibles carencias.  $\bullet$

Entre las funcionalidades y características que tiene este sistema se encuentra la ficha del paciente, la cual contiene los datos demográficos del mismo posibilitando incorporar datos propios a la ficha mediante protocolos (formulario de datos).

A través del módulo de historia clínica se puede tener una visión global de toda la historia en una sola pantalla así como una visualización de diagnósticos primarios y secundarios. Para el caso de los laboratorios, específicamente el de anatomía patológica esta aplicación permite la gestión completa e integrada desde la fase de registro hasta la generación del informe, gestión y visualización de toda la información de un caso, registro automático de todas las acciones del usuario durante las fases de un estudio, libro del registro del servicio con múltiples parámetros de búsqueda y exportación de datos para estudios estadísticos<sup>4</sup>.

# **1.2.6 Kewan HIS**

 $\overline{a}$ 

Este sistema es una solución integral y completa en un único producto para la gestión de centros sanitarios: hospitales públicos y privados, clínicas y policlínicas. Incluye la gestión completa de pacientes

<sup>4</sup> TCMED Telecomunicaciones Médicas. *UNITYHIS.* [En línea] [Citado el: 25 de 11 de 2008.] http://www.tcmed.es/ps/p/ti/uh/uh.htm

(HIS) y sistemas departamentales. Forma parte de un ERP que provee, en un mismo producto, una solución para la gestión de recursos humanos, logística y financiera.

Además de servir de apoyo a la gestión hospitalaria, posibilita:

- Procesos administrativos de admisión de pacientes, generación de documentos e impresión de etiquetas.
- Gestión de áreas básicas: admisión, archivo, facturación así como otras áreas mencionadas anteriormente.
- Gestión de sistemas departamentales: farmacia, rehabilitación entre otros.
- Además cubre la funcionalidad de atención primaria y permite la gestión de la información clínica.

Entre sus funcionalidades se pueden mencionar, la gestión de pacientes y procesos clínicos, la admisión de pacientes, gestión de camas, unidad de observación, cambio de servicio así como libro de registros mediante el módulo de urgencias. Incluye la gestión de solicitudes, define agendas por recurso, por cantidad o por tiempo. La gestión de citas puede realizarse de forma manual, automática o periódica. Mediante la funcionalidad de quirófanos pueden gestionarse las listas de espera, definición de sesiones quirúrgicas: planificador gráfico, programación de intervenciones, captura de actividad, como de personal así como consumo de material.

En general Kewan HIS puede gestionar la información de varios departamentos como son, la central de esterilización, morgue, radiodiagnóstico y anatomía patológica, este último con el objetivo de llevar el control de las solicitudes y resultados de diagnósticos de las muestras llevadas al laboratorio, todo ello con fines estadísticos e investigativos<sup>5</sup>.

# <span id="page-23-0"></span>*1.3 Tecnologías actuales a considerar*

 $\overline{a}$ 

# **1.3.1 Eclipse como herramienta de desarrollo**

<sup>5</sup> **S.L, Joaquín Herrero Santoja Gerente de Área Dimensión Informática.** La experiencia Kewan – Cosmosalud. [En línea] [Citado el: 27 de 11 de 2008.] http://www.informatica2007.sld.cu/Members/jherreroypf/la-experiencia-kewan-cosmosalud

# *Fundamentación teórica*

Eclipse es una plataforma de desarrollo open source basada en Java. Es un desarrollo de IBM cuyo código fuente fue puesto a disposición de los usuarios. En sí mismo, es un marco y un conjunto de servicios para construir un entorno de desarrollo a partir de componentes conectados (plugin). Hay plugins para el desarrollo de Java (JDT Java Development Tools) así como para el desarrollo en C/C++, COBOL.

Además contiene una serie de perspectivas. Cada perspectiva proporciona una serie de funcionalidades para el desarrollo de un tipo específico de tarea. Por ejemplo la perspectiva Java combina un conjunto de vistas que permiten ver información útil cuando se está escribiendo código fuente, mientras que la perspectiva de depuración contiene vistas que muestran información útil para la depuración de los programas Java.

Es uno de los proyectos de código abierto más interesantes y más usados para el desarrollo de aplicaciones, entre sus versiones se encuentra el Eclipse Europa, con un total de 21 subproyectos que le permiten adaptarse a las necesidades de cualquier programador.

Una de las ventajas de usar la versión de Eclipse "Europa" es que a diferencia de instalar los plugins manualmente de cada uno de los proyectos, en este las dependencias de los paquetes comunes han sido sincronizadas. Otra ventaja la constituye la sencillez con que se instalan los proyectos, ya que existe un repositorio único donde aparecen publicados todos los proyectos que conforman Europa, además de que se eliminan también problemas relacionados con la compatibilidad de versiones $6$ .

#### **1.3.2 JBOSS Seam 2.0**

 $\overline{a}$ 

Seam es un framework Open Source desarrollado por la empresa Jboss con el fin de unir diferentes tecnologías y estándares de Java en un solo framework, a la vez que añade algunas funcionalidades no contempladas por ellos, la principal ventaja radica precisamente en eso, que dispone de todas o casi todas las funcionalidades que se necesitan en un solo framework, sin necesidad de andar integrando diferentes componentes, y sin renunciar a la posibilidad de agregarle alguno más. La arquitectura de Seam está basada en un modelo MVC (Model View - Controller).

<sup>6</sup> Eclipse Europa, nueva versión del entorno de programación. [En línea] [Citado el: 28 de 11 de 2008.] http://www.genbeta.com/2007/07/02 eclipse-europa-nueva-version-del-entorno-de-programacion

Dentro de este modelo, se utilizan los siguientes estándares:

- *Model*: Seam permite utilizar EJB3 o SeamBeans. La primera opción, y por otra parte la recomendada por Jboss, es utilizar EJB3, concretamente EntityBeans (mapeo a la base de datos), Stateless/Statefull SessionBeans (componentes con y sin estado) y Message Driven Beans (colas de mensajes). En el segundo caso (Seam Beans), se puede utilizar Hibernate para el mapeo a la base de datos, y el equivalente a los Stateless y Statefull Session Beans pero manejados por el framework Seam (similar en este caso a la forma de trabajar con Spring, que por otra parte puede integrarse fácilmente en Seam).
- *View*: Dado que Seam está enfocado principalmente en desarrollos web, toma como base el estándar JSF (apoyado o no en Facelets), aunque recientemente se ha añadido la posibilidad de utilizar otro tipo de tecnología. Dentro de JSF, Seam no impone la librería de componentes a utilizar, aunque incluye su propia librería de componentes Seam, y lleva de serie la librería RichFaces/Ajax4JSF dado que ambas son también propiedad de Jboss.
- *Controller*: En este caso, las alternativas que se tienen serían parecidas a la capa de Modelo, ya que se puede utilizar tanto Stateless/Statefull Session beans como Seam Beans.

#### **Características:**

- Todos los componentes Seam pueden ser definidos completamente mediante el uso de anotaciones, biyecciones, etc.
- Seam añade 3 nuevos contextos los cuales son:
	- *Page*: Similar al contexto Request (llamado Event en Seam), pero a diferencia de este, los datos persisten mientras el usuario se encuentra en la misma página.
	- *Conversation:* Permite almacenar los valores intermedios de los formularios en este contexto, haciéndole posible a cada tab acceder a su contexto particular de conversación, de forma transparente, y así eliminar las preocupaciones por acarrear los valores de formulario en formulario, ni de los posibles errores que conllevaría el almacenamiento en Session.
	- *Business Process*: Este contexto está ideado para integrarlo con el motor de reglas BMP que incorpora el propio Seam.

Se ha mejorado el intérprete de las expresiones lógicas (EL) para permitir el paso de parámetros y otras mejoras, además de la librería JSF Seam, gestión de usuarios, integración de Webservices, jBPM entre otros.

# **Ventajas:**

- Reducción dramática de la cantidad de archivos y líneas de los XMLs, y una programación más rápida ya que evita definir cada cosa por separado en diferentes archivos.
- Permite la creación de controladores altamente reutilizables gracias al paso de parámetros directamente desde JSF<sup>7</sup>.

# **1.3.3 PostgreSQL Maestro como aplicación cliente para manejar la Base de Datos**

Es una herramienta de administración GUI (Grafic User Interface) de alta calidad para el sistema operativo de Windows cuyo objetivo es la administración, control y desarrollo en servidores PostgreSQL. Permite crear, editar, copiar, extraer y bajar todo objeto de las bases de datos tales como esquemas, tablas, vistas, funciones, dominios, reglas, secuencias, idiomas, operadores, entre otros. También, construye consultas visualmente, ejecuta consultas y scripts SQL, visualiza y edita datos incluyendo blobs, representa datos como diagramas, exporta e importa datos desde y hacia los formatos de archivos de uso más popular, administra roles PostgreSQL, usuarios, grupos y sus privilegios, y usa una serie de herramientas adicionales diseñadas para la más fácil y eficiente operación con el Servidor PostgreSQL.

# **Características:**

 $\overline{a}$ 

Soporte para rodar las versiones de PostgreSQL de la 7.3 a la 8.2, fácil administración de base de datos, gestión de objetos particulares de la base de datos, interface amigable con el usuario, construcción y ejecución de consultas, potente gestión de seguridad, visor y editor de blog, módulo de exportación e importación de datos.

<sup>7</sup> **Olloqui, Ángel Luis García.** Wixel Solutions S.L. *Desarrollos con JSF y Jboss Seam (I).* [En línea] [Citado el: 30 de 11 de 2008.] http://blog.wixel.es/2008/07/desarrollos-con-jsf-y-jboss-seam-i-introduccion

# **Ventajas:**

Ofrece herramientas de fácil uso para la creación de una tabla en pocos clicks obteniendo una descarga de su metadata y datos, pudiéndose obtener reportes de su Base de datos los cuales se pueden imprimir en formatos de alta calidad, ejecutando cualquier Script de SQL, realizando operaciones de arrastrar y soltar o simplemente copiar una tabla de una base de datos a otra.

# **1.3.4 PostgreSQL 8.3**

# **Características:**

Mayor consistencia en el rendimiento, liberación de nuevas herramientas para el desarrollo como es el caso de: pgBouncer, PL\Proxy, pgSNMP, CyberCLuster, entre otras, mejoras en la entrega de respuestas consistentes sin importar la carga del servidor, haciendo uso de los HOT, commit, checkpoint extendido etc., además de que le permite a los desarrolladores hacer búsquedas exhautivas mediante la herramienta avanzada Tsearch2.

# **Ventajas:**

Esta nueva versión de PostgreSQL permite que exista una mayor consistencia en el rendimiento, que se puedan observar mejoras significativas en la velocidad de operaciones especificas, que se pueda contar con Bases de Datos mucho más grandes en las cuales se pueda almacenar mayor cumulo de información, además de que permite que se desarrollen mejores aplicaciones haciendo uso de las nuevas de los nuevos tipos de datos y accesorios.

# **1.3.5 Visual Paradigm**

Es una herramienta CASE (Computer-Aided Software Engineering) soporta el ciclo de vida completo del desarrollo de software, permite realizar ingeniería tanto directa como inversa, es decir, a partir de un modelo relacional en SQL Server, MySQL, u otros sistemas de gestión de bases de datos, es capaz de desplegar todas las clases asociadas a las tablas, ayuda a la construcción de aplicaciones con mayor calidad y a un menor coste.

# **Características**:

Es multiplataforma, permite realizar cualquier tipo de diagrama entiéndase diagrama de estado, de actividades, de despliegue, de actores del negocio y sistema, de flujo de datos, entre otros, tiene soporte para el lenguaje de modelado UML, permite importar y exportar ficheros XML, además de ser robusto y tener gran usabilidad y fiabilidad.

# **Ventajas**:

Ingeniería de ida y vuelta, ingeniería inversa Java, generación de código, modelo a código, diagrama a código, diagramas EJB, visualización de sistemas EJB, diagramas de flujo de datos, modelado colaborativo con CVS y subversión.

# **1.3.6 Java**

Es una plataforma de software desarrollada por Sun Microsystems, de tal manera que los programas creados en ella puedan ejecutarse sin cambios en diferentes tipos de arquitecturas y dispositivos computacionales. El mismo consta de las siguientes partes: el lenguaje de programación, la máquina virtual de Java o JRE, que permite la portabilidad en ejecución, el API (Application Programming Interface) Java, una biblioteca estándar para el lenguaje.

# **Características:**

Las características principales que ofrece Java respecto a cualquier otro lenguaje de programación, son:

*Simple*: Ofrece toda la funcionalidad de un lenguaje potente, se diseñó para ser parecido a C++ y  $\bullet$ así facilitar un rápido y fácil aprendizaje, mediante el reciclador se permite liberar bloques de memoria muy grandes, lo que reduce la fragmentación de la memoria, elimina características de los lenguajes C y C++ como es el caso de: aritméticas de punteros, registros (struct), definiciones de tipo (typedef), macro (#define) entre otras.

- *Orientado a objetos*: Trabaja con sus datos como objetos y con interfaces a esos objetos. Soporta las tres características propias del paradigma de la orientación a objetos: encapsulación, herencia y polimorfismo.
- *Distribuido*: Construido con extensas capacidades de interconexión TCP/IP, proporciona librerías y herramientas para que los programas puedan ser distribuidos, es decir, que se corran en varias máquinas, interactuando.
- *Robusto*: Realiza verificaciones en busca de problemas tanto en tiempo de compilación como en tiempo de ejecución, obliga a la declaración explícita de métodos, reduciendo así las posibilidades de error, maneja la memoria para eliminar las preocupaciones por parte del programador de la liberación o corrupción de memoria, proporciona comprobación de punteros, de límites de array, excepciones, verificación byte-code, entre otros.
- *Arquitectura neutral***:** Para establecer Java como parte integral de la red, el compilador Java compila su código a un fichero objeto de formato independiente de la arquitectura de la máquina en que se ejecutará. Cualquier máquina que tenga el sistema de ejecución (run-time) puede ejecutar ese código objeto, sin importar en modo alguno la máquina en que ha sido generado.
- *Multithreaded:* Consiste en un mejor rendimiento interactivo y mejor comportamiento en tiempo real, aunque el comportamiento en tiempo real está limitado a las capacidades del sistema operativo subyacente, aún supera a los entornos de flujo único de programa tanto en facilidad de desarrollo como en rendimiento.

# **Ventajas:**

*Reduce en un 50% los errores más comunes de programación, reducción del tiempo de desarrollo de aplicaciones, es multiplataforma, las aplicaciones en Java resultan extremadamente seguras, ya que no acceden a zonas delicadas de memoria o de sistema, con lo cual evitan la interacción de ciertos virus, es interpretado y dinámico, entre otras cosas<sup>8</sup> .*

# **1.3.7**

 $\overline{a}$ 

<sup>8</sup> **S.L, Factoría de Internet.** Webtaller. *Manual de Java.* [En línea] [Citado el: 2 de 10 de 2008.] http://www.webtaller.com/manualjava/caracteristicas-java.php

# **1.3.8 JBoss Tools**

JBoss Tools es un conjunto de plugins de Eclipse y características diseñadas para ayudar a los programadores de JBoss y J2EE (Java2 Enterprise Edition) a desarrollar sus aplicaciones rápidamente.

Los módulos de JBoss Tools son:

- *RichFaces VE***:** El editor visual aportado por Exadel provee soporte visual de edición para páginas de HTML y JSF (JSP y Facelets). RichFaces VE también incluye soporte visual para librerías específicas de componente JSF incluyendo JBoss RichFaces.
- *Seam Tools:* Incluye soporte para seam-gen, integración con RichFaces VE, completamiento de código relacionado con Seam y más.
- *Hibernate Tools***:** Archivos de soporte para mapeo, anotaciones y JPA con ingeniería inversa, completamiento de código, asistentes de proyecto, ejecución interactiva de HQL/JPA-QL/Criteria. En resumen, una mezcla de las herramientas de Hibernate con las características de Exadel ORM.
- *JBoss AS Tools***:** Fácil arranque, parada y depurado de JBoss AS desde Eclipse. Incluye además características para un eficiente empaquetamiento y despliegue de cualquier tipo de proyecto en Eclipse.
- *Drools IDE:* Edición de archivos, memoria de depuración/edición y más.
- *JBPM Tools*: Edición de flujo de trabajo JBPM, despliegue.
- *JBossWS Tools*: Prueba de inspección, invocación, desarrollo y función/carga/conformidad de los servicios web sobre HTTP<sup>9</sup>.

#### **1.3.9 RichFaces**

 $\overline{a}$ 

Richfaces es una librería de componentes para JavaServerFaces construida sobre el framework de código abierto Ajax4jsf. Permite una fácil integración de las capacidades de Ajax en el desarrollo de aplicaciones empresariales.

**<sup>9</sup> Comunity, JBoss.** JBoss Tools. [En línea] http://www.jboss.org/tools/

# *Fundamentación teórica*

RichFaces enriquece al framework Ajax4jsf de dos formas: en primer lugar, expande el número de componentes visuales listos para utilizar, en segundo lugar, implementa la característica skinnability (habilidad de cambio de apariencia) de Ajax4jsf incluyendo un gran número de skins predefinidos.

Skinnability es una característica especial de RichFaces que es usada para definir estilos comunes de interfaz. Está basada en la tecnología XCSS la cual provee flexibilidad y dinamismo. Algunos skins predefinidos de RichFaces son:

- *Default*
- *Plain*
- *Emeraldtown*
- *Bluesky*
- *Wine*
- *Japancherry*
- *Ruby*
- *Classic*
- *Deepmarine*
- *Laguna (nuevo - richfaces 3.2.1)*  $\bullet$
- *Glassx (nuevo - richfaces 3.2.2)*
- *Darkx (nuevo - richfaces 3.2.2)*

RichFaces también toma ventaja completa de los beneficios del framework JSF incluyendo ciclo de vida, validación, y facilidades de conversión, junto con la administración de recursos estáticos y dinámicos.

# **Características:**

- Conjunto de componentes AJAX prefabricados y la habilidad de añadir capacidad de AJAX a componentes existentes.
- Añade capacidad de AJAX a aplicaciones JSF existentes.
- Componentes skinnable.
- Gran número de componentes.
- Posibilita escribir tus propios componentes con soporte AJAX incorporado.
- Prueba de componentes, acciones y páginas como uno las haya creado.<sup>10</sup>  $\bullet$

# **1.3.10 Hibernate**

Hibernate es framework y un generador de sentencias SQL. Te permite diseñar objetos persistentes que podrán incluir polimorfismo, relaciones, colecciones, y un gran número de tipos de datos. De una manera muy rápida y optimizada se generarán bases de datos en cualquiera de los entornos soportados: Oracle, DB2, MySQL, entre otros. Además, es open source, lo que supone, entre otras cosas, que no se tiene que pagar nada por adquirirlo.

Se integra en cualquier tipo de aplicación justo por encima del contenedor de datos. Hibernate no solo se preocupa por del mapeo de las clases de Java hacia las tablas de la base de datos, sino que también provee consultas a datos y facilidades de recuperación y puede reducir de forma significativa el tiempo de desarrollo por concepto de manipulación manual de datos en SQL y JDBC. La meta de este framework es eximir al desarrollador del 95% de los datos comunes persistentes relacionados con las tareas de programación.

# **Persistencia en Hibernate**

 $\overline{a}$ 

Con la creación de la capa de persistencia se consigue que los desarrolladores no necesiten conocer nada acerca del esquema utilizado en la BBDD. Tan solo conocerán la interfaz proporcionada por nuestro motor de persistencia. De esta forma se consigue separar de manera clara y definida, la lógica de negocios de la aplicación con el diseño de la BBDD.

<sup>10</sup> **Comunity, JBoss.** RichFaces. [En línea] http://jboss.org/jbossrichfaces/

# *Fundamentación teórica*

Esta arquitectura conllevará un proceso de desarrollo más costoso pero una vez se encuentre implementada las ventajas que conlleva merecerán la pena. Es en este punto donde entra en juego Hibernate. Como capa de persistencia desarrollada tan solo hay que adaptarla a la arquitectura.

Entre las principales características técnicas que aporta Hibernate están las siguientes:

- Modelo de programación natural. Es una capa de persistencia objeto/relacional que permite  $\bullet$ diseñar objetos persistentes que podrán incluir polimorfismo, relaciones, colecciones, y un gran número de tipos de datos.
- Gran escalabilidad. Es muy eficiente, tiene una arquitectura de caché de doble capa y podría ser usado en un cluster. .
- Software libre. Está bajo licencia LGPL (Lesser GNU Public License).
- Persistencia transparente. Ofrece soporte para un amplio conjunto de las colecciones de Java, propiedades del estilo de persistencia de JavaBeans, etc. que abstraen al usuario.
- Mapeado flexible gracias a las asociaciones bidireccionales, la persistencia transitiva, colecciones de tipos básicos, etc. el mapeado resulta mucho más flexible.
- Facilidades en consultas. Debido en parte a que se realizan en un potente lenguaje de consultas orientado a objetos.
- Facilidades en metadatos. Soporta el formato del mapeado de XML, diseñado para ser editado a mano y el mapeado basado en anotaciones. Además de Validación basada en anotaciones<sup>11</sup>.

# **1.3.11 JBOSS Server 4.2**

 $\overline{a}$ 

JBoss Application Server es el servidor de aplicaciones de código abierto más ampliamente desarrollado del mercado. Combinando una arquitectura orientada a servicios revolucionaria con una licencia de código abierto, JBoss AS puede ser descargado, utilizado, incrustado, y distribuido sin restricciones por la licencia.

<sup>11</sup> **González, Héctor Suárez.** javaHispano. *Manual Hibernate.* [En línea] http://www.javahispano.org

# *Fundamentación teórica*

Por ser una plataforma certificada J2EE, soporta todas las funcionalidades de J2EE 1.4, incluyendo servicios adicionales como clustering, caching y persistencia. JBoss es ideal para aplicaciones Java y aplicaciones basadas en la web. También soporta Enterprise Java Beans (EJB) 3.0, y esto hace que el desarrollo de las aplicaciones del empresario sean mucho más simples.

Las características destacadas de JBoss incluyen:

- Producto de licencia de código abierto sin coste adicional.
- Cumple los estándares.
- Confiable a nivel de empresa
- $\bullet$  Incrustable, orientado a arquitectura de servicios.
- Flexibilidad consistente
- Servicios del middleware para cualquier objeto de Java
- Ayuda profesional 24x7 de la fuente
- $\bullet$ Soporte completo para JMX

Uno de los rasgos más importantes de JBOSS es su apoyo a la implementación "en caliente". Lo que esto significa es implementar un nuevo EJB es tan simple como copiar el archivo correspondiente en el directorio correspondiente. Si esto se hace mientras el Bean ya está cargado, JBOSS lo descarga automáticamente, y entonces carga la nueva versión.

La estructura fundamental de JBOSS es la siguiente:

- *bin:* Este directorio contiene los ejecutables utilizados por JBOSS, siendo el más importante el "script" de arranque utilizado por éste (run.sh).
- *client:* Contiene los diversos archivos JAR's que serán utilizados por los distintos clientes de los EJB's utilizados en JBOSS. Dichos archivos *deben ser agregados* a la variable CLASSPATH del sistema donde radica el cliente.

*server:* Este directorio contiene tres sub-directorios nombrados: all, default y minimal; cada subdirectorio contiene los distintos archivos de configuración necesarios para ejecutar JBOSS en diferentes modalidades.

# **1.3.12 BPMN**

BPMN (Business Process Management Notation, Notación para el Modelado de Procesos de Negocio) es un nuevo estándar de modelado de procesos de negocio, en donde se presentan gráficamente las diferentes etapas del proceso del mismo. La notación ha sido diseñada específicamente para coordinar la secuencia de procesos y los mensajes que fluyen entre los diferentes procesos participantes. Fue inicialmente desarrollada por la organización Business Process Management Initiative (BPMI), y es actualmente mantenida por el OMG (Object Management Group).

El principal objetivo de BPMN es proveer una notación estándar que sea fácil lectura y entendimiento por parte de todos los involucrados e interesados del negocio (stakeholders). Entre estos interesados están los analistas de negocio (quienes definen y redefinen los procesos), los desarrolladores técnicos (responsables de implementar los procesos) y los gerentes y administradores del negocio (quienes monitorean y gestionan los procesos). En síntesis BPMN tiene la finalidad de servir como lenguaje común para cerrar la brecha de comunicación que frecuentemente se presenta entre el diseño de los procesos de negocio y su implementación.

El modelado en BPMN se realiza mediante diagramas muy simples con un conjunto muy pequeño de elementos gráficos. Con esto se busca que para los usuarios del negocio y los desarrolladores técnicos sea fácil entender el flujo y el proceso. Las cuatro categorías básicas de elementos son:

- *Objetos de flujo*: eventos, actividades, rombos de control de flujo (gateways)
- *Objetos de conexión:* flujo de secuencia, flujo de mensaje, asociación
- *Swimlanes (Carriles de piscina):* pool, lane
- *Artefactos*: objetos de datos, grupo, anotación

Estas cuatro categorías de elementos brindan la oportunidad de realizar un diagrama simple de procesos de negocio (en inglés Business Process Diagram o BPD). En un BPD se permite definir un tipo personalizado de objeto de flujo o un artefacto, haciendo con ello más comprensible el diagrama.
## *Fundamentación teórica*

El éxito del BPMN, ya en sus primeros años de vida ha sido tal, que se ha convertido rápidamente en el estándar hegemónico en el mundo del modelado de procesos de negocio hasta el punto que las principales empresas que ofrecen herramientas de gestión por procesos están dirigiendo sus esfuerzos a la readaptación, para modelar sus productos siguiendo dicho estándar.<sup>12</sup>

## **1.3.13 UML**

Es un lenguaje para especificar, construir, visualizar y documentar los artefactos de un sistema de software orientado a objetos (OO). Un artefacto es una información que es utilizada o que es producida mediante un proceso de desarrollo de software, UML (*Unified Modeling Language*) fue desarrollado por Grady Booch y Jim Rumbaugh en 1995, con el objetivo de crear un lenguaje para el modelado y que permitiera ser usado tanto por máquinas como por personas, además, establecer un acoplamiento explícito de los conceptos y los artefactos ejecutables.

## **Características**

UML cuenta con una serie de características que lo consolidan como un lenguaje estándar en el análisis y diseño de sistemas de computo como por ejemplo, los mecanismos de extensibilidad como estereotipos, valores etiquetados y restricciones, patrones y colaboraciones, diagramas de actividades para reingeniería de procesos de negocio, refinamiento para manejar relaciones entre niveles de abstracción, clara separación de tipos, clases e instancias, además de contar con una serie de interfaces y componentes que lo hacen muy útil dentro de la comunidad de desarrollo.

## **Ventajas**

 $\overline{a}$ 

UML aporta una serie de ventajas con respecto a otros lenguajes como es el caso de que facilita un mayor rigor en las especificaciones, por lo que se hace más fácil entender lo que se quiere, permite realizar verificaciones y validaciones a los diferentes modelos que se realizan, además de que se pueden automatizar determinados procesos y generar códigos a partir de los diferentes

<sup>12</sup> **Consulting, empresa Milestone.** MILESTONE. *Curso práctico de Modelado de Negocios con UML y BPMN.* [En línea] http://www.milestone.com.mx/CursoModeladoNegociosBPMN.htm

modelos o viceversa, por lo que proporciona que se tengan versiones tanto de los modelos como del código actualizadas, con lo que se puede mantener la visión en el diseño de más alto nivel, de la arquitectura de un proyecto $^{13}$ .

## **1.3.14 RUP**

El Proceso Unificado de Software es un proceso genérico que puede ser utilizado para una gran cantidad de tipos de sistemas de software, para diferentes áreas de aplicación, diferentes tipos de organizaciones, diferentes niveles de competencia y diferentes tamaños de proyectos. Provee un enfoque disciplinado en la asignación de tareas y responsabilidades dentro de una organización de desarrollo. Su meta es asegurar la producción de software de muy alta calidad que satisfaga las necesidades de los usuarios finales, dentro de un calendario y presupuesto predecible.

El proceso unificado se basa en componentes, lo que significa que el sistema en construcción estará integrado por componentes de software interconectados por medio de interfaces bien definidas. RUP utiliza el Lenguaje de Modelado Unificado (UML) en la preparación de todos los planos del sistema. De hecho, UML es una parte integral del proceso unificado. Los aspectos distintivos de este están capturados en tres conceptos claves: dirigido por casos de uso, centrado en la arquitectura, iterativo e incremental.

## **Características**

 $\overline{a}$ 

*Proceso dirigido por casos de usos:* son técnicas de captura de requisitos que fuerzan a pensar en términos de importancia para el usuario y no sólo en términos de funciones que sería bueno contemplar, los casos de usos (CU) representan los requisitos funcionales del sistema. En RUP los CU no son sólo una herramienta para especificar los requisitos del sistema, también guían su diseño, implementación y prueba, por lo que constituyen un elemento integrador y una guía del trabajo, además se proporcionan un hilo conductor, permitiendo establecer trazabilidad entre los artefactos que son generados en las diferentes actividades del proceso de desarrollo.

<sup>13</sup> Osmosis Latina. *Guia de UML: Importancia de UML.* [En línea] http://www.osmosislatina.com/lenguajes/uml/basico.htm

## *Fundamentación teórica*

- *Proceso centrado en la arquitectura:* Es la organización o estructura de sus partes más relevantes, lo que permite tener una visión común entre todos los involucrados y una perspectiva clara del sistema completo, necesaria para controlar el desarrollo. En la arquitectura involucra los aspectos estáticos y dinámicos más significativos del sistema, se relacionada con la toma de decisiones que indican cómo tiene que ser construido el sistema y ayuda a determinar en qué orden. Además, la definición de la arquitectura debe tomar en consideración elementos de calidad del sistema, rendimiento, reutilización y capacidad de evolución por lo que debe ser flexible durante todo el proceso de desarrollo. La misma se ve influenciada por la plataforma software, sistema operativo, gestor de bases de datos, protocolos, consideraciones de desarrollo como sistemas heredados entre otras.
- *Proceso iterativo e incremental:* Es donde el trabajo se divide en partes más pequeñas o mini proyectos, permitiendo que el equilibrio entre casos de uso y arquitectura se vaya logrando durante cada mini proyecto, así durante todo el proceso de desarrollo. Cada mini proyecto se puede ver como una iteración (un recorrido más o menos completo a lo largo de todos los flujos de trabajo fundamentales) del cual se obtiene un incremento que produce un crecimiento en el producto. Cuenta con una secuencia de iteraciones en la que cada una aborda una parte de la funcionalidad total, pasando por cada uno de los flujos de trabajo relevante y refinando la arquitectura.

### **Ventajas**

 $\overline{a}$ 

RUP proporciona una serie de ventajas para el desarrollo como son: la mitigación temprana de posibles riesgos altos permitiendo tener un producto con mayor robustez, progreso visible en las primeras etapas tempranas demostrando que el trabajo está avanzando, retroalimentación que se ajuste a las necesidades reales con lo que se obtiene lo que realmente desea el usuario, gestión de la complejidad, además de que el conocimiento adquirido en una iteración puede ser aplicado en el resto de estas, entre otras<sup>14</sup>.

<sup>14</sup> **Alonso, Marcela García.** Rational Unified Process (RUP). [En línea] http://www.utim.edu.mx/~mgarcia/DOCUMENTO/ADSI2/RUP.pdf

## **Conclusiones**

Una vez analizadas las características fundamentales de los sistemas mencionados en este capítulo, se puede arribar a la conclusión de que muchos de estas provocan que se restrinja el uso de los mismos en las instituciones hospitalaria. Debido a que son software propietario no es posible realizarle modificaciones, el código fuente no está publicado, además son más costosos. Por otra parte, se limita el uso para el usuario impidiendo su redistribución. Generalmente son aplicaciones de escritorio, las cuales aumentan los gastos por la necesidad de equipos de mayor potencia en relación al uso de memoria, espacio en disco y CPU para su previa instalación.

Por lo que se hace necesario desarrollar un software flexible, que no sea muy costoso ya que deberá ser desplegado en una amplia red de instituciones. Con el objetivo de obtener una aplicación de coste mínimo, se definieron las siguientes herramientas que conforman el ambiente de desarrollo del módulo de anatomía patológica:

- Gestor de base datos: PostgreSQL 8.3
- Lenguaje de programación: Java
- Metodología de Desarrollo de SW: RUP con notación BPMN para modelado del negocio
- Herramienta de Modelado: Visual Paradigm
- IDE Desarrollo: Eclipse

## *Capítulo 2. Características del sistema*

En este capítulo se describen los principales procesos dentro del área de anatomía patológica, realizando un análisis de cómo se ejecutan los mismos, y derivando de ello los documentos que se generan para controlar la información. Además se especifican los distintos requerimientos tanto funcionales como no funcionales así como los diagramas que ayudarán a una mejor comprensión del negocio permitiendo definir una propuesta inicial de la aplicación.

## *2.1 Flujo actual de los procesos involucrados en el campo de acción*

El área de anatomía patológica dentro de las instituciones hospitalarias se centra fundamentalmente en dos mecanismos de observación para diagnosticar a pacientes vivos, como son biopsias y citologías, en los mismos se identifican tres procesos fundamentales, tal es el caso de: Atender solicitante, Estudiar muestra macroscópica y Estudiar muestra para diagnóstico definitivo.

Atender solicitante comienza con la llegada de un solicitante a la recepción que presenta una identificación y un documento que puede ser una hoja de consulta, o una solicitud tanto de biopsia, citología o citología ginecológica, este es atendido por la recepcionista quien se encarga de tomar las características de la muestra y de la solicitud además de otorgarle un número a ambas que las identificará durante su procesamiento.

Una vez que se encuentren enumeradas tanto la muestra como la solicitud, se envían al personal que se encarga de realizarle estudios, obteniendo un documento de descripción macroscópica y los cortes necesarios de las muestras desarrollándose el proceso denominado Estudiar muestra macroscópica.

Luego estos cortes son enviados a un laboratorio donde se obtienen láminas y bloques y se envían nuevamente a los patólogos, esta vez para que se le realice el proceso Estudiar muestra para diagnóstico definitivo. Si las láminas que se obtienen no cumplen las características necesarias para formular un diagnóstico microscópico y necesitan estudios especializados, se realizan las solicitudes de los mismos y se espera un material que permita emitir un diagnóstico definitivo.

Finalmente se describe y se aprueba dicho diagnóstico que se envía a la secretaria junto a la descripción macroscópica, para que realice el informe final que posteriormente será enviado a la recepción. Una vez que este informe final se encuentre en la recepción, el solicitante puede retirar el resultado de las pruebas, mostrando su identificación a la recepcionista para que esta registre los datos de la persona que realiza la acción.

#### *2.2 Objeto de automatización*

Los procesos expuestos anteriormente traen consigo la elaboración de una serie de documentos que contienen los resultados de los diagnósticos realizados. A continuación se explican los documentos que debido a la importancia que reportan para el funcionamiento básico del área de anatomía patológica han sido escogidos para automatizarse:

Las *solicitudes de análisis (biopsia, citología, citología ginecológica)* son documentos que se elaboran a la llegada de un solicitante a la recepción, estas, recogen datos específicos como: nombre y apellidos, fecha de nacimiento, cédula y número de la historia clínica del paciente, así como otros datos clínicos de vital importancia para el estudio y diagnóstico demandados por estas solicitudes entre los que se encuentran motivo de la consulta, hallazgos significativos, diagnóstico y tratamiento. Estos últimos elementos son redactados por el especialista en patología y son los que le dan el verdadero valor a la solicitud, además de que se incluyen en los informes obtenidos.

La *descripción macroscópica* es un documento que surge como resultado del análisis solicitado, de la misma, se obtienen una serie de datos de la muestra como el número, lugar de extracción, forma, tamaño, consistencia, color y otros detalles de interés que permitirán al patólogo observar a grandes rasgos sus características y emitir un posible diagnóstico que aunque tal vez no sea definitivo servirá para guiar a la investigación hacia el lugar adecuado.

El documento *descripción microscópica* al igual que el de descripción macroscópica, controla una serie de características y otros detalles de interés con respecto a las láminas obtenidas de las muestras, en dependencia del tipo de solicitud de análisis que se está investigando, estas características, una vez que se hayan estudiado a escala microscópica, permitirán al patólogo, citotecnólogos y demás especialistas emitir un diagnostico definitivo que será el resultado al análisis solicitado.

En sentido general los documentos generados en el área de anatomía patológica sirven de apoyo a los médicos a la hora de realizar el diagnóstico y tratamiento de enfermedades. Permiten no solo el control y recopilación de la información, sino también la consulta de estadísticas y resultados.

## *2.3 Modelo de negocio*

El modelado del negocio es una técnica para comprender los procesos del negocio de la organización. Los propósitos que se persiguen al realizarse este modelo son: entender la estructura y la dinámica de la organización, entender los problemas actuales e identificar mejoras potenciales, asegurarse de que los clientes, usuarios finales y desarrolladores tengan una idea común de la organización y derivar los requerimientos del sistema a partir del modelo de negocio que se obtenga.

Cuando se modela el negocio a través de procesos se utilizan los llamados modelos de procesos siendo estos una representación abstracta –gráfica de los procesos de la organización, ellos muestran cómo y quién efectúa las actividades que generan valor para la organización y además los actores involucrados en los procesos, cuáles son las actividades operativas, qué actividades son ejecutables y por quién, entradas y salidas de las actividades, secuencia de las actividades y recursos consumidos.

Para el modelado de negocio fue utilizada la notación BPMN, especialmente diseñada para coordinar la secuencia de los procesos y los mensajes que fluyen entre los involucrados en las diferentes actividades. La misma proporciona además un lenguaje común que permite comunicar los procesos de forma clara, completa y eficiente.

## **2.3.1 Diagrama de procesos del negocio**

## **2.3.2**

BPMN define diagramas de procesos de negocios basados en la técnica de diagramas de flujo, adaptados para graficar las operaciones de los procesos de la organización.

Se compone de un conjunto de elementos gráficos que facilitan un diagrama entendible por ejemplo: objetos de flujo, de conexión, de carriles (swimlanes) y artefactos.

Para un mejor entendimiento a continuación se explican los elementos utilizados en el modelo.

#### *Objetos de flujos:*

*Eventos*: dirigen el proceso uno de los elementos que componen a los diagramas con el objetivo de lograr una mayor comprensión.

*Actividades*: es un término genérico para el trabajo que una organización realiza. Pueden ser tareas o subprocesos.

*Decisiones*: se usa para controlar la divergencia de la secuencia de un flujo. Determina las "tradicionales" decisiones, tanto bifurcaciones, como uniones y acoplamientos de flujos.

#### *Objetos de conexión:*

*Flujo de secuencia*: es usado para mostrar el orden (secuencia) de la actividad dentro del proceso.

*Flujo de mensajes*: es usado para mostrar el flujo de mensajes entre dos participantes de procesos separados (business entities o business roles).

*Asociaciones:* Se usa para asociar datos, textos u otros artefactos con flujos de objetos.

#### *Objetos de carriles:*

*Piscinas (Pool):* representa un Participante en un proceso. También actúa como contenedor gráfico para separar al grupo de actividades realizadas por un participante de otros pools.

*Calles (Lanes):* es una partición dentro de un pool y se extiende a lo largo de todo el pool, tanto vertical como horizontalmente. Los lanes son usados para organizar y categorizar actividades.

#### *Artefactos:*

*Objetos de datos*: Los Data Objects son un mecanismo para mostrar como las activiades requieren o producen objetos. Ellos se conectas a las actividades a través de asociaciones.

#### **2.3.3 Actores involucrados en los procesos**

Un actor involucrado representa a un ser humano, software o hardware, institución o entidad, que desempeña un rol dentro de los procesos del negocio. Este interactúa con entidades y otros involucrados para que el negocio funcione. Son roles y no posiciones organizacionales, ya que una persona puede desempeñar varios roles pero sólo tiene una posición en la organización. Ellos realizan las actividades y son propietarios de elementos.

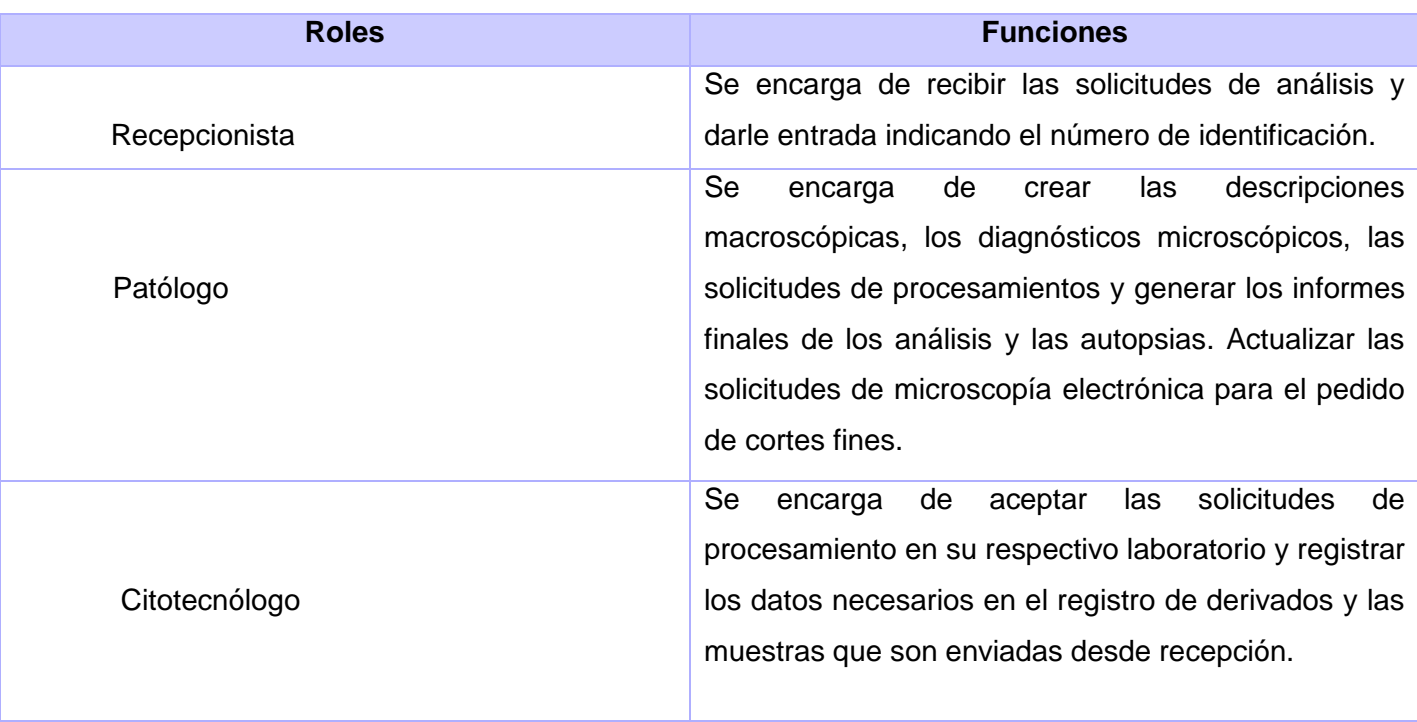

Tabla 2.1 Trabajadores del negocio

## **2.3.4 Diagramas**

**Proceso: Atender solicitante.**

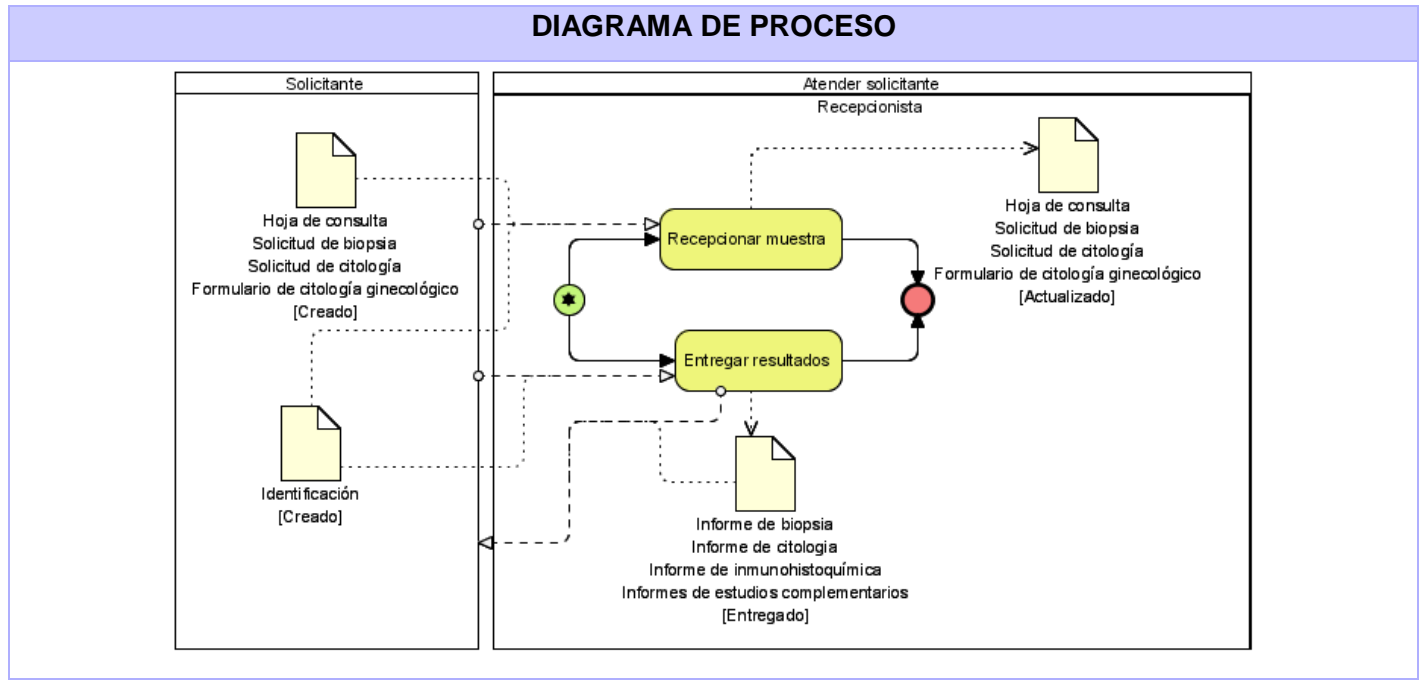

Figura 2.1 Atender solicitante

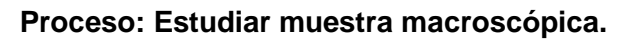

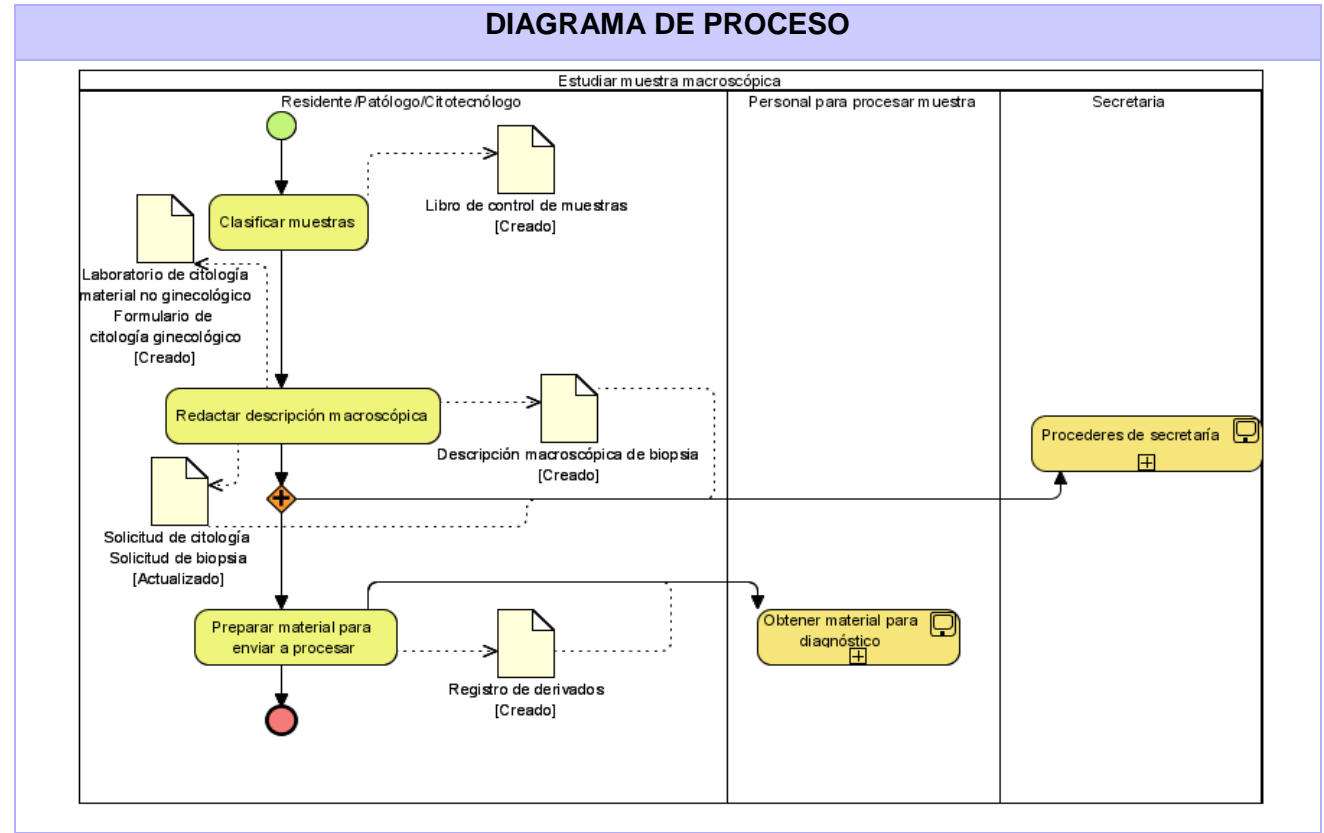

Figura 2.2 Estudiar muestra macroscópica

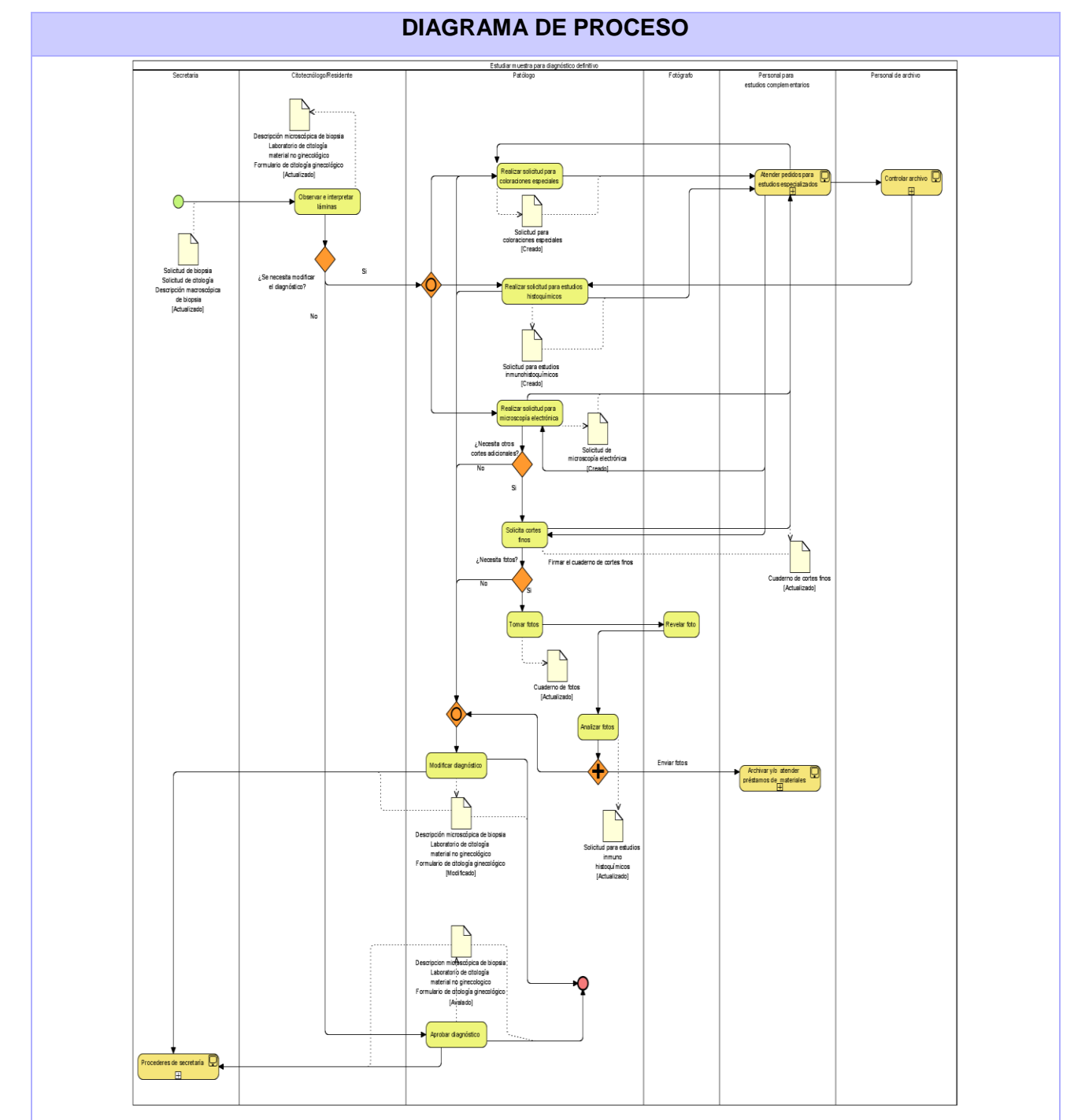

## **Proceso: Estudiar muestra para diagnóstico definitivo.**

Figura 2.3 Estudiar muestra para diagnóstico definitivo

## *2.4 Propuesta del sistema*

El objetivo principal es implementar un sistema que sea capaz de gestionar la información de cualquiera de los servicios de diagnóstico patológico que brinde un hospital, contando en su primera iteración con un módulo que abarque de forma general los principales procesos del área de anatomía patológica. Este será integrado con otros módulos que conformarán un Sistema de Información Hospitalaria que ayudará a la gestión de la información en los demás departamentos del hospital.

Las características básicas estarán centradas en:

- Permitir la autenticación de cada usuario en el sistema, accediendo o denegando la entrada.  $\bullet$
- Definir los tipos de usuarios y los diferentes roles y privilegios que posee dentro de la aplicación.
- Mostrar a los usuarios las opciones a las que tiene acceso.  $\bullet$
- Crear, modificar y eliminar las distintas solicitudes de análisis.
- Buscar las solicitudes de análisis.
- Crear las descripciones macroscópicas y microscópicas de las muestras analizadas.
- Realizar la búsqueda de las muestras.
- Generar los informes respectivos.

 $\overline{a}$ 

## *2.5 Especificación de los requerimientos de software*

Un requerimiento es una condición o capacidad que tiene que ser alcanzada o poseída por un sistema o componente de un sistema para satisfacer un contrato, estándar, u otro documento impuesto formalmente. Define qué es lo que el sistema debe hacer, para lo cual se identifican las funcionalidades requeridas y las restricciones que se imponen<sup>15</sup>.

<sup>15</sup> www.intersedes.ucr.ac.cr Revista InterSedes. Universidad de Costa Rica. Volumen VI. Numero 10. Edición Digital: 26/07/2007

## **2.5.1 Requerimientos funcionales**

Los requerimientos funcionales son capacidades o condiciones que el sistema debe cumplir y que definen el comportamiento interno del software. Pueden ser cálculos, detalles técnicos, manipulación de datos y otras funcionalidades específicas que muestran cómo los casos de uso serán llevados a la práctica.

## *Proceso: Atender solicitante:*

#### **Mostrar bandeja de entrada de solicitudes de análisis**

Permite mostrar las solicitudes de análisis que están preparadas para aceptarse en el departamento de AP.

#### **Aceptar solicitud de análisis**

Permite darle entrada a una solicitud de análisis a anatomía patológica.  $\bullet$ 

#### **Modificar datos solicitud de biopsia**

• Permite modificar una solicitud de biopsia.

#### **Eliminar solicitud de biopsia**

Permite eliminar una solicitud de biopsia.

#### **Ver datos de solicitud de biopsia**

Permite ver los datos de la solicitud de biopsia.

## **Modificar datos solicitud de citología ginecológica**

Permite modificar una solicitud de citología ginecológica.  $\bullet$ 

## **Eliminar solicitud de citología ginecológica**

Permite eliminar una solicitud de citología ginecológica.  $\bullet$ 

#### **Ver datos de solicitud de citología ginecológica**

Permite ver los datos de la solicitud de citología ginecológica.

#### **Modificar solicitud de citología**

Permite modificar una solicitud de citología.

#### **Eliminar solicitud de citología**

Permite eliminar una solicitud de citología.

#### **Ver datos de solicitud de citología**

Permite ver los datos de la solicitud de citología.

#### **Buscar solicitud de análisis**

Permite buscar una solicitud de análisis dado criterios.

#### *Proceso: Estudiar muestra macroscópica*

#### **Crear descripción macroscópica de biopsia.**

Permite crear descripción macroscópica de biopsia introduciendo y validando los campos requeridos.

#### **Ver datos de descripción macroscópica de biopsia.**

Permite visualizar los datos de una descripción macroscópica de biopsia.

#### **Eliminar descripción macroscópica de biopsia.**

Permite eliminar una descripción macroscópica de biopsia.  $\bullet$ 

#### **Crear descripción macroscópica de citología.**

Permite crear una descripción macroscópica de citología introduciendo y validando los campos  $\bullet$ requeridos.

#### **Ver descripción macroscópica de citología.**

Permite visualizar los datos de una descripción macroscópica de citología.

#### **Eliminar descripción macroscópica de citología.**

Permite eliminar una descripción macroscópica de citología.

#### **Crear descripción macroscópica de citología ginecológica.**

Permite crear una descripción macroscópica de citología ginecológica introduciendo y validando los campos requeridos.

## **Ver descripción macroscópica de citología ginecológica.**

Permite visualizar los datos de una descripción macroscópica de citología ginecológica.

## *Proceso: Estudiar muestra para diagnóstico definitivo*

#### **Crear diagnóstico microscópico de biopsia.**

Permite crear un diagnóstico microscópico de biopsia introduciendo y validando los campos requeridos.

#### **Ver datos de diagnóstico microscópico de biopsia.**

Permite visualizar los datos de un diagnóstico microscópico de biopsia.

#### **Eliminar diagnóstico microscópico de biopsia.**

Permite eliminar un diagnóstico microscópico de biopsia.

## **Crear diagnóstico microscópico de citología.**

Permite crear un diagnóstico microscópico de citología introduciendo y validando los campos requeridos.

#### **Ver datos de diagnóstico microscópico de citología.**

Permite visualizar los datos de un diagnóstico microscópico de citología.

## **Eliminar diagnóstico microscópico de citología.**

Permite eliminar un diagnóstico microscópico de citología.  $\bullet$ 

#### **Crear diagnóstico microscópico de citología ginecológica.**

Permite crear un diagnóstico microscópico de citología ginecológica introduciendo y validando los campos requeridos.

## **Ver datos de diagnóstico microscópico de citología ginecológica.**

Permite visualizar los datos de un diagnóstico microscópico de citología ginecológica

#### **Eliminar diagnóstico microscópico de citología ginecológica.**

Permite eliminar un diagnóstico microscópico de citología ginecológica.

#### **2.5.2 Requerimientos no funcionales**

Los requerimientos no funcionales son propiedades o cualidades que el producto debe tener. Estos especifican propiedades del sistema como restricciones de ambiente y desarrollo, performance, dependencias de plataformas y mantenibilidad. Debe pensarse en estas propiedades como las características que hacen al producto atractivo, usable, rápido o confiable.

#### *Usabilidad*

El sistema estará diseñado de manera que los usuarios adquieran las habilidades necesarias para explotarlo en un tiempo reducido:

Usuarios normales: 20 días

Usuarios avanzados: 30 días

#### *Rendimiento*

El sistema minimizará el volumen de datos en las peticiones y además optimizará el uso de recursos críticos como la memoria.

El sistema respetará buenas prácticas de programación para incrementar el rendimiento en operaciones costosas para la máquina virtual como la creación de objetos.

#### *Soporte*

Se permitirá la creación de usuarios, otorgamiento de privilegios y roles, asignación de perfiles y activación de permisos por direcciones IP.

Se permitirá administración remota, monitoreo del funcionamiento del sistema en los centros hospitalarios y detección de fallas de comunicación.

Se permitirá realizar copias de seguridad de la base de datos hacia otro dispositivo de almacenamiento externo, además de recuperar la base de datos a partir de los respaldos realizados.

Se permitirá el chequeo de las operaciones y acceso de los usuarios al sistema. Se permitirá establecer parámetros de configuración del sistema y actualización de nomencladores.

#### *Hardware*

#### **Estaciones de trabajo**

En la solución se incluyen estaciones de trabajo para las consultas del Sistema de Información Hospitalaria alas HIS, las que necesitan capacidad de hardware que soporte un sistema operativo que cuente con un navegador actualizado y que siga los estándares web (se recomienda IE 7 o superior o Firefox 2.x).

Por lo que se escogieron estaciones de trabajo de 256Mb de memoria RAM y un microprocesador de 2.0Hz con Sistema operativo Linux.

#### **Servidores**

La solución estará conformada, fundamentalmente, por servidores de alta capacidad de procesamiento y redundancia, que permitan garantizar movilidad y residencia de la información y las aplicaciones bajo esquemas seguros y confiables.

- Servidores de Base de datos: 1 DL380 G5, Procesador Intel® Xeon® 5140 Dual-Core 4GB de memoria y 2x72GB de disco y sistema operativo Linux.
- Servidores de Aplicaciones: 2 DL380 G5, Procesador Intel® Xeon® 5140 Dual-Core 4GB de memoria y 2x72GB de disco y sistema operativo Linux.
- Servidores de Intercambio: 1 DL380 G5, Procesador Intel® Xeon® 5140 Dual-Core 2 GB de memoria y 2x72GB de disco y sistema operativo Linux.

#### **Software**

El sistema debe correr en sistemas operativos Windows, Unix y Linux, utilizando la plataforma JAVA (Java virtual machine, JBoss AS y PostgreSql).

El sistema deberá disponer de un navegador web, estos pueden ser IE 7 o superior, Opera 9 superior, Google chrome 1 o superior y Firefox 2 o superior.

### *Seguridad*

Se mantendrá seguridad y control a nivel de usuario, garantizando el acceso de los mismos sólo a los niveles establecidos de acuerdo a la función que realizan. Las contraseñas podrán cambiarse sólo por el propio usuario o por el administrador del sistema.

Se mantendrá un segundo nivel de seguridad a nivel de estaciones de trabajo, garantizando sólo la ejecución de las aplicaciones que hayan sido definidas para la estación en cuestión.

Se registrarán todas las acciones que se realizan, llevando el control de las actividades de cada usuario en todo momento.

Se establecerán mecanismos de control y verificación para los procesos susceptibles de fraude.

El sistema proporcionará un registro de actividades (log) de cada usuario en el sistema.

Ninguna información que se haya ingresado en el sistema será eliminada físicamente de la BD*.*

El sistema permitirá la recuperación de la información de la base de datos a partir de los respaldos o salvas realizadas.

#### *Restricciones de diseño*

La capa de presentación contendrá todas las vistas y la lógica de la presentación. El flujo web se manejará de forma declarativa y basándose en definiciones de procesos del negocio.

La capa del negocio mantendrá el estado de las conversaciones y procesos del negocio que concurrentemente pueden estar siendo ejecutados por cada usuario.

La capa de acceso a datos contendrá las entidades y los objetos de acceso a datos correspondientes a las mismas. El acceso a datos está basado en el estándar JPA y particularmente en la implementación del motor de persistencia Hibernate.

## *Interfaz*

 $\overline{a}$ 

#### **Interfaces de usuario**

Las ventanas del sistema contendrán claro y bien estructurados los datos, además de permitir la interpretación correcta de la información.

La interfaz contará con teclas de función y menús desplegables que faciliten y aceleren su utilización.

La entrada de datos incorrecta será detectada claramente e informada al usuario.

Todos los textos y mensajes en pantalla aparecerán en idioma español.

## **Interfaces de comunicación**

Para el intercambio electrónico de datos entre aplicaciones se usará el protocolo HL7 (Health Level Seven).

El sistema usará el formato estándar WSDL para la descripción de los servicios web.

El sistema implementará mecanismos de encriptación de datos para el intercambio de información con sistemas externos.

El sistema utilizará mecanismos de compactación de los datos que se intercambiarán con sistemas externos con el objetivo de minimizar el tráfico en la red y economizar el ancho de banda.

## **Requisitos para la documentación de usuarios en línea y ayuda del sistema.**

Se posibilitará el uso de ayudas dinámicas y tutoriales en línea sobre el funcionamiento del sistema.

## *2.6 Definición de los casos de uso del sistema.*

Los casos de uso no son parte del diseño (cómo), sino parte del análisis (qué). De forma que al ser parte de este ultimo ayudan a describir qué es lo que el sistema debe hacer desde el punto de vista del usuario. En sentido general cómo interactúa el usuario con el sistema.<sup>16</sup>

<sup>&</sup>lt;sup>16</sup> Disponible en: http://www.ingenierosoftware.com/analisisydiseno/casosdeuso.php

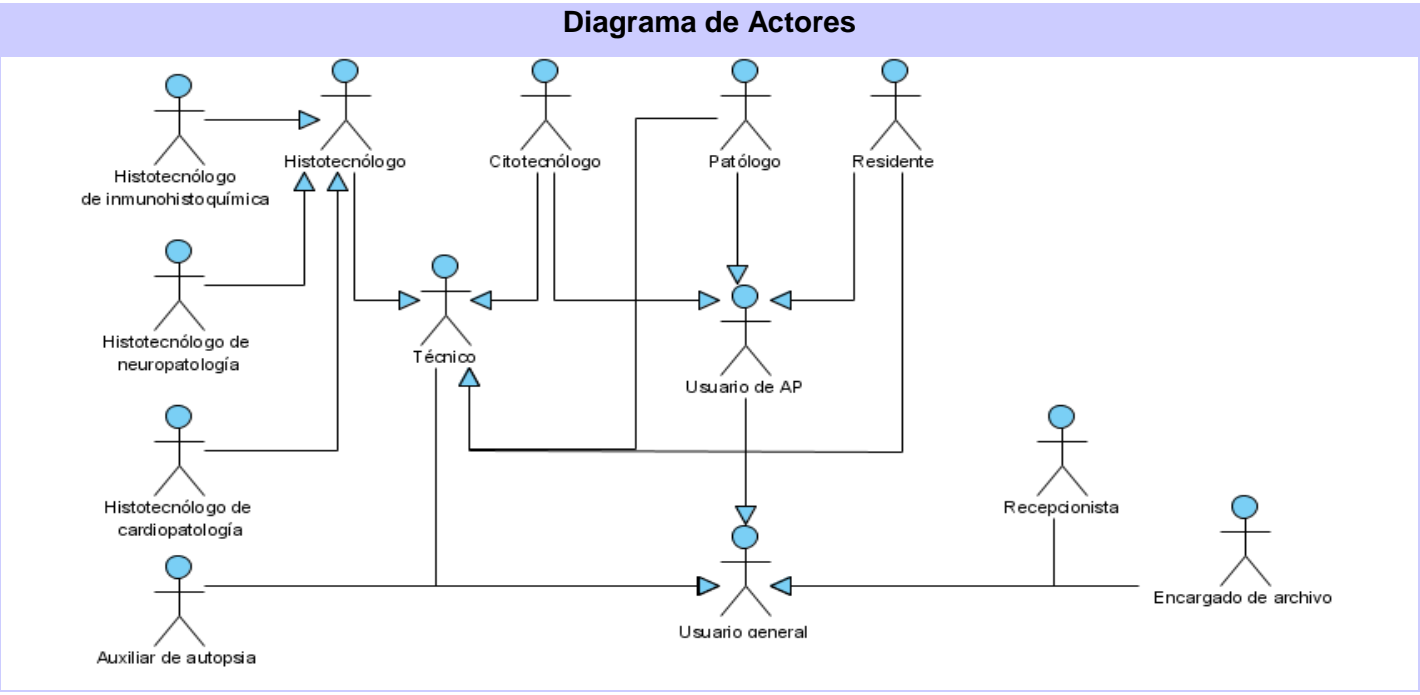

## **2.6.1 Vista global de actores**

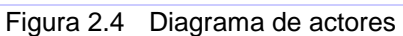

## **2.6.2 Diagramas de casos de uso**

#### *Proceso: Atender solicitante*

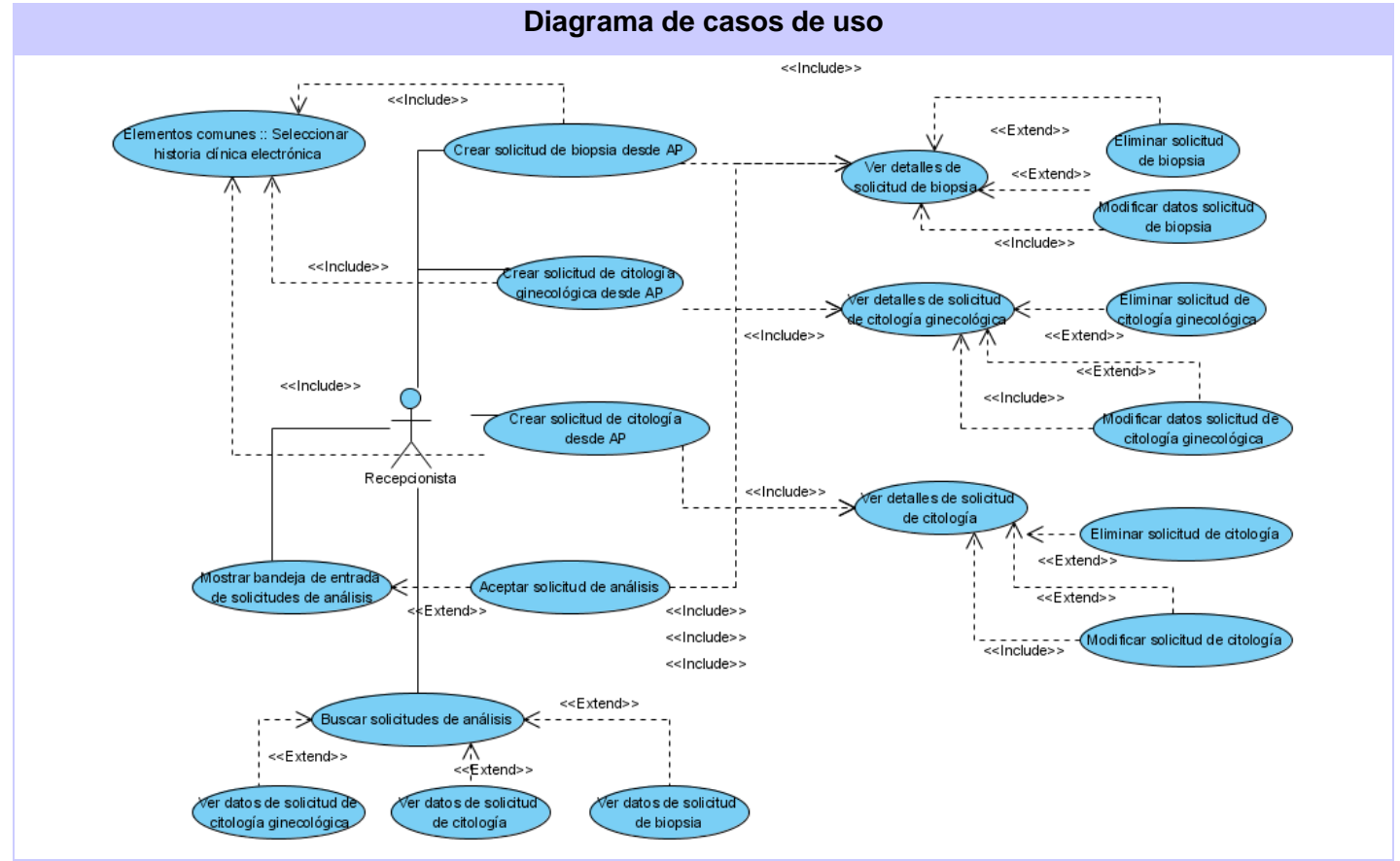

Figura 2.5 DCU\_Atender solicitante

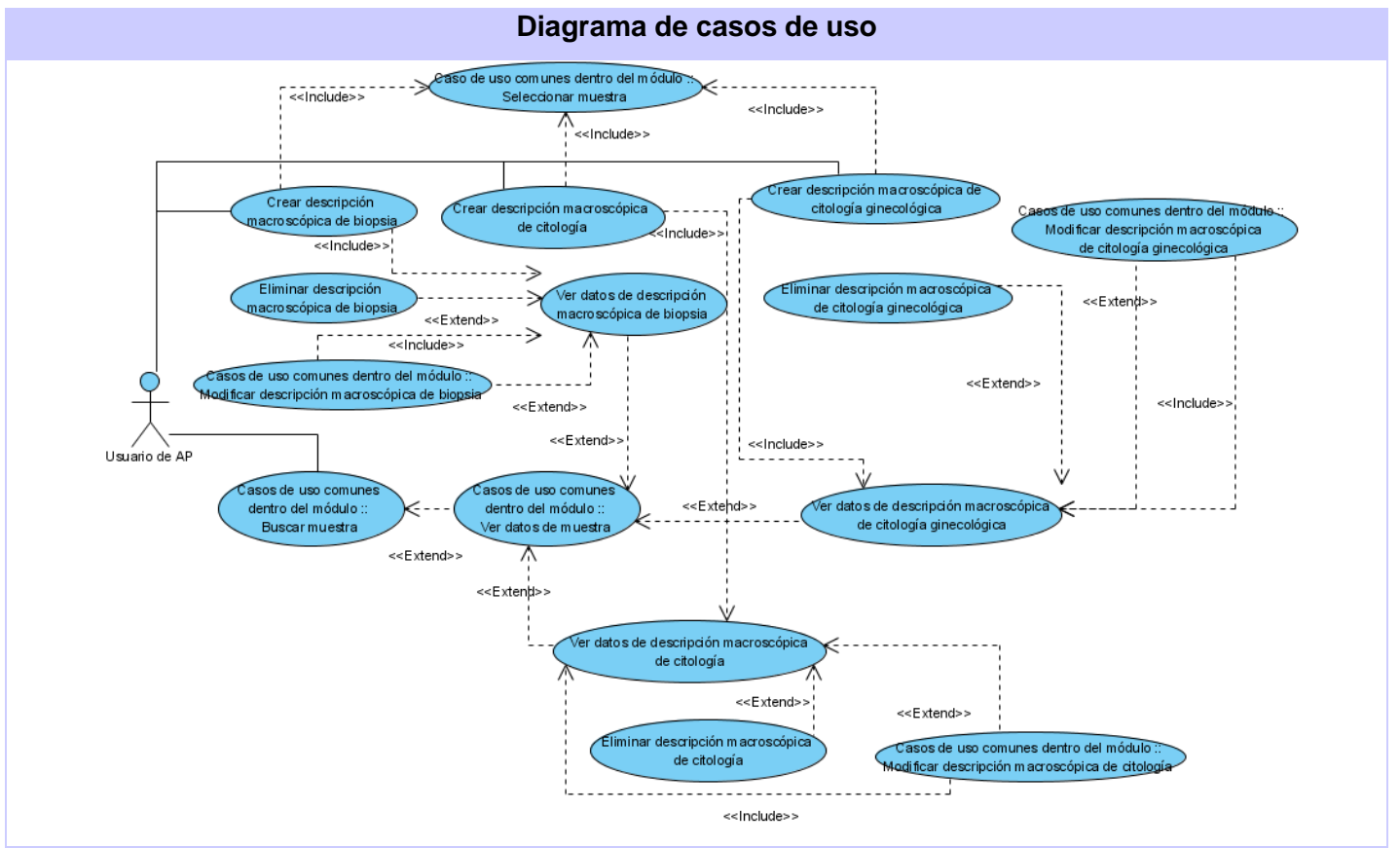

## *Proceso: Estudiar muestra macroscópica*

Figura 2.6 DCU\_ Estudiar muestra macroscópica

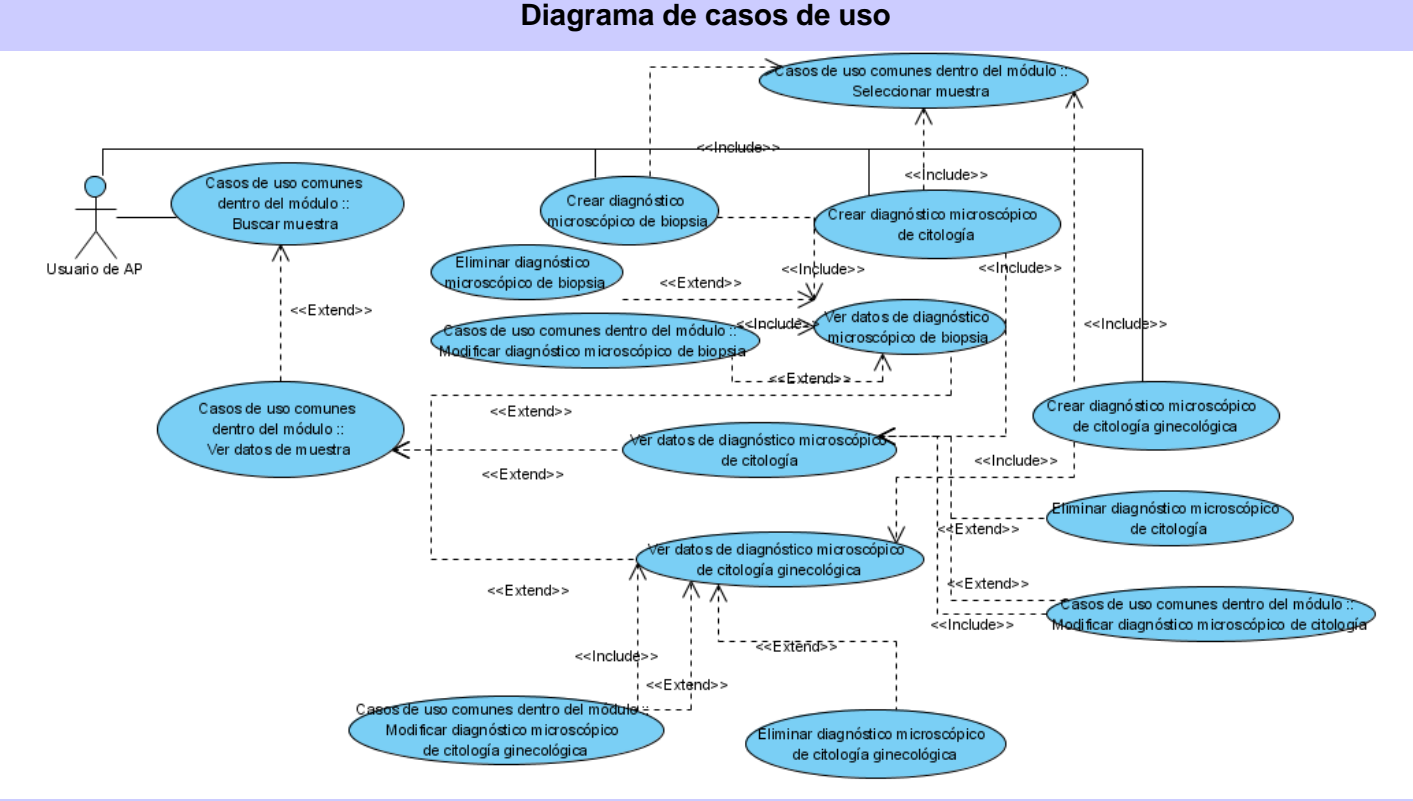

## *Proceso: Estudiar muestra para diagnóstico definitivo*

Figura 2.7 DCU\_ Estudiar muestra para diagnóstico definitivo

## **2.6.3 Descripción textual de los casos de uso.**

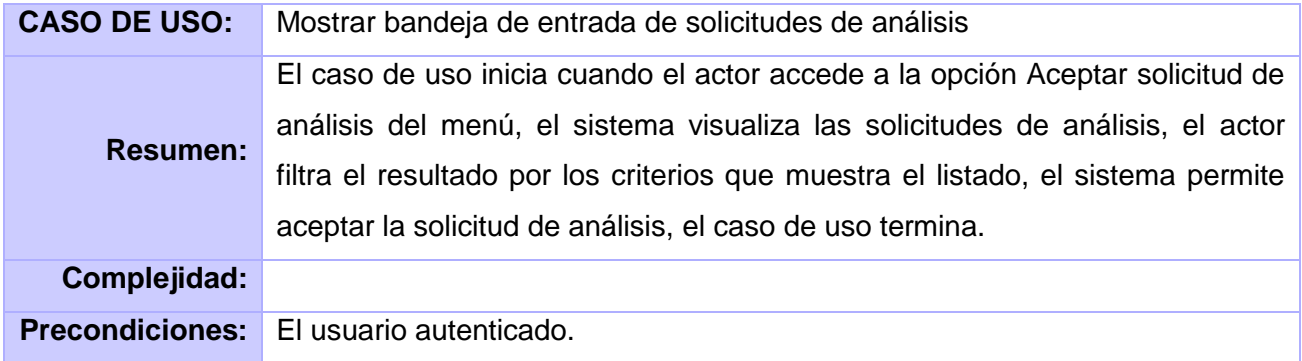

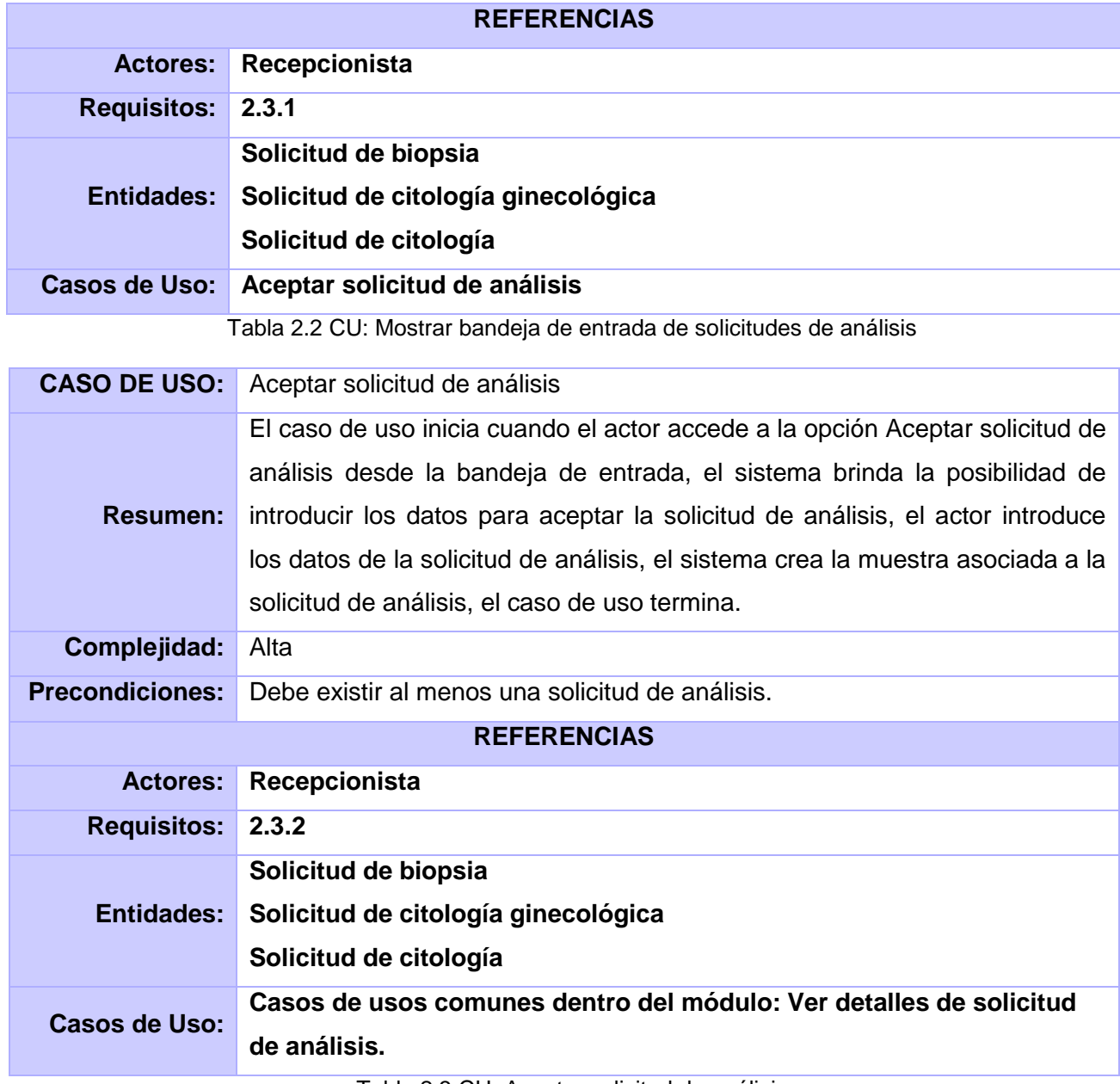

Tabla 2.3 CU: Aceptar solicitud de análisis

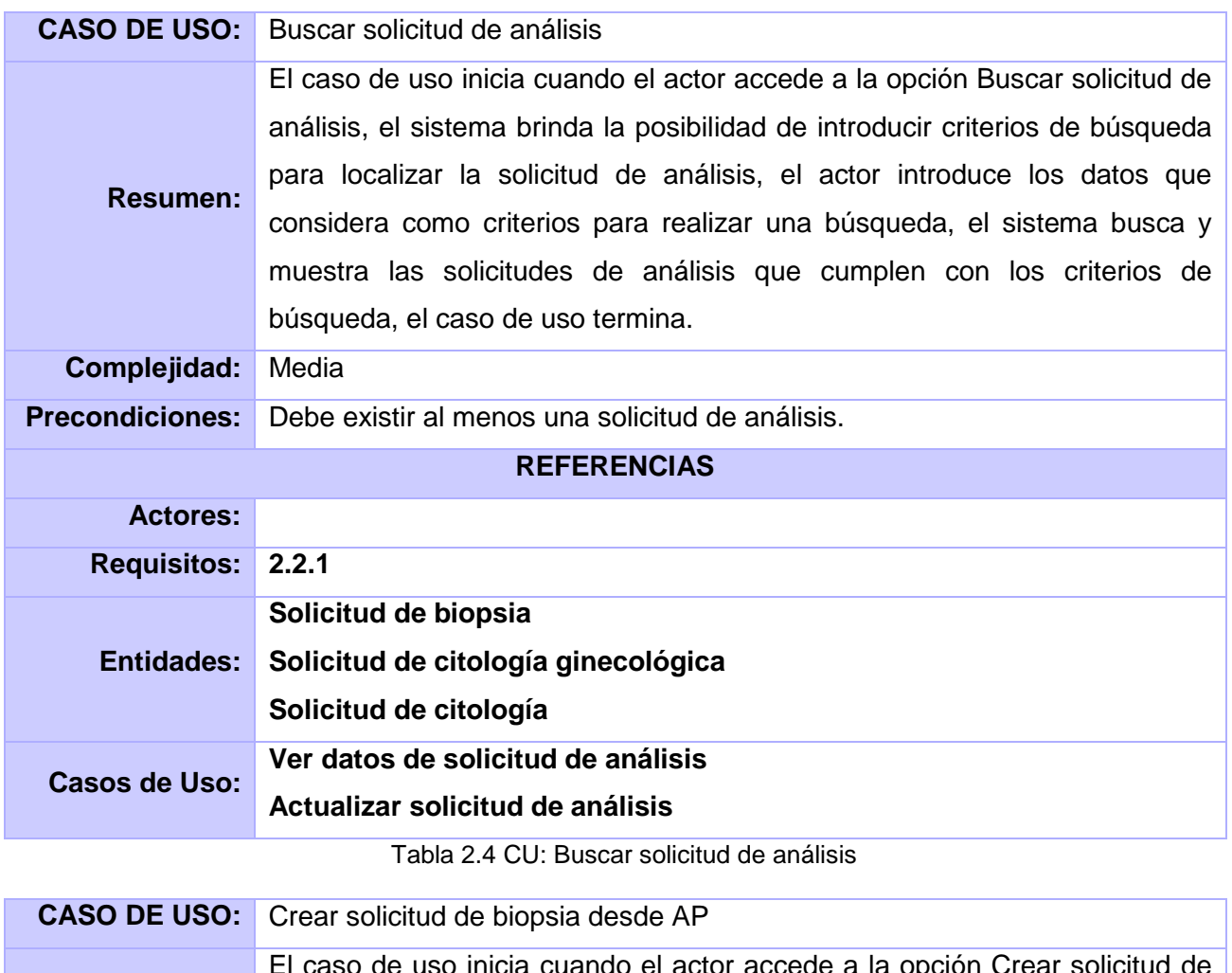

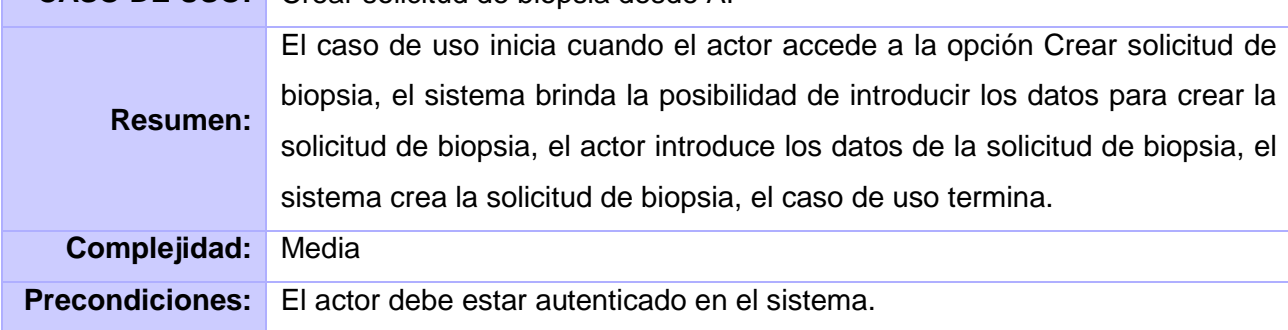

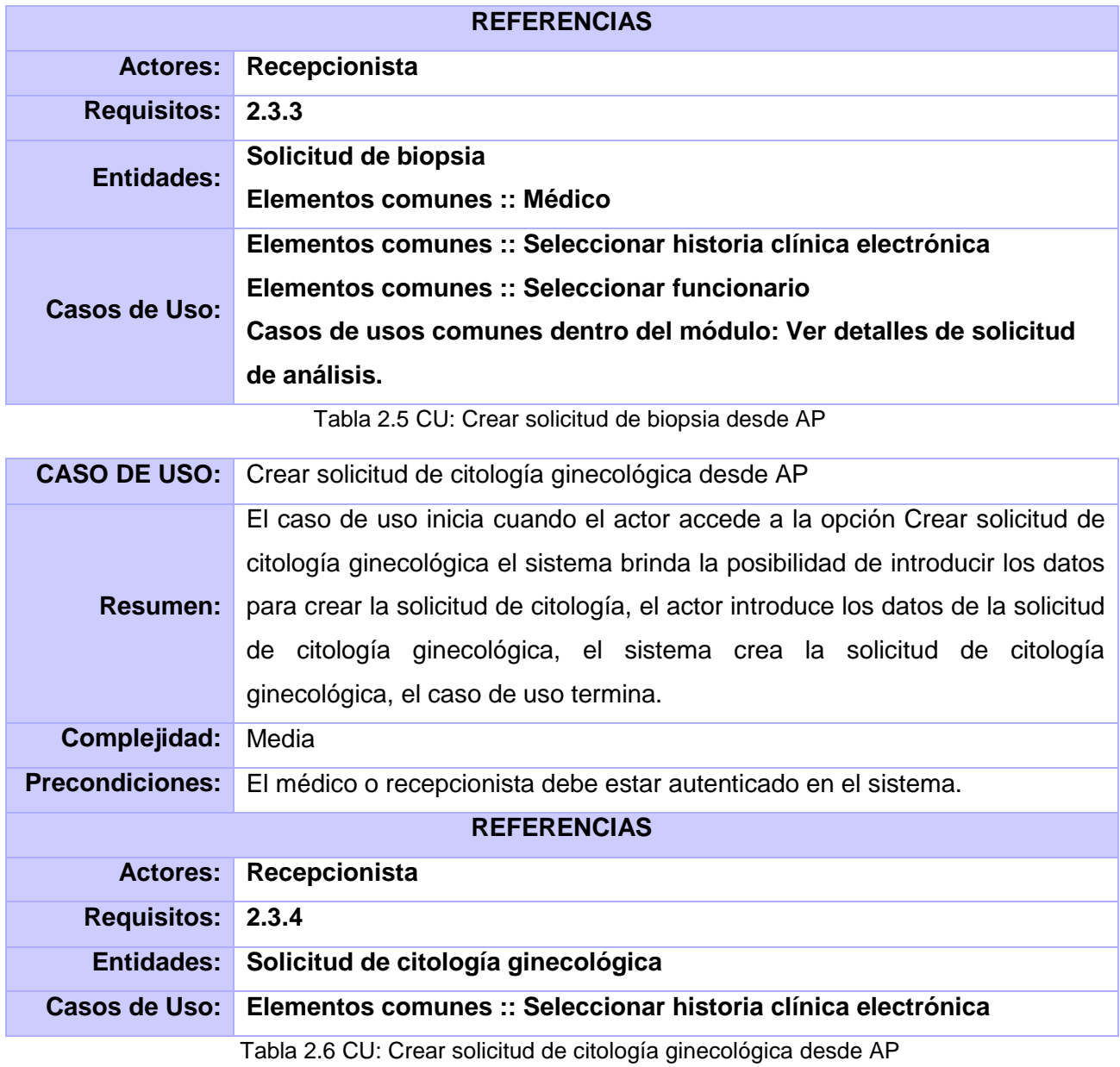

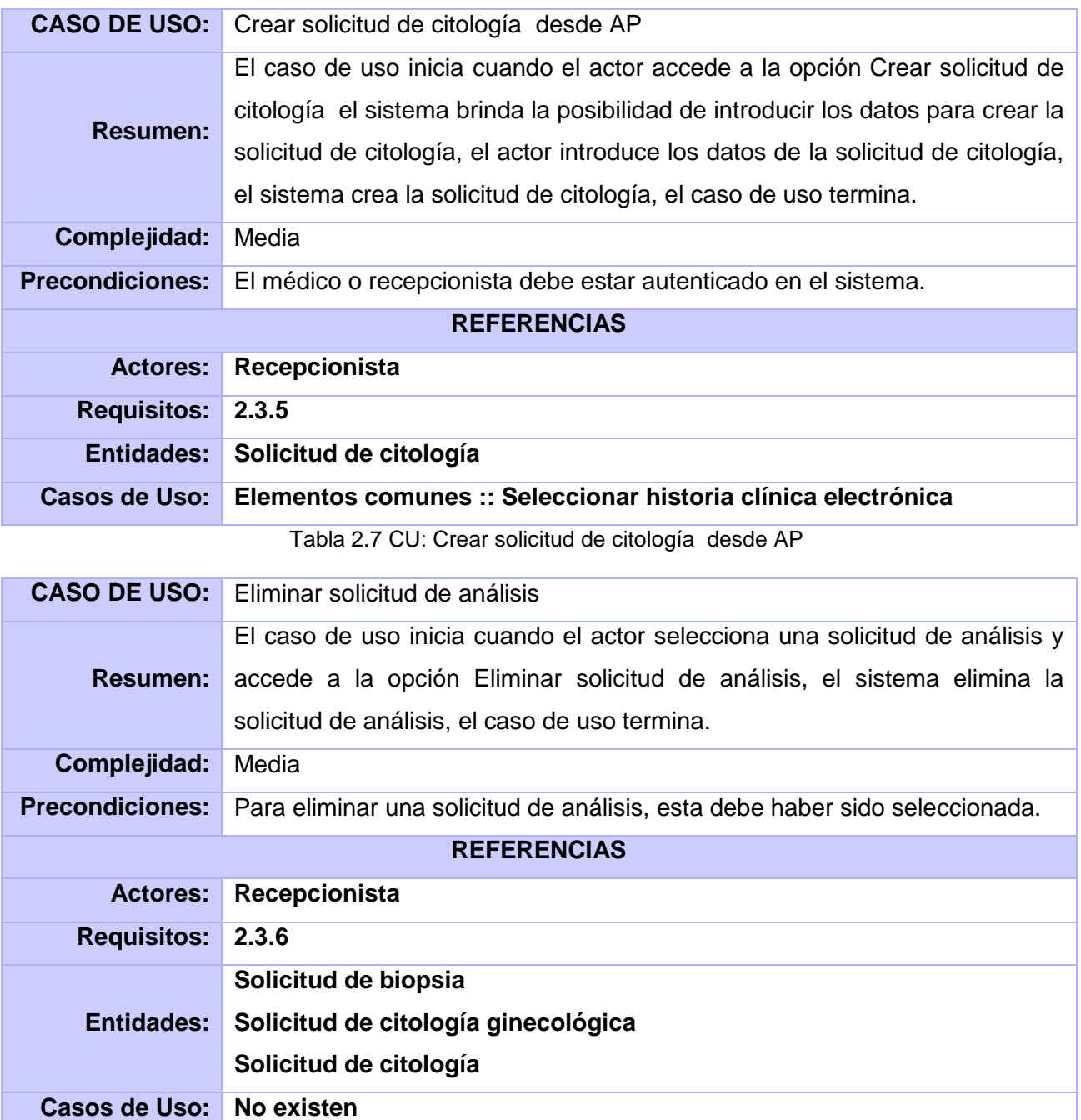

Tabla 2.8 CU: Eliminar solicitud de análisis

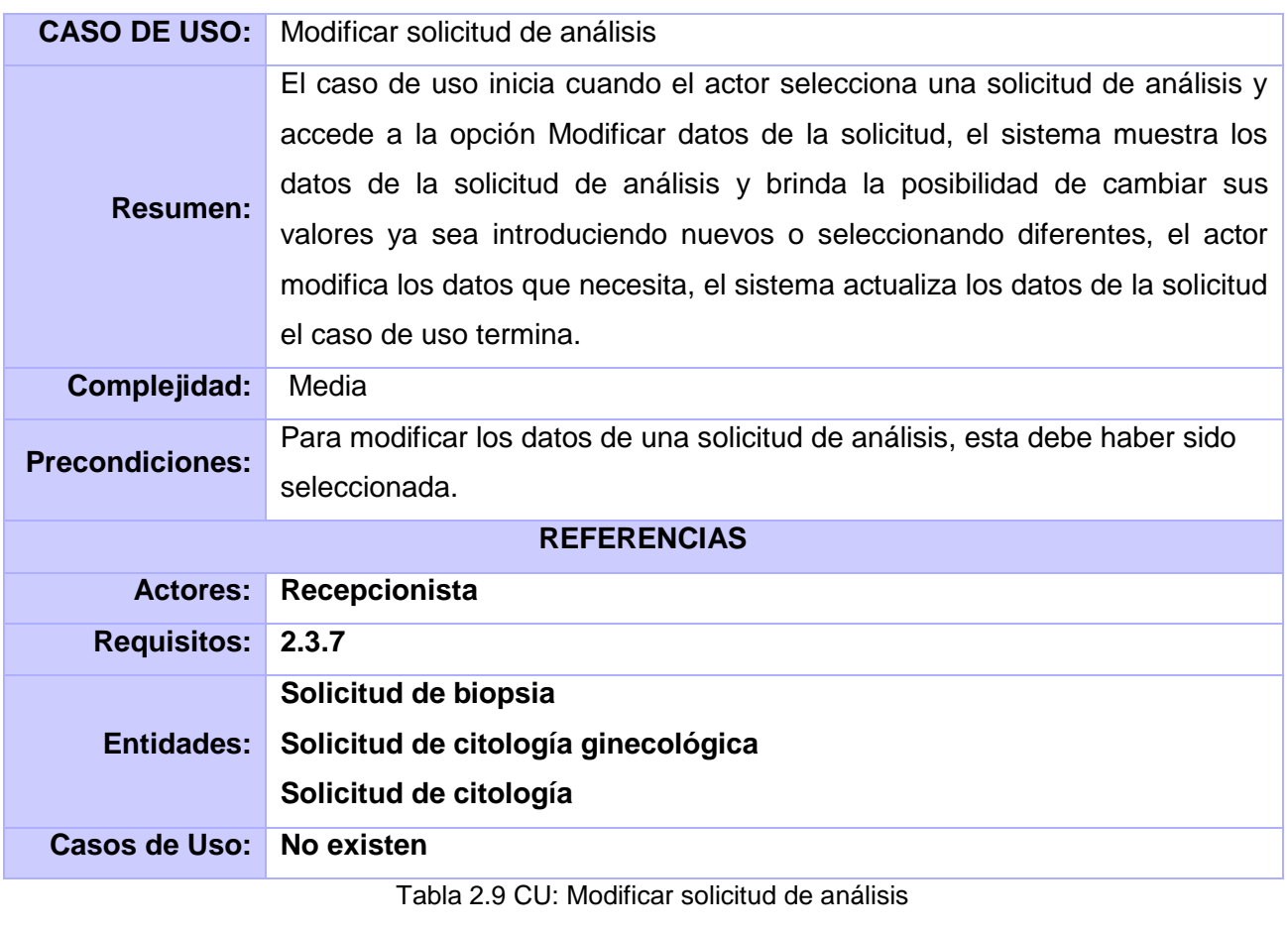

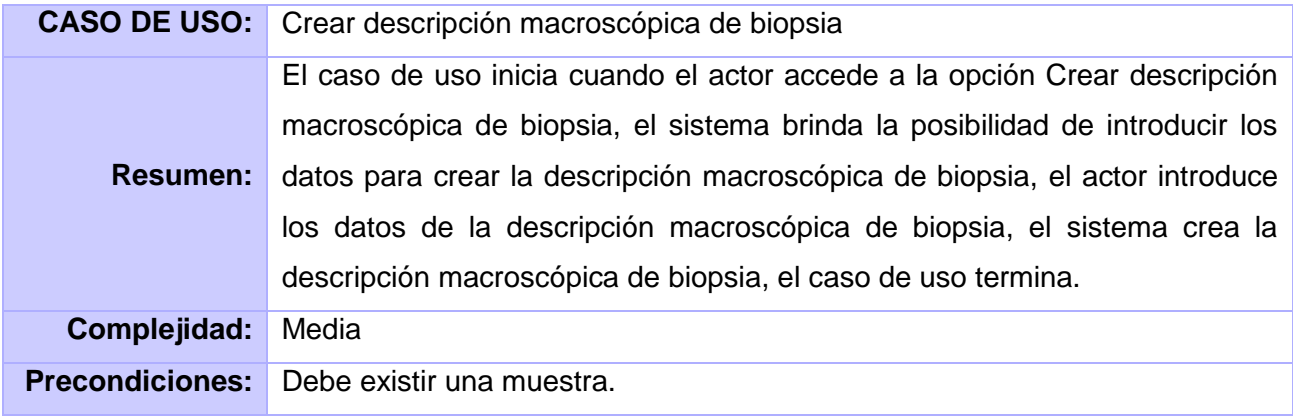

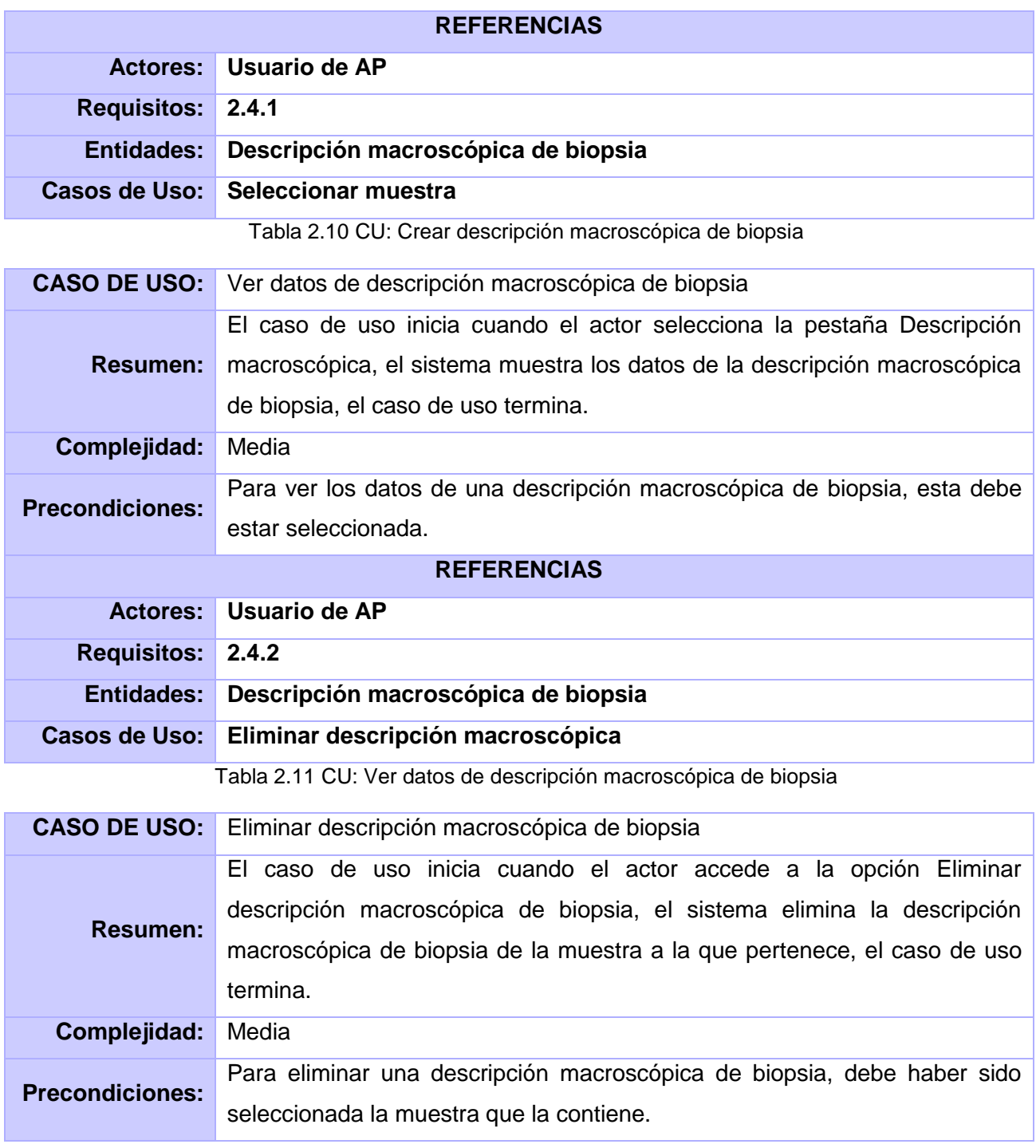

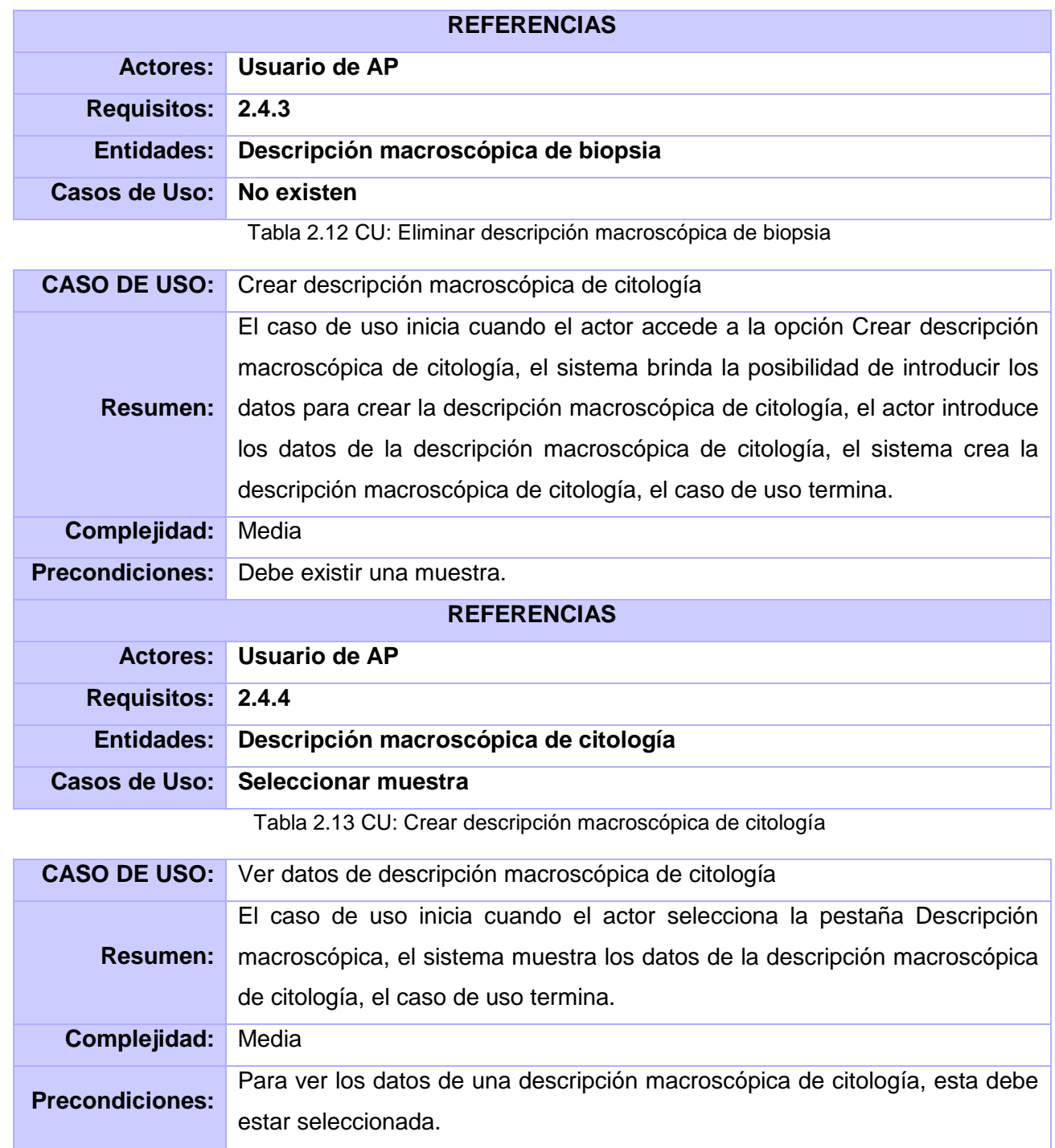

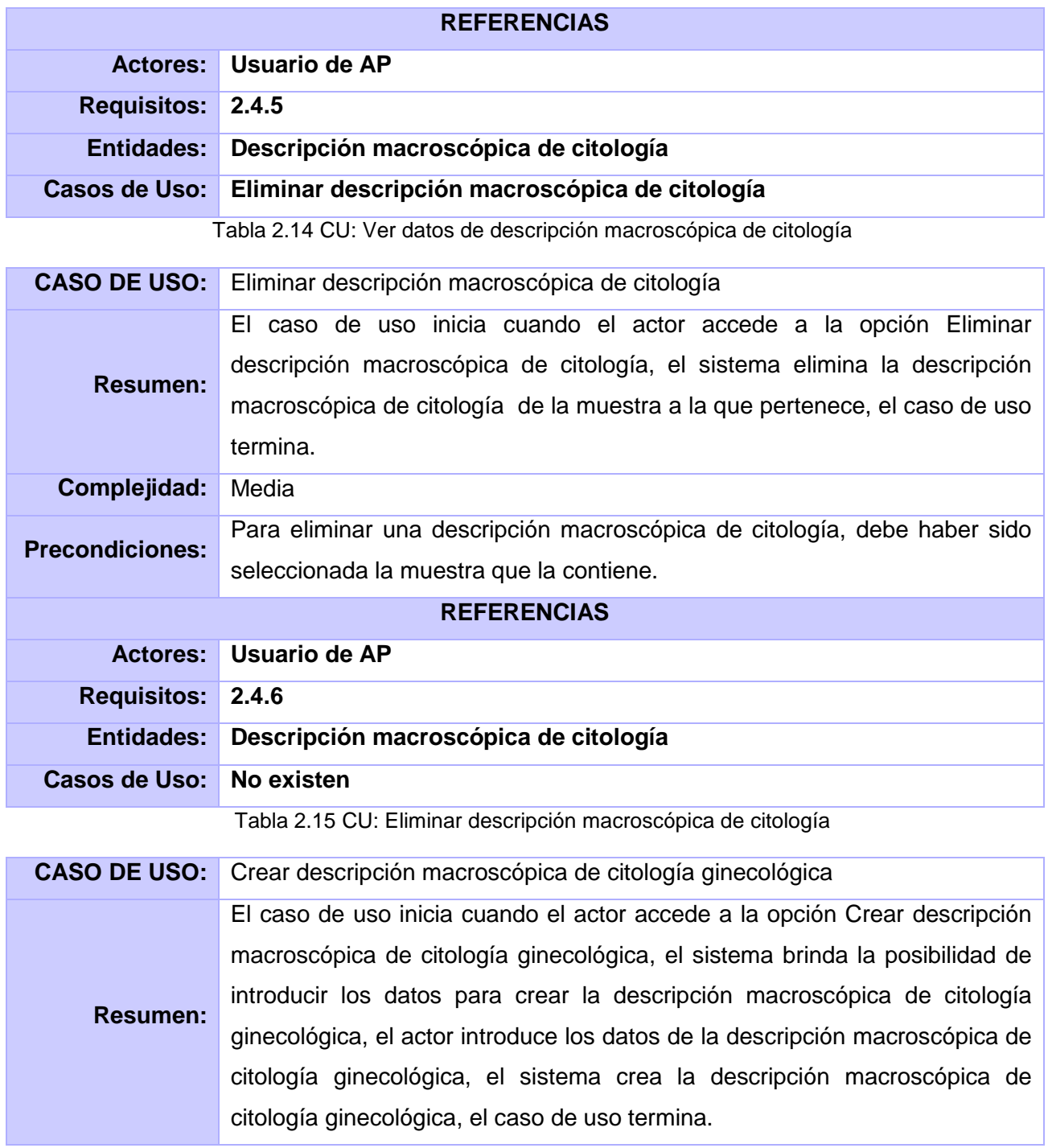

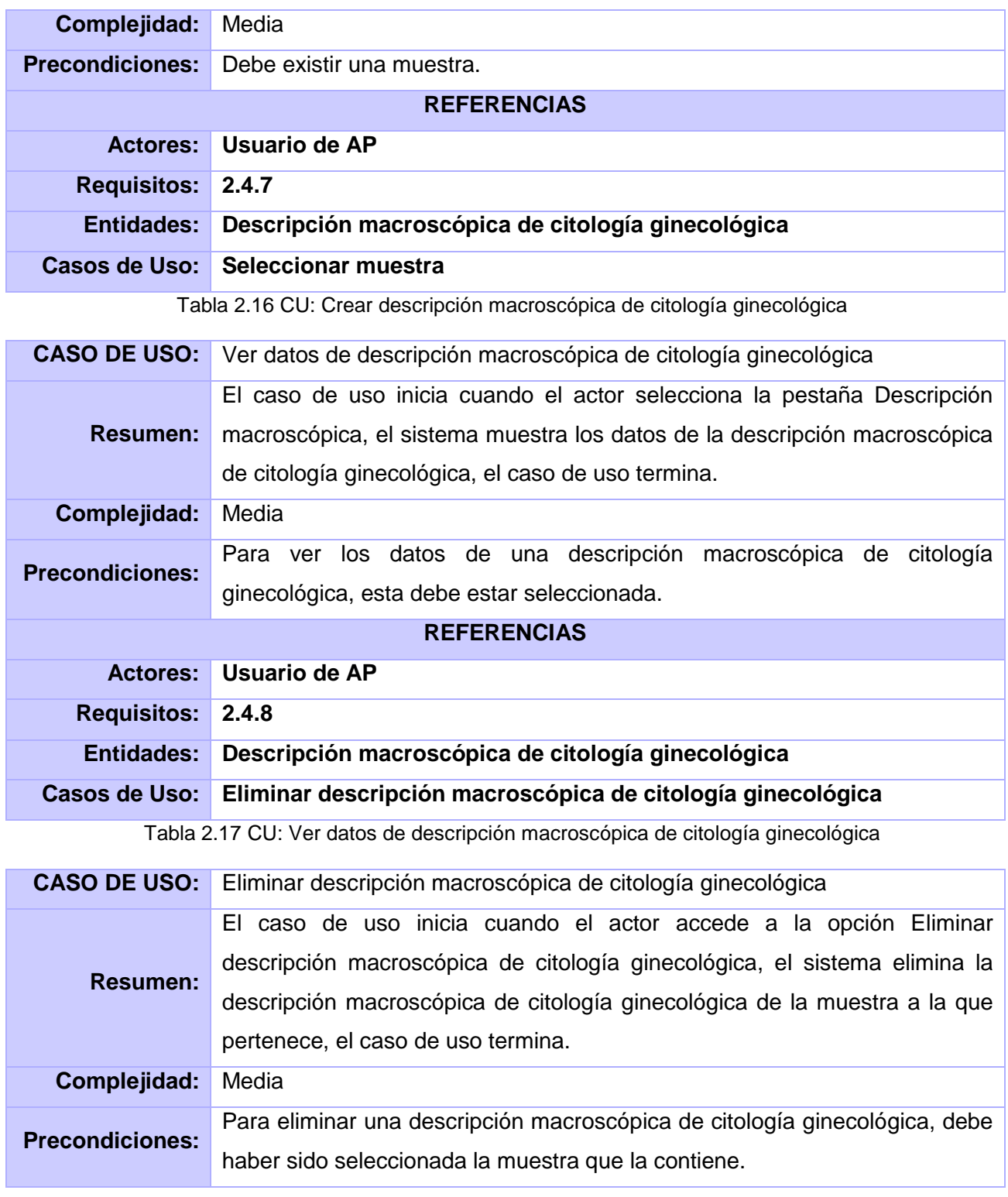

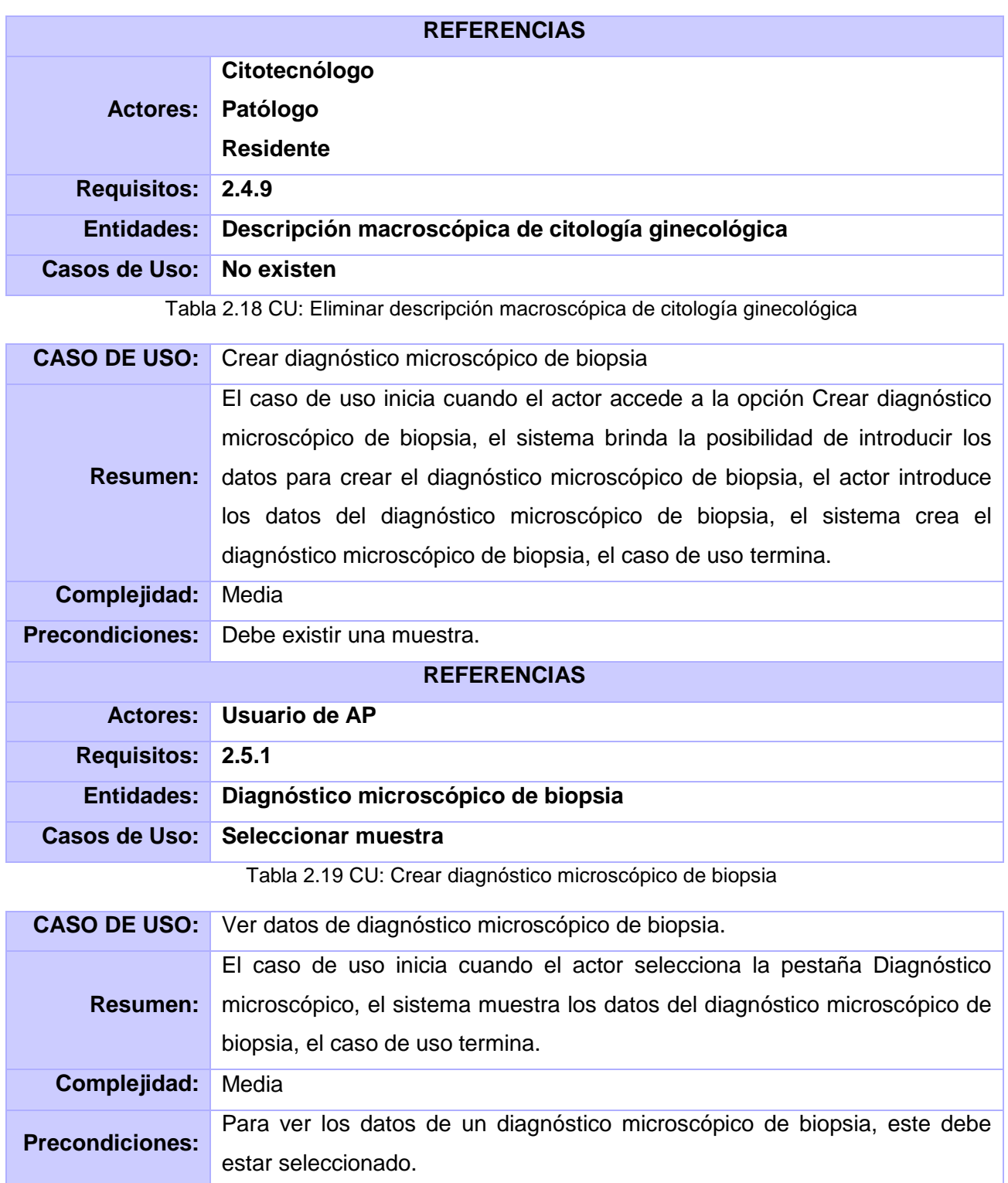

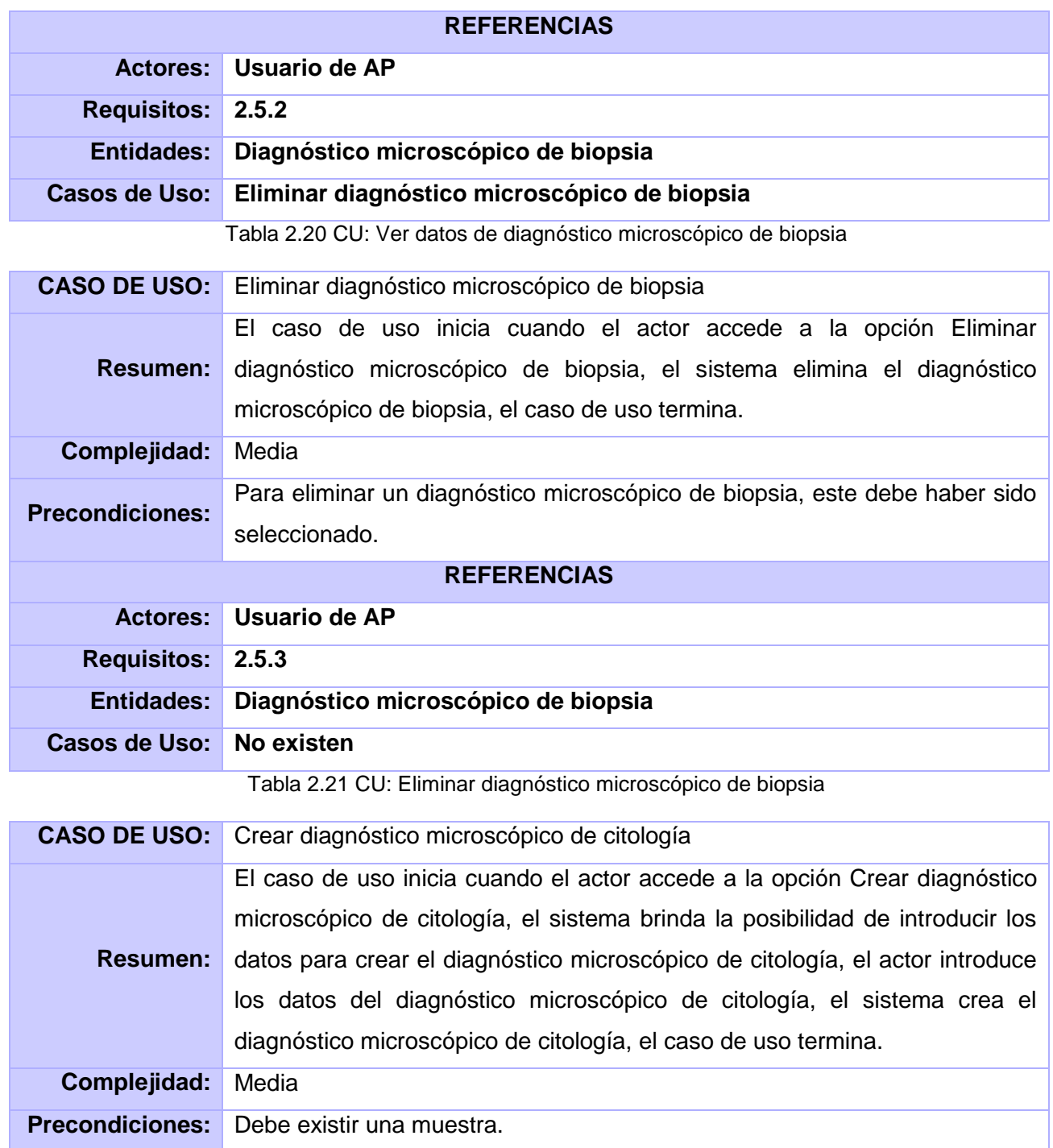

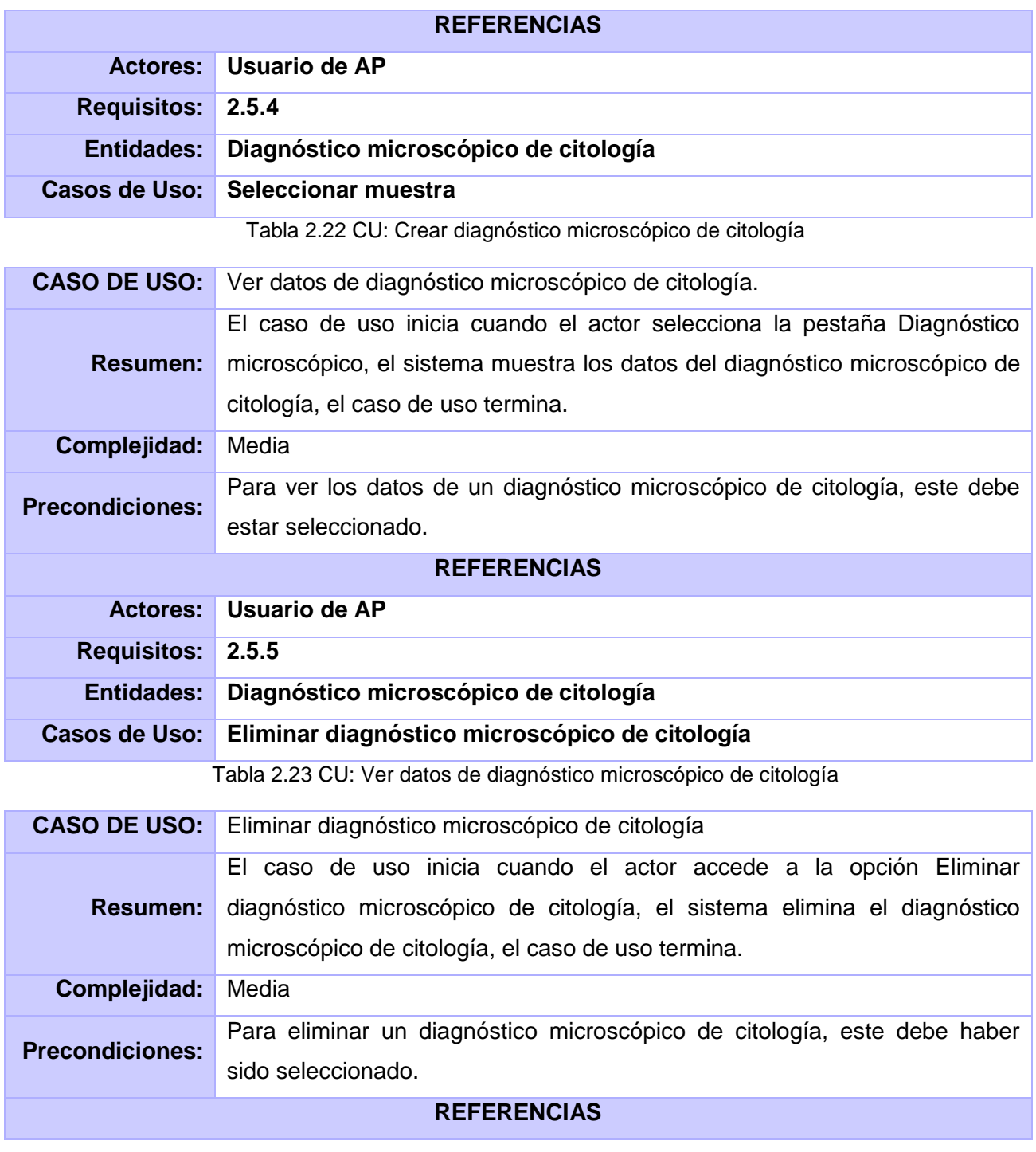
# *Características del sistema*

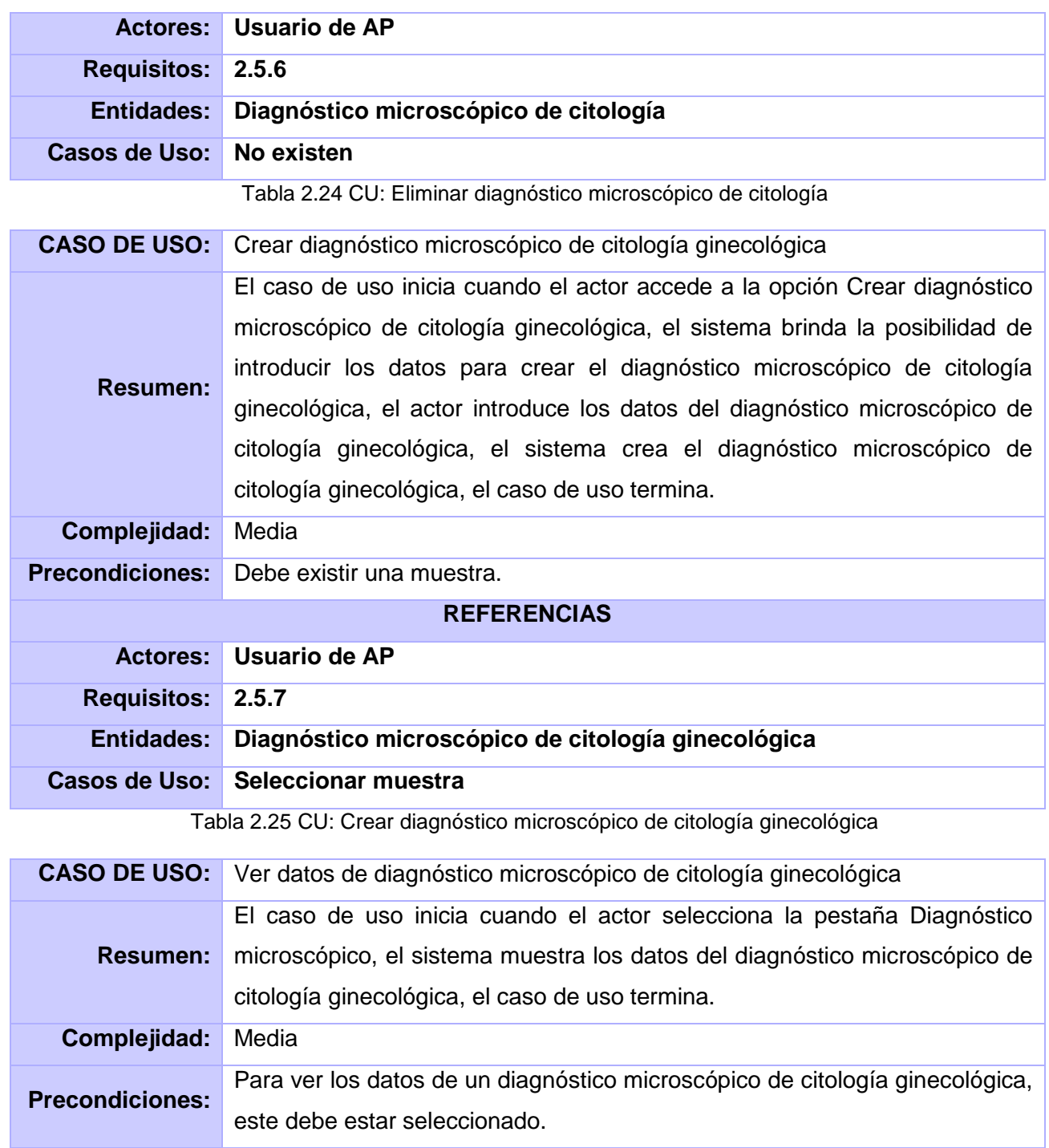

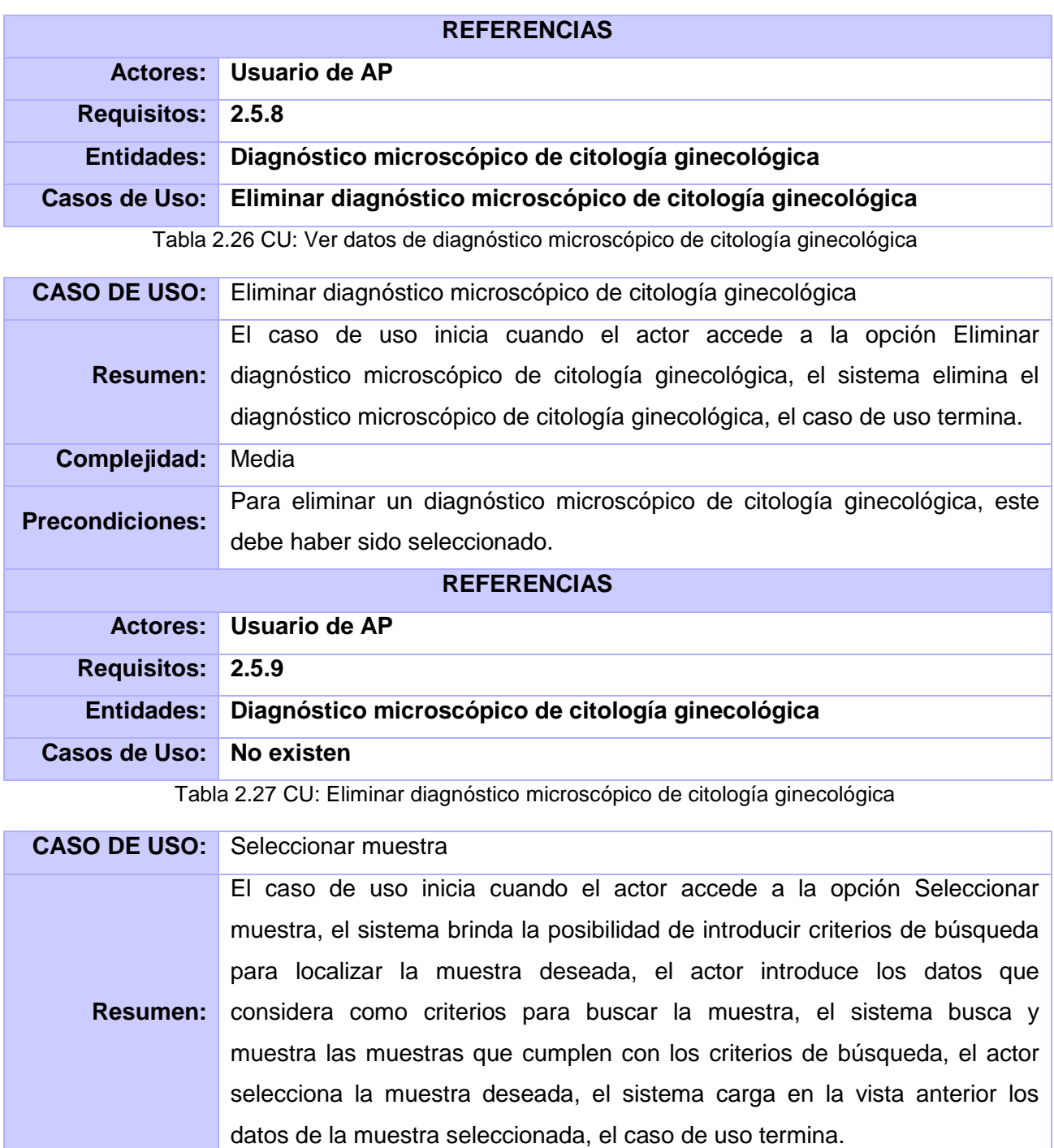

# *Características del sistema*

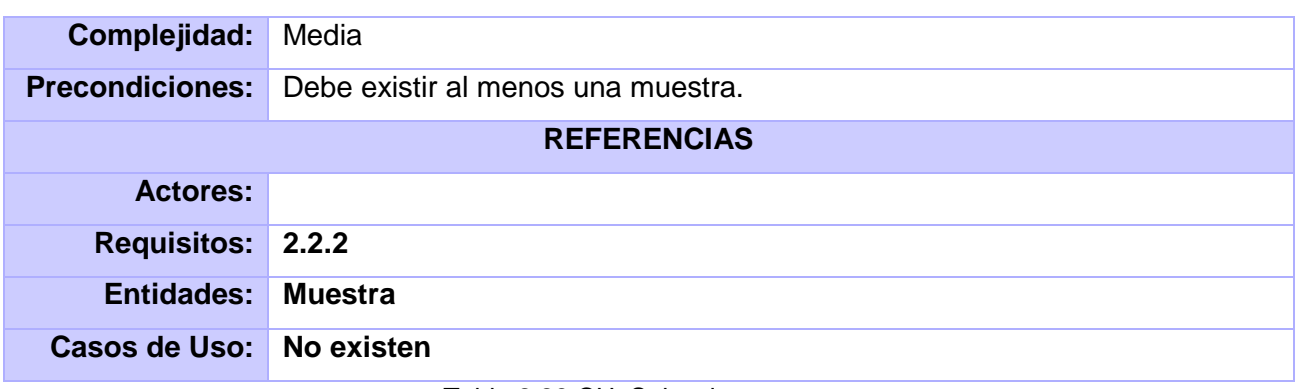

Tabla 2.28 CU: Seleccionar muestra

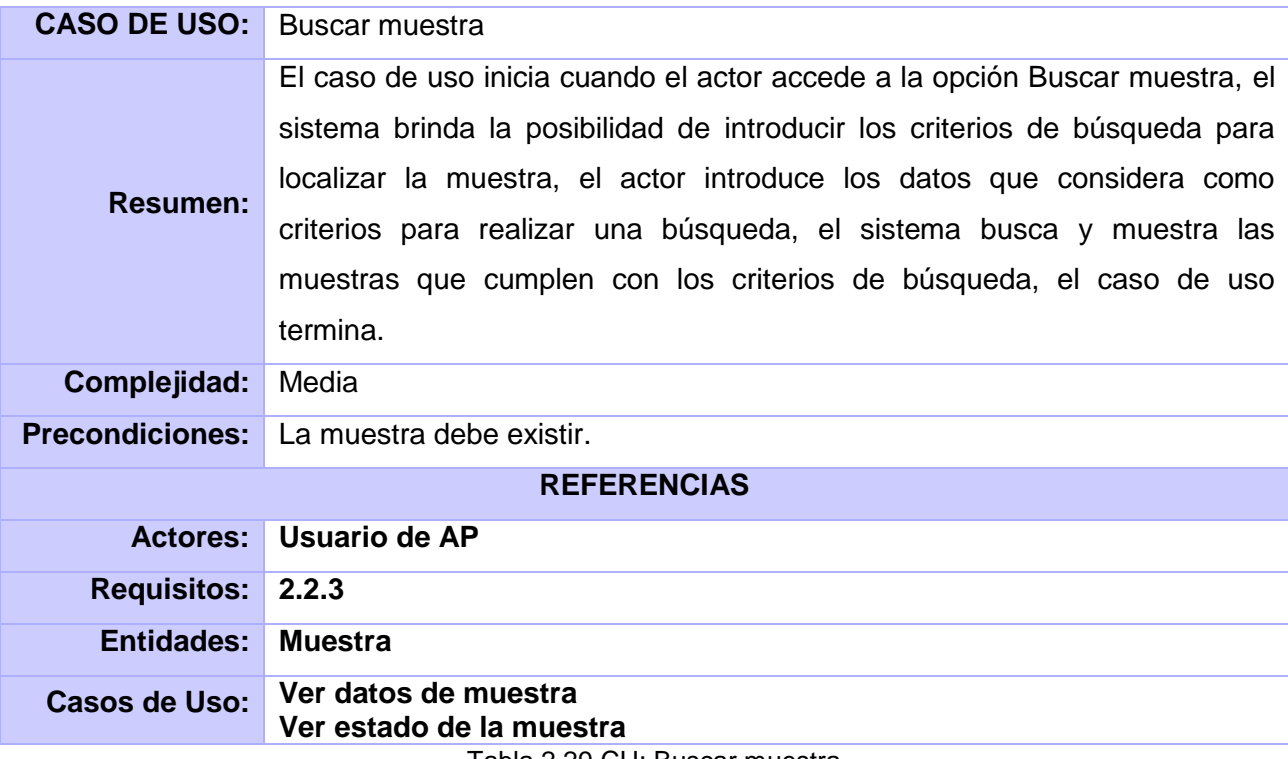

Tabla 2.29 CU: Buscar muestra

#### **Conclusiones**

El modelado de los procesos del área Anatomía Patológica permitió una mayor comprensión del negocio, posibilitando la extracción de los requerimientos que la aplicación necesita. Con el objetivo de desarrollar un sistema que cumpla con las funcionalidades previstas para dar respuesta efectiva a la situación problémica planteada. Además se definieron los objetos de automatización considerando que estos tienen un gran peso para el manejo de la información dentro del módulo en desarrollo, el cual colabora de manera relevante en la labor diagnóstica que se realiza en los hospitales.

### *Capítulo 3. Diseño del sistema*

En la medida que el tamaño de los sistemas crecen, los algoritmos y las estructuras de datos dejan de convertirse en el mayor problema, el nuevo reto es diseñar y especificar la estructura global del sistema*.*  El diseño es el núcleo técnico de la ingeniería del software, durante el mismo se desarrollan, revisan y documentan los refinamientos progresivos de la estructura de datos, arquitectura, interfaces y datos procedimentales de los componentes del software.

#### *3.1 Descripción de la arquitectura*

La arquitectura es un artefacto decisivo en la calidad del software que se desarrolla. Su evaluación permite mitigar los riesgos asociados con el desarrollo del software así como mejorar la visión de los procesos críticos y validar las decisiones de diseños que se tomaron. La arquitectura reúne las principales características del software y del sistema, en ella se plasman aspectos tales como estilos arquitectónicos en los que será implementado el software, consideraciones para cumplir los requisitos no funcionales así como los patrones que serán usados. Estos últimos, expresan una organización estructural para un sistema de software, proveen un conjunto de subsistemas predefinidos e incluyen reglas y lineamientos para conectarlos.

La arquitectura que a continuación se describe pone en práctica el patrón de arquitectura MVC (Modelo-Vista-Controlador), el cual, separa los datos de una aplicación, la interfaz del usuario, y la lógica de control en tres componentes distintos. Su principal finalidad es mejorar reusabilidad y que las modificaciones en las vistas impacten en menor medida en la lógica de negocio o de datos. La aplicación de este patrón es perceptible en el módulo de anatomía patológica de la siguiente manera; las vistas, encargadas de representar los componentes visuales en la pantalla, están compuestas por las clases interfaces construidas con componentes JSF. Estas vistas están asociadas a un modelo de tal forma que al cambiar este, la vista redibujará la parte afectada para reflejar los cambios.

El modelo está representado por las clases autogeneradas y personalizadas que se encargan de acceder a la capa de almacenamiento de datos y definir las reglas del negocio. El controlador contiene las reglas de gestión de eventos y es contenedor de las clases controladoras (beans) que permiten el manejo de las

acciones que el usuario realiza sobre la vista modificando la información en el modelo para ser mostrada nuevamente al usuario.

La elección de este patrón está basada en el hecho de que convierte a una aplicación en un paquete mantenible, modular y de desarrollo rápido permitiendo que algunos aspectos de la estructura del sistema puedan cambiar independientemente de otros.

#### *3.2 Modelo de diseño*

El modelo de diseño contiene los diagramas, las clases, paquetes, subsistemas, cápsulas, protocolos, interfaces, relaciones, colaboraciones, atributos y las realizaciones de los casos de uso. El resultado del modelo de diseño son especificaciones muy detalladas de todos los objetos, incluyendo sus operaciones y atributos. Con el objetivo de propiciar una mejor comprensión y calidad del diseño fueron aplicados patrones de diseño durante la realización de los componentes del mismo, facilitándose la reusabilidad, extensibilidad y mantenimiento.

En el diseño elaborado se utilizaron los patrones GRASP, los cuales describen los principios fundamentales de diseño de objetos para la asignación de responsabilidades y aplican el razonamiento para el diseño de una forma sistemática, racional y natural. A cada clase se le asignaron las tareas que podían realizar según la información que poseían, además se crearon instancias de otras clases en correspondencia con la responsabilidad dada, poniéndose de manifiesto los patrones experto y creador.

Basado en lo anterior se logró conservar el encapsulamiento ya que los objetos realizan lo que se les pide utilizando la información que ellos poseen. El patrón creador define quien será el responsable de crear una nueva instancia de una clase permitiendo asignar a una clase B la responsabilidad de crear un objeto de una clase A.

Existen varios elementos que componen al modelo de diseño entre los que se destacan los diagramas de clases de diseño y los diagramas de interacción. Los primeros, capturan la estructura lógica del sistema, es decir, las clases y los elementos que constituyen al modelo. Los diagramas de clases son los más útiles para ilustrar las relaciones entre las clases e interfaces. Por su parte, los diagramas de interacción describen cómo grupos de objetos colaboran para conseguir algún fin, mostrando a dichos objetos así como los mensajes entre ellos dentro del caso de uso.

Respondiendo a la arquitectura definida se realizó el modelo de diseño. Los criterios de empaquetamiento quedaron definidos por, procesos y clases. Cada proceso definido en el sistema se grafica en su paquete correspondiente, haciendo uso de las clases que se encuentran dentro del paquete del repositorio que a su vez contiene dos subpaquetes, uno para las sesiones y otro para las entidades. El primero está formado por las clases controladoras del proceso y por aquellas que han sido autogeneradas o personalizadas mientras que el paquete de las entidades está compuesto por las clases autogeneradas y personalizadas.

Las vistas corresponden a las realizaciones de los casos de uso conteniendo cada una, el diagrama de clases de diseño y los distintos diagramas de secuencia correspondientes.

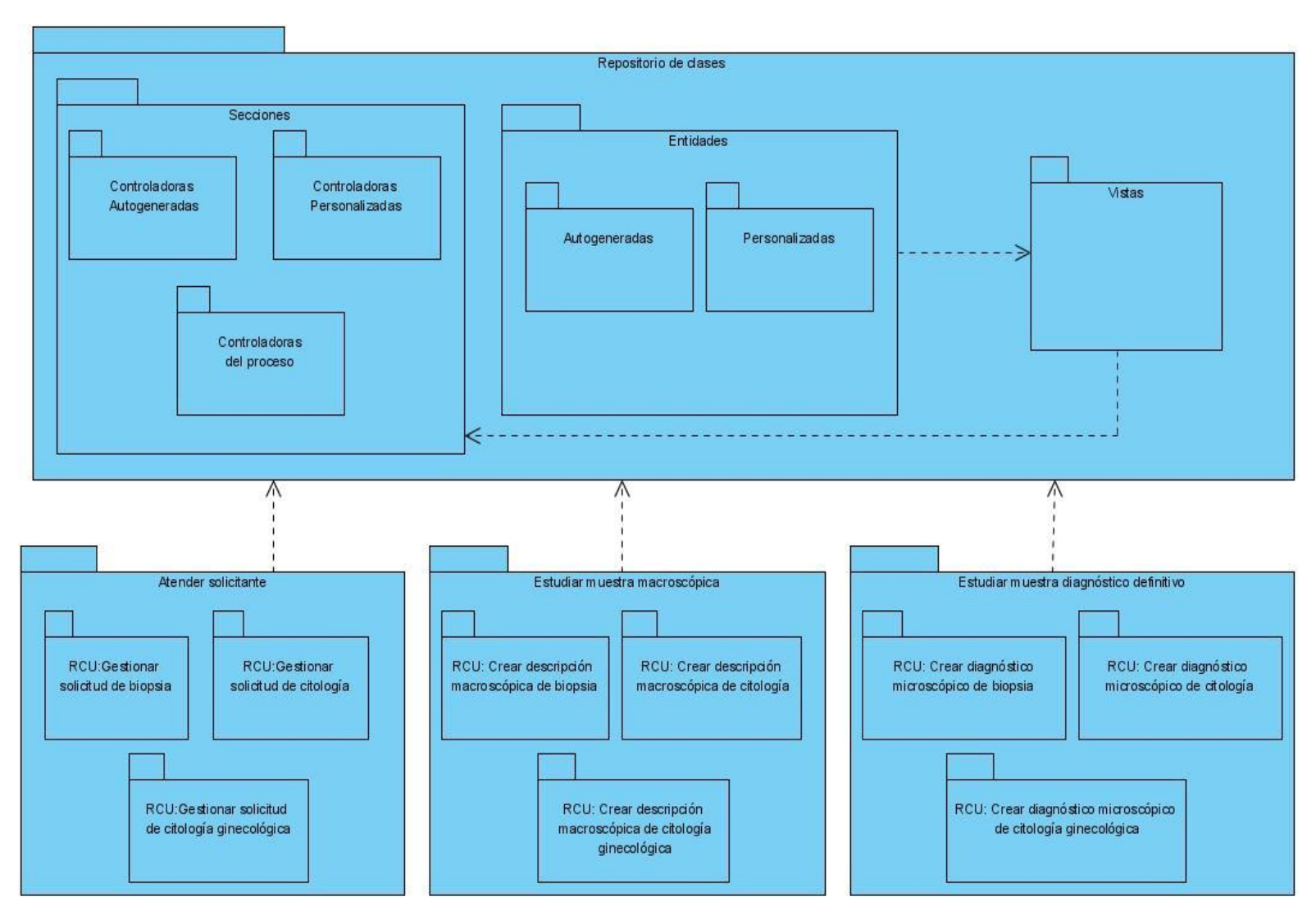

Figura 3.1 Diagrama de paquetes

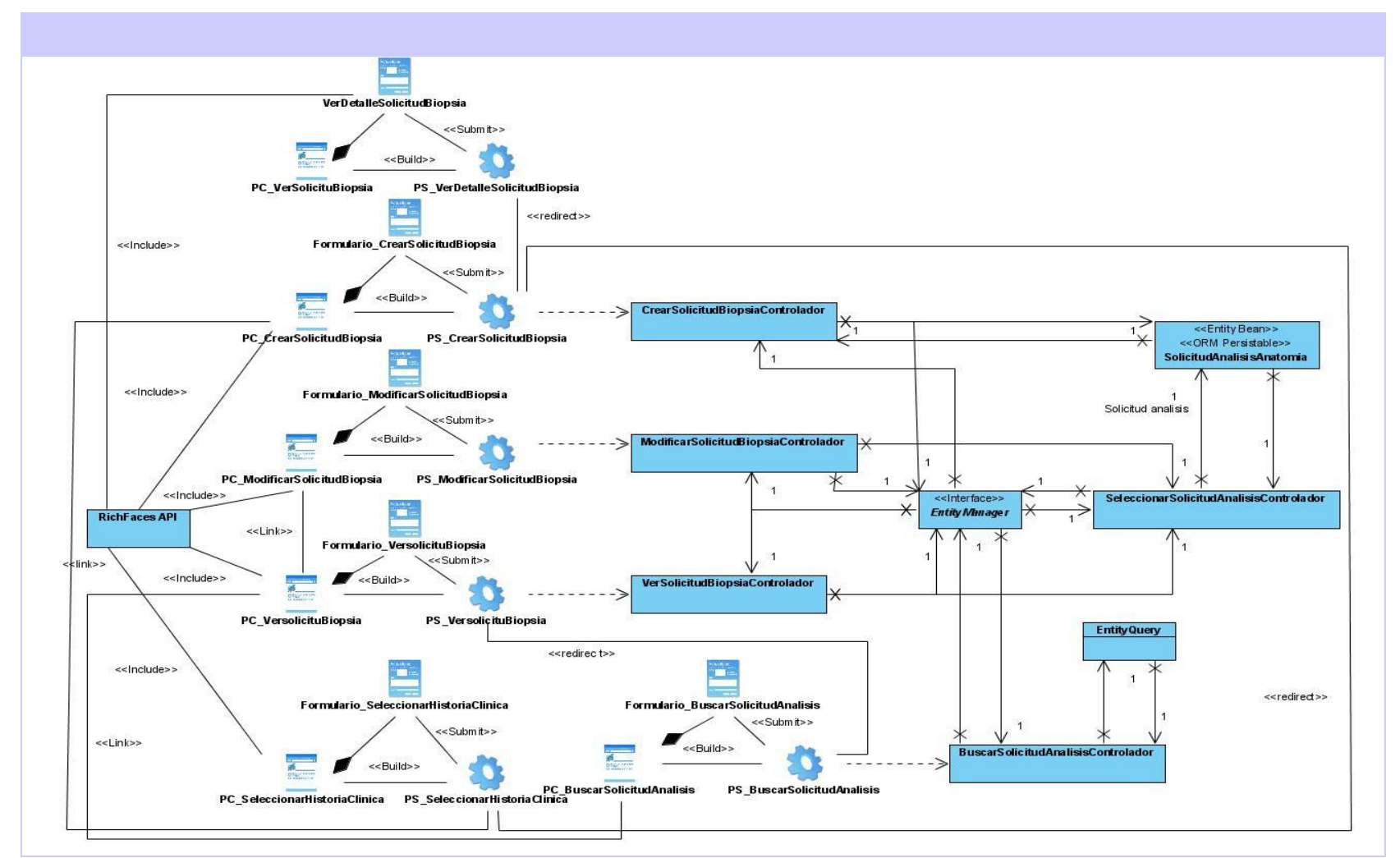

#### **Diagrama de clases de análisis**

Figura 3.2 DCD\_ Gestionar solicitud de biopsia

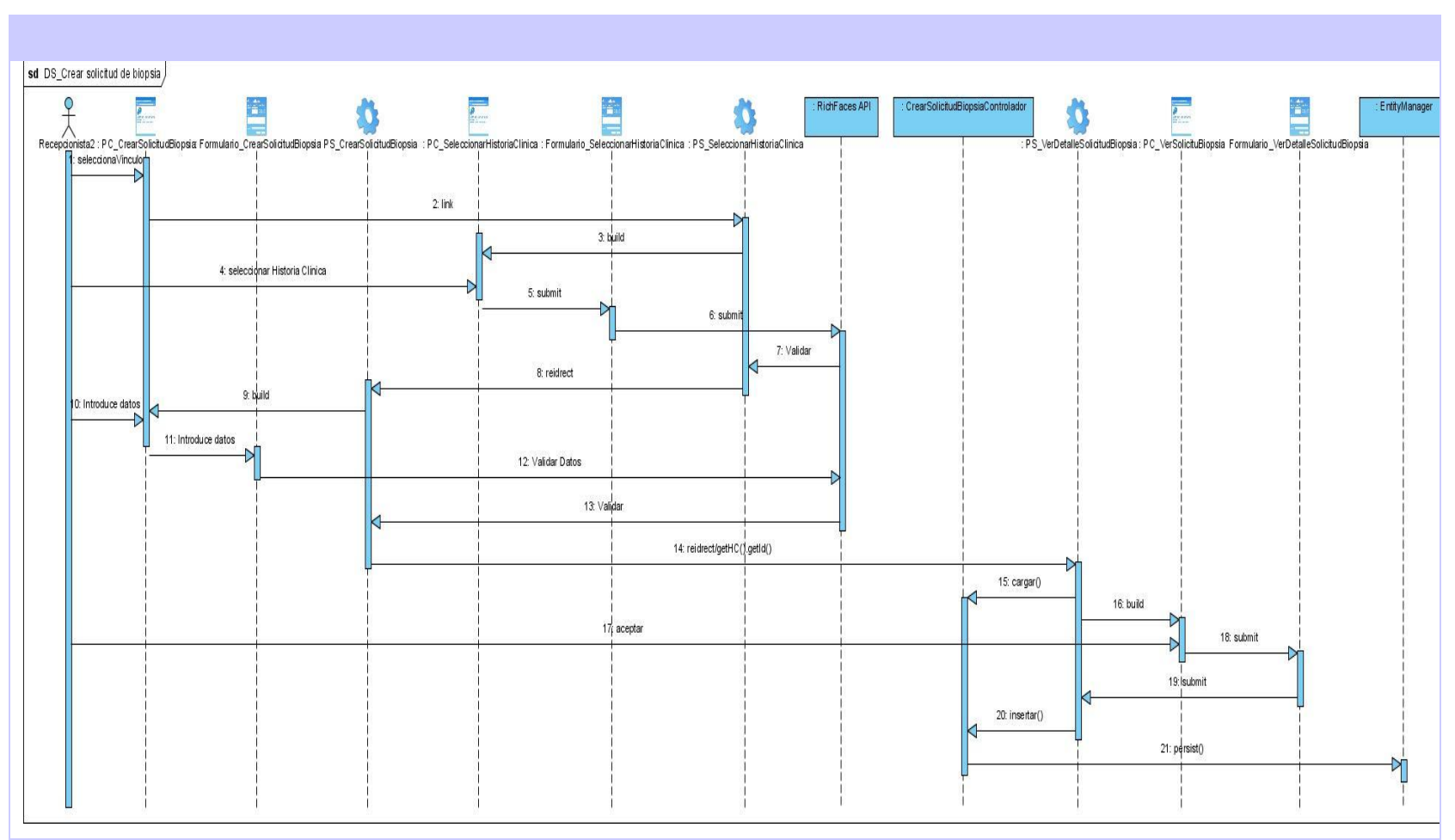

Figura 3.3 DS. Crear solicitud de biopsia

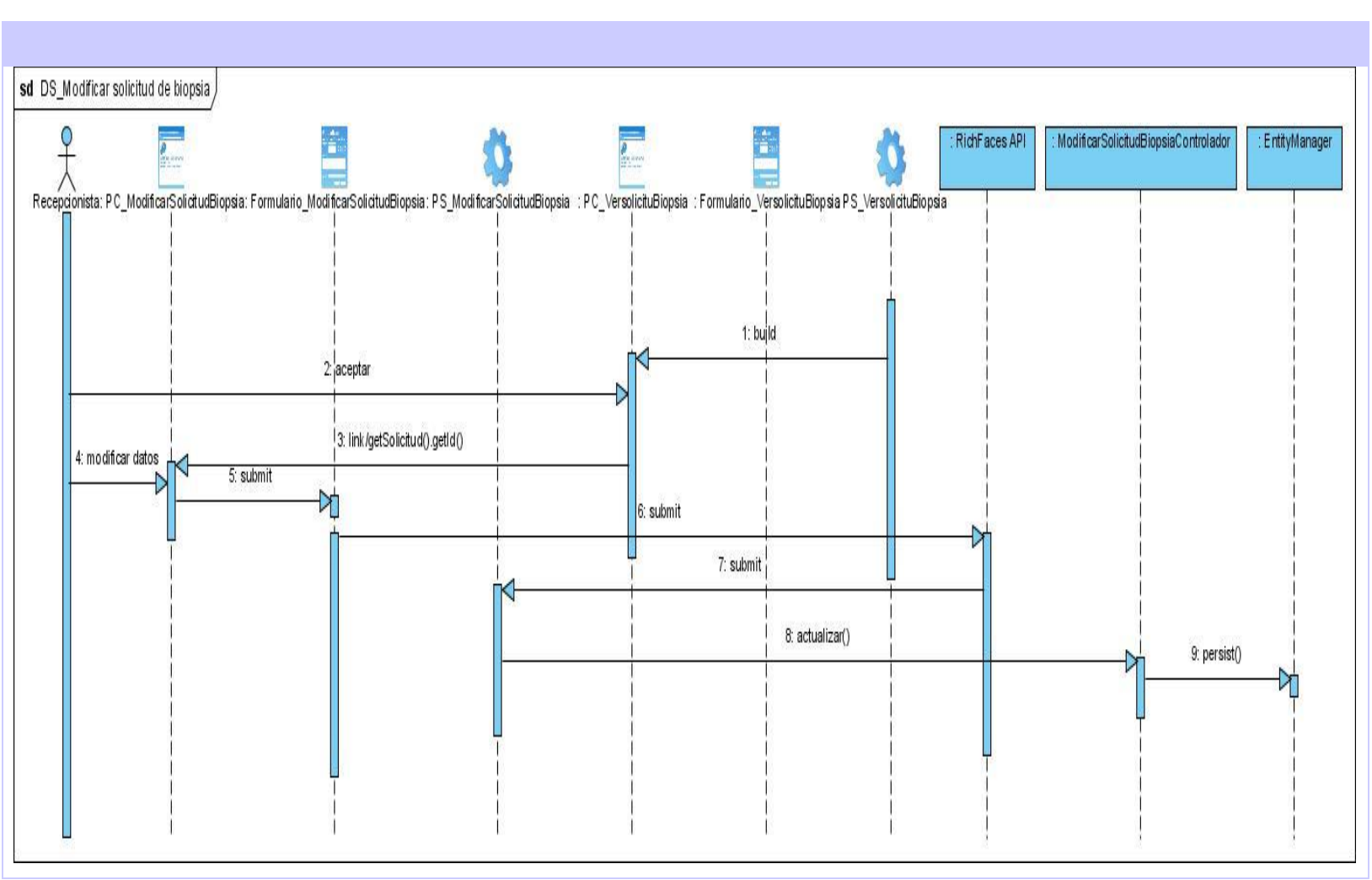

Figura 3.4 DS. Modificar solicitud de biopsia

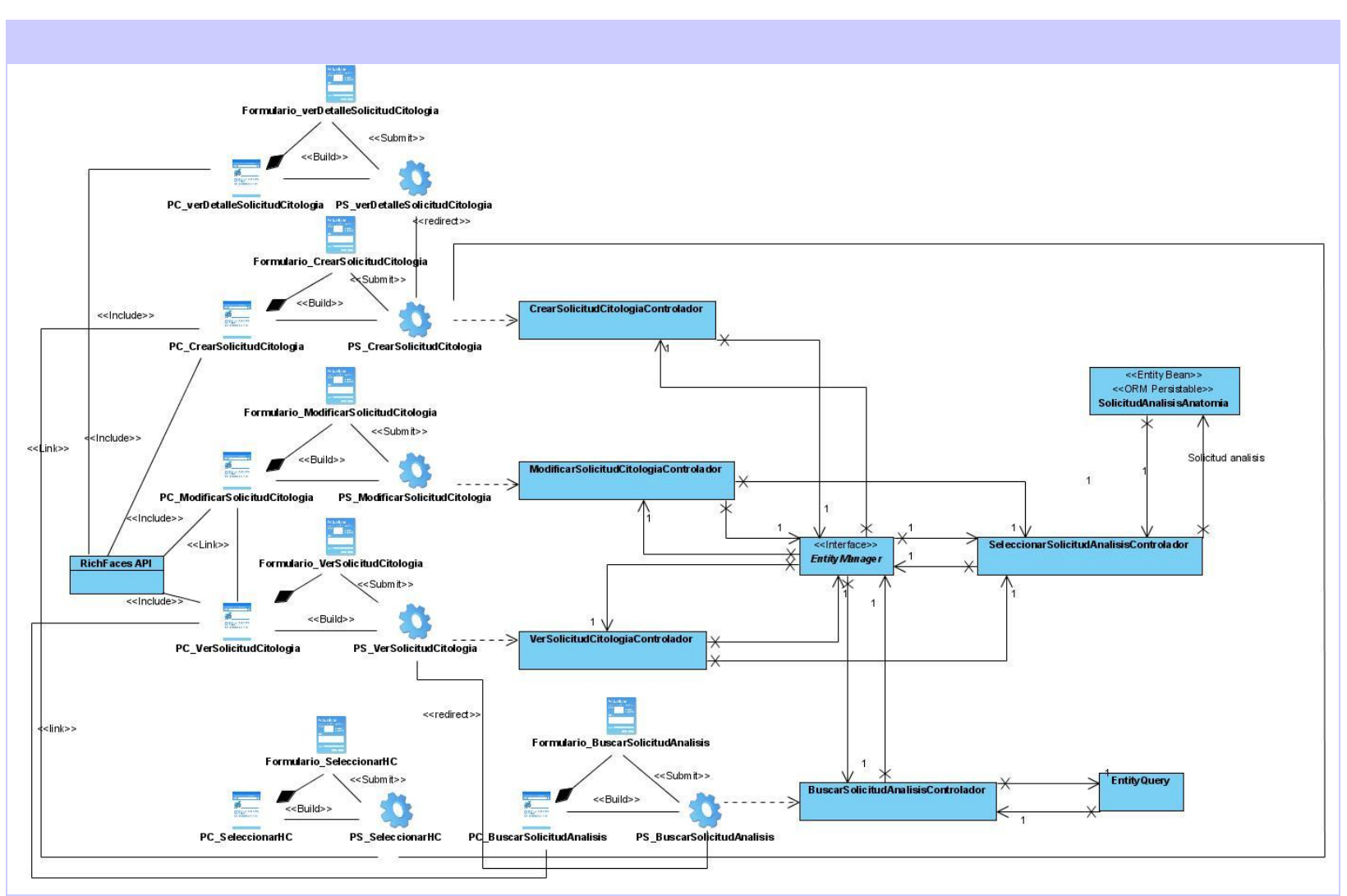

Figura 3.5 DCD\_Gestionar solicitud de citología

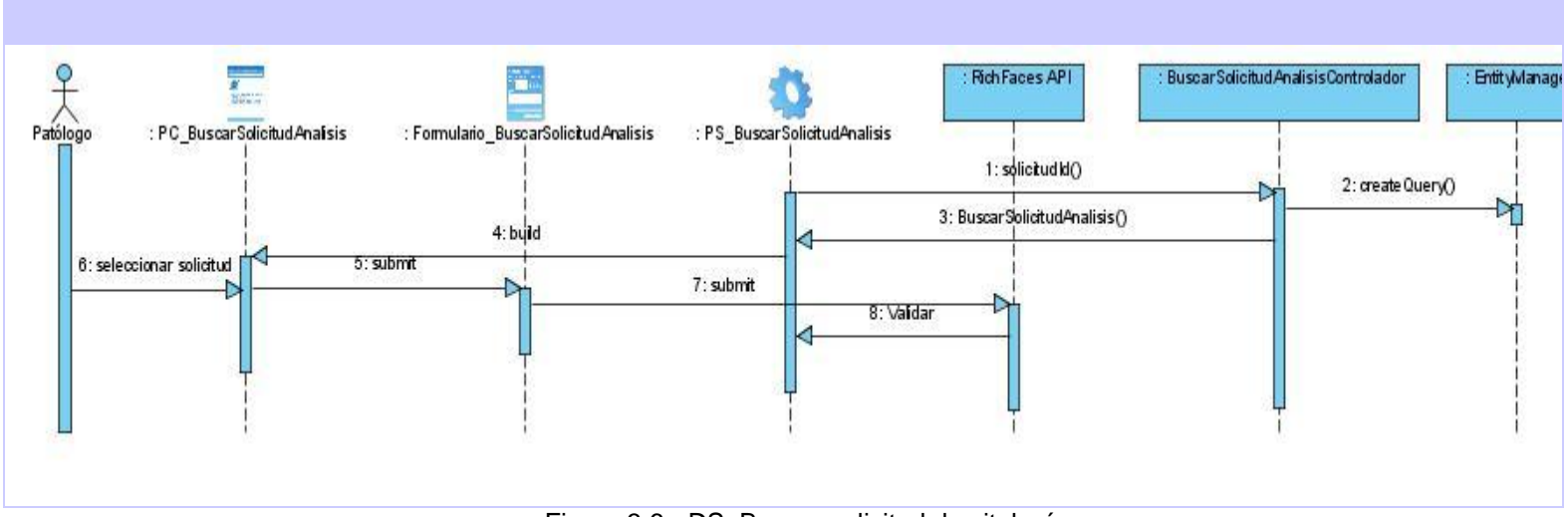

Figura 3.6 DS. Buscar solicitud de citología

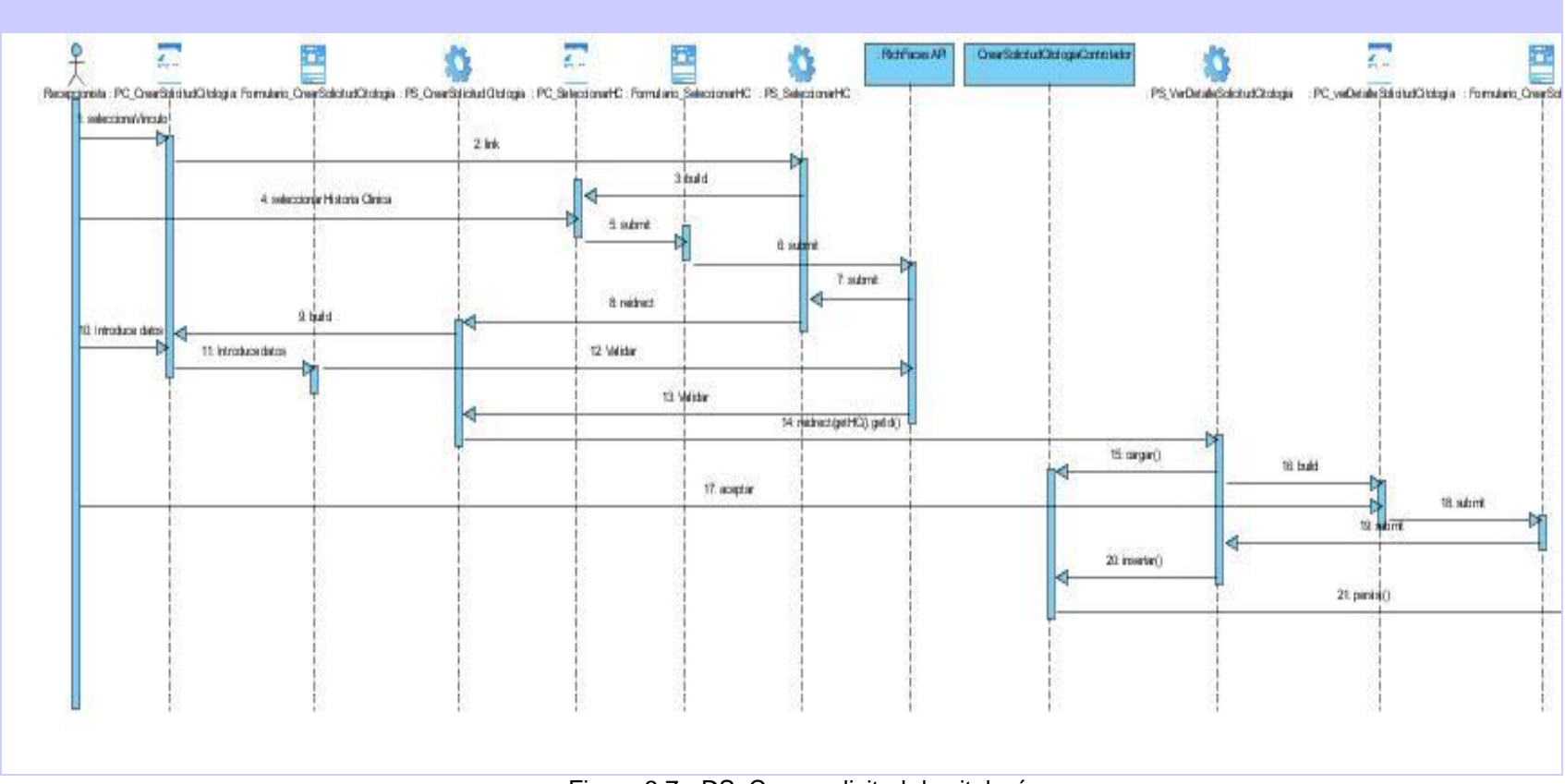

Figura 3.7 DS. Crear solicitud de citología

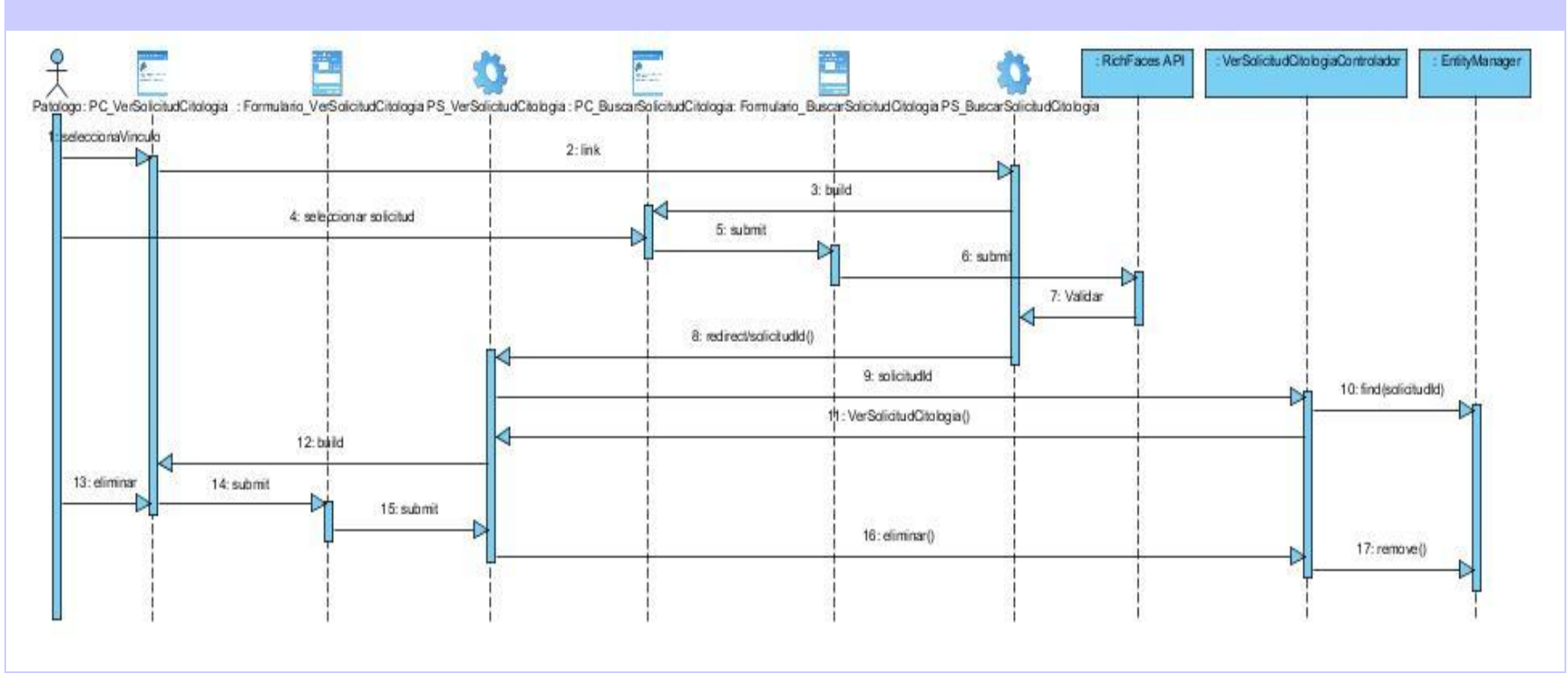

Figura 3.8 DS. Eliminar solicitud de citología

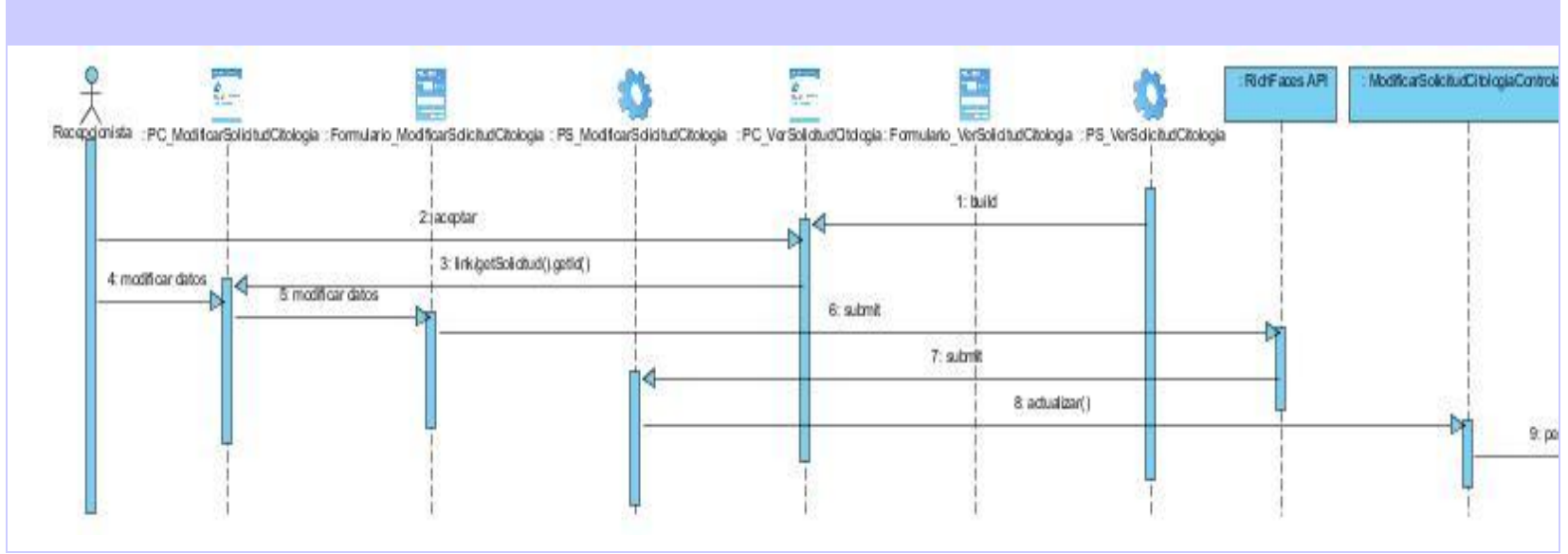

Figura 3.9 DS. Modificar solicitud de citología

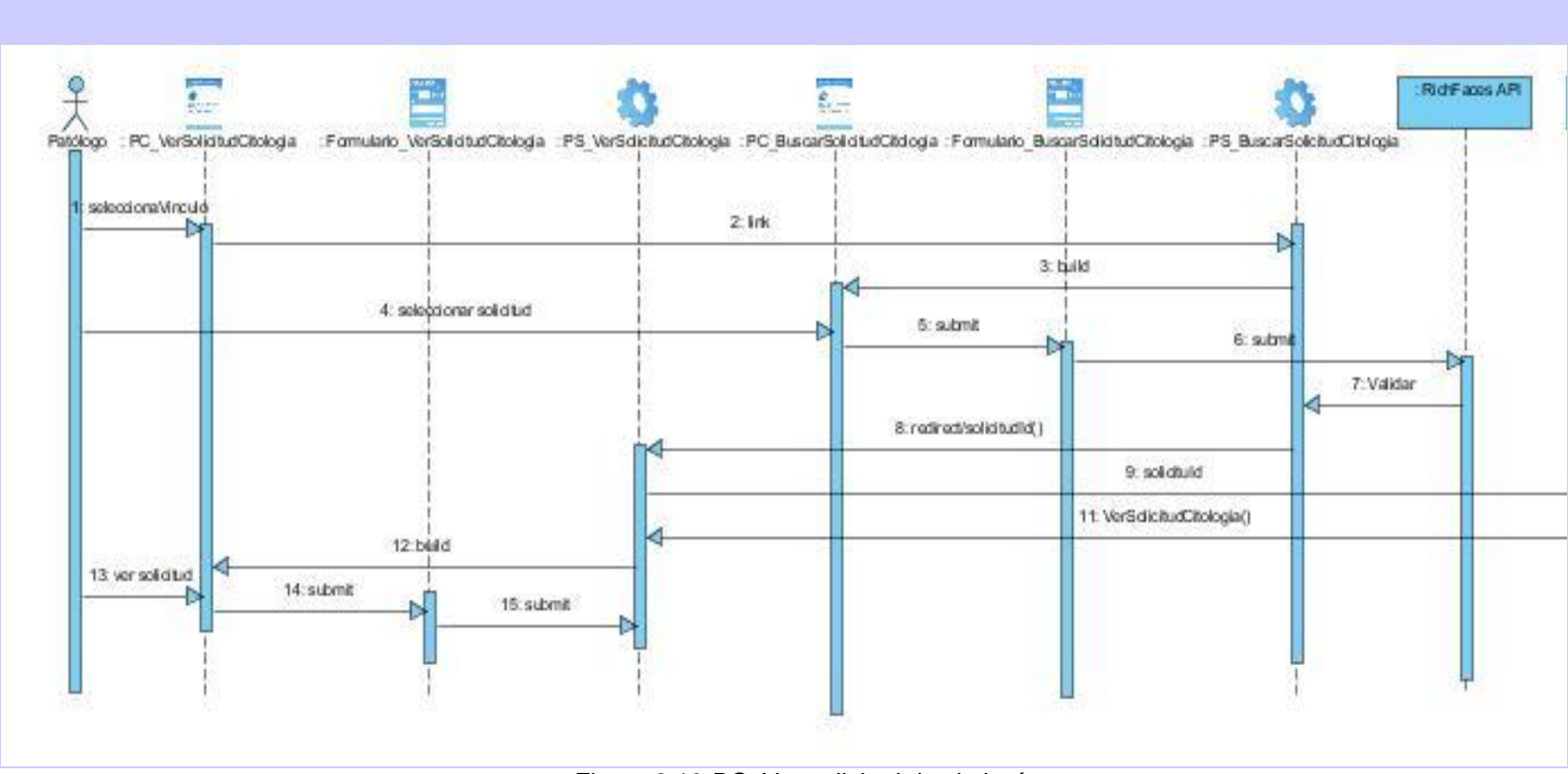

Figura 3.10 DS. Ver solicitud de citología

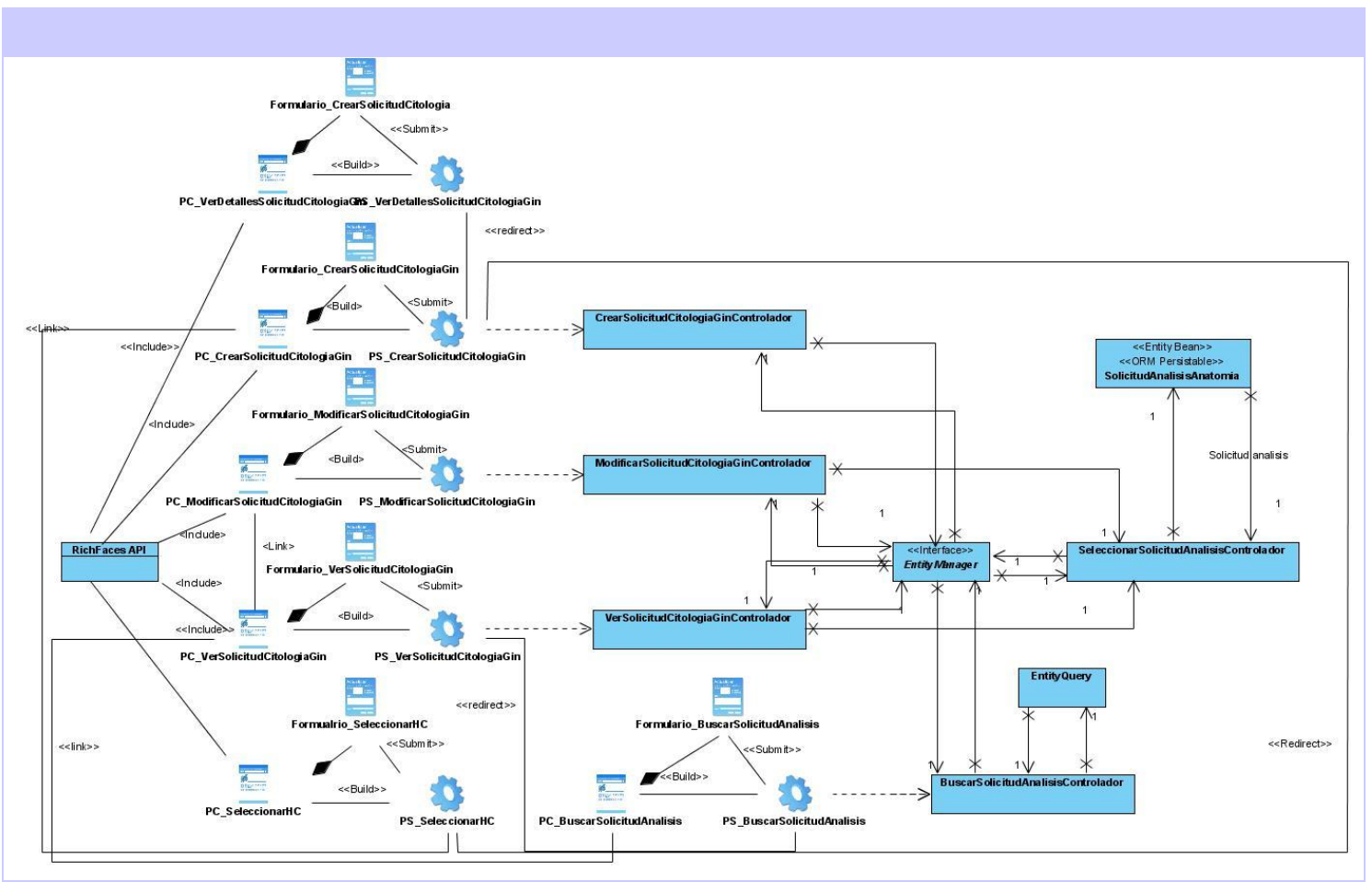

Figura 3.11 DCD\_Gestionar solicitud de citología ginecológica

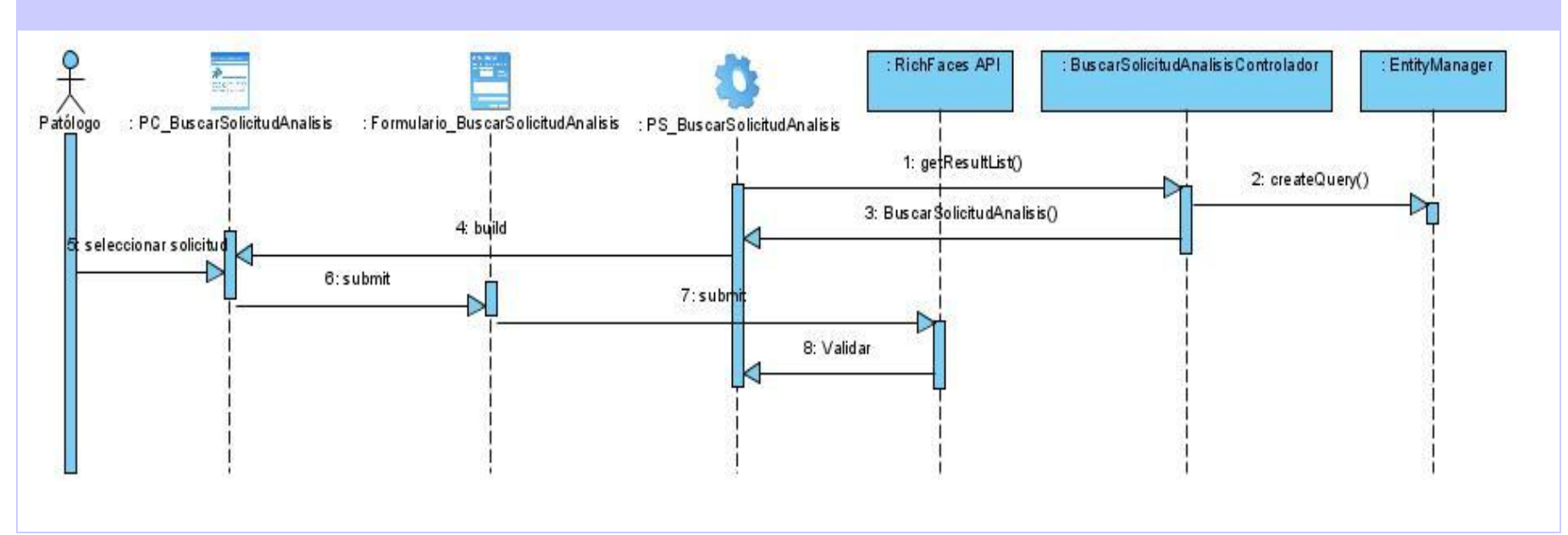

Figura 3.12 DS. Buscar solicitud de citología ginecológica

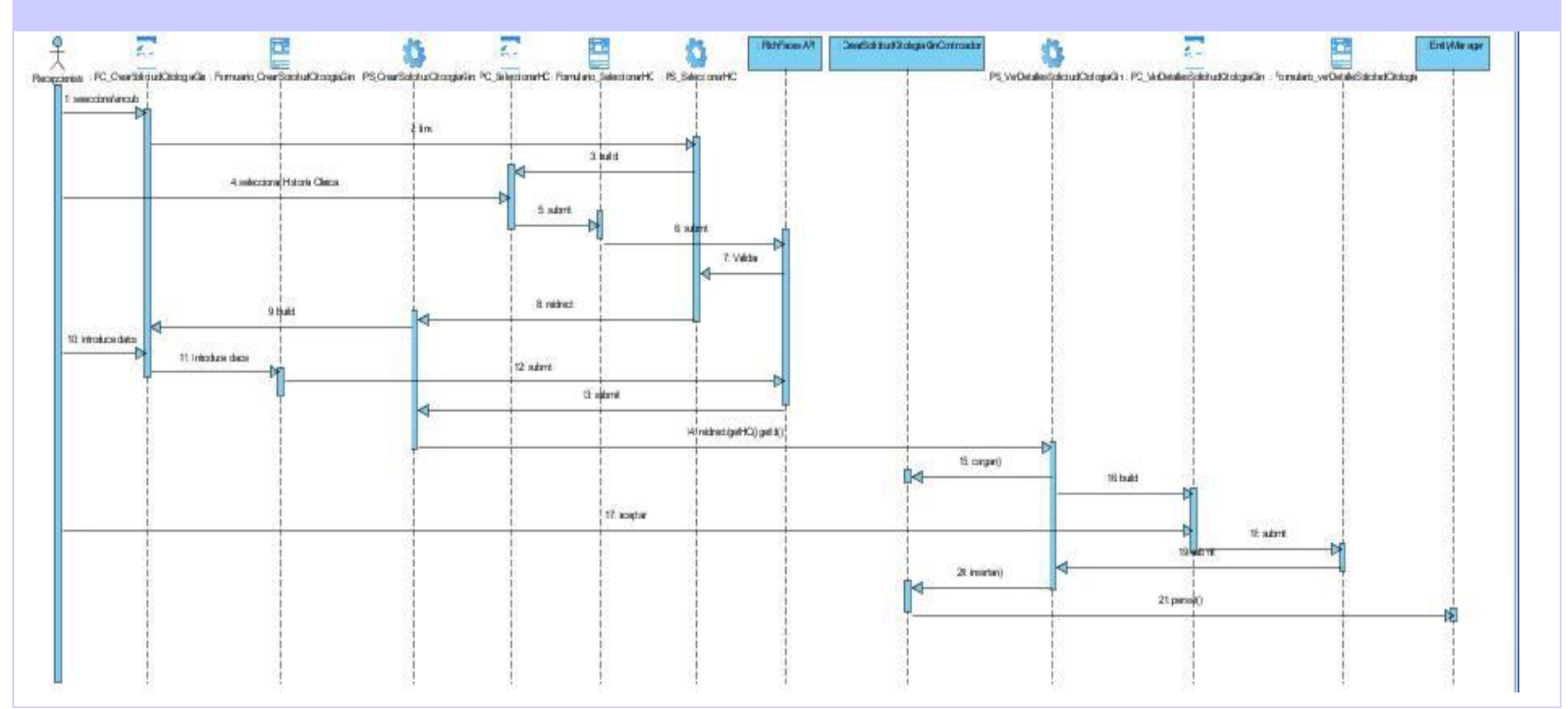

Figura 3.13 DS. Crear solicitud de citología ginecológica

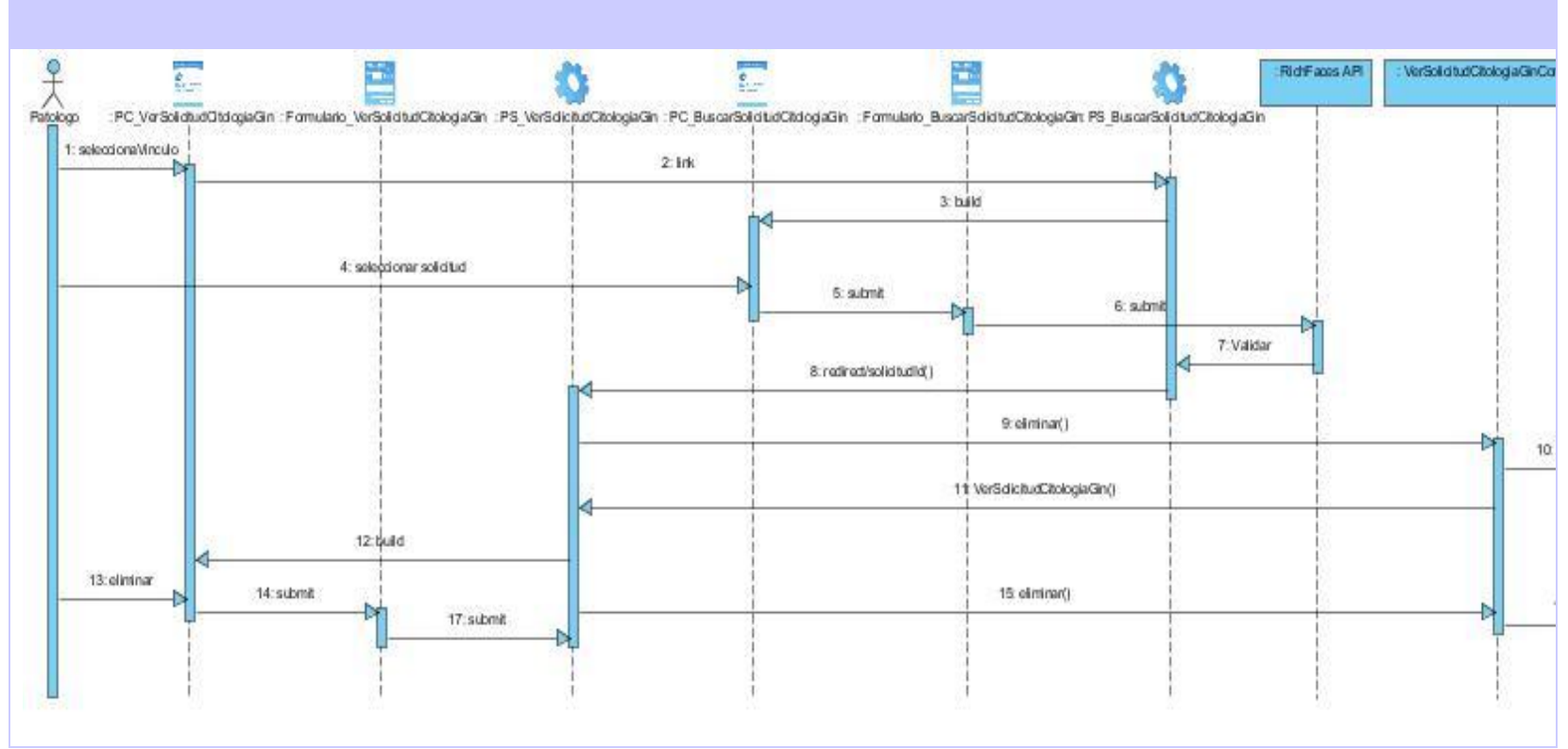

Figura 3.14 DS. Eliminar solicitud de citología ginecológica

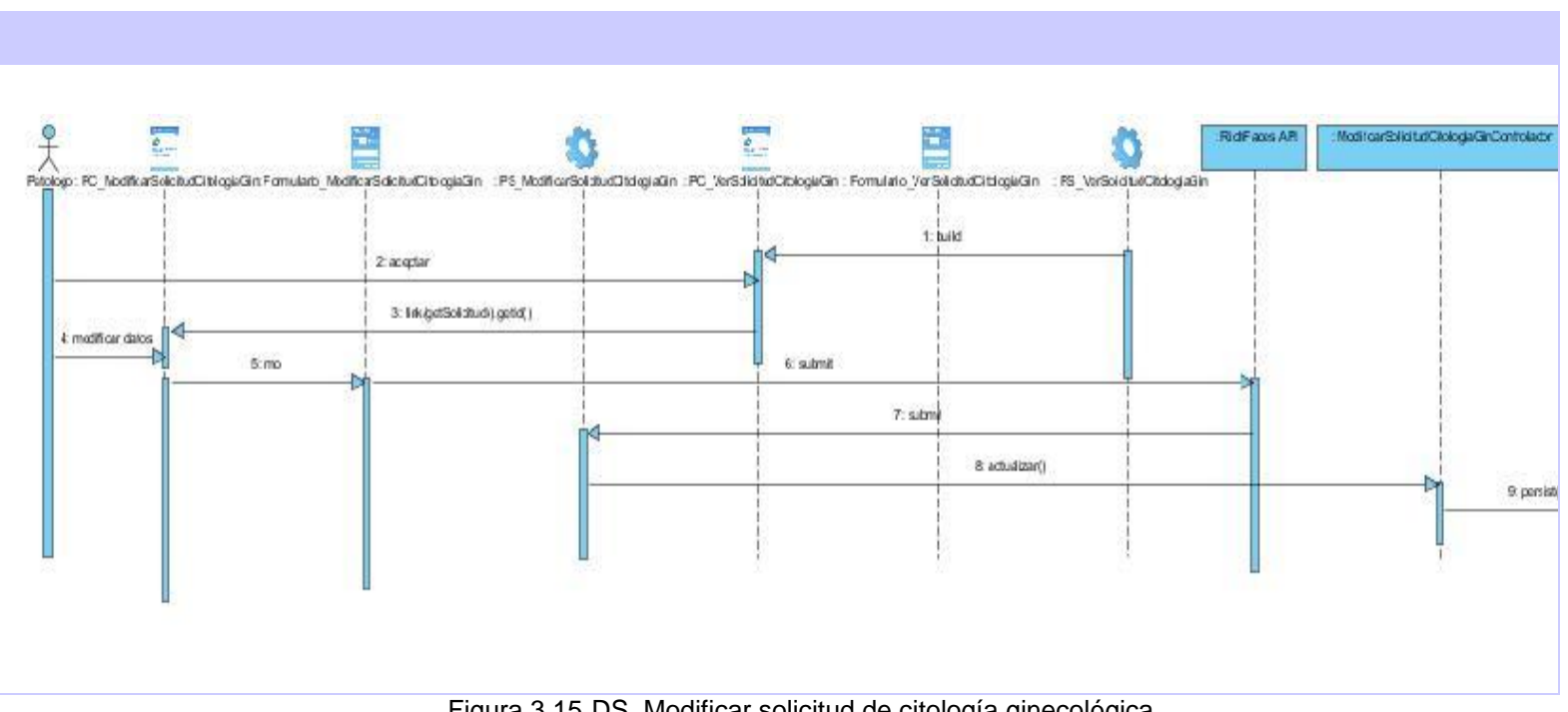

Figura 3.15 DS. Modificar solicitud de citología ginecológica

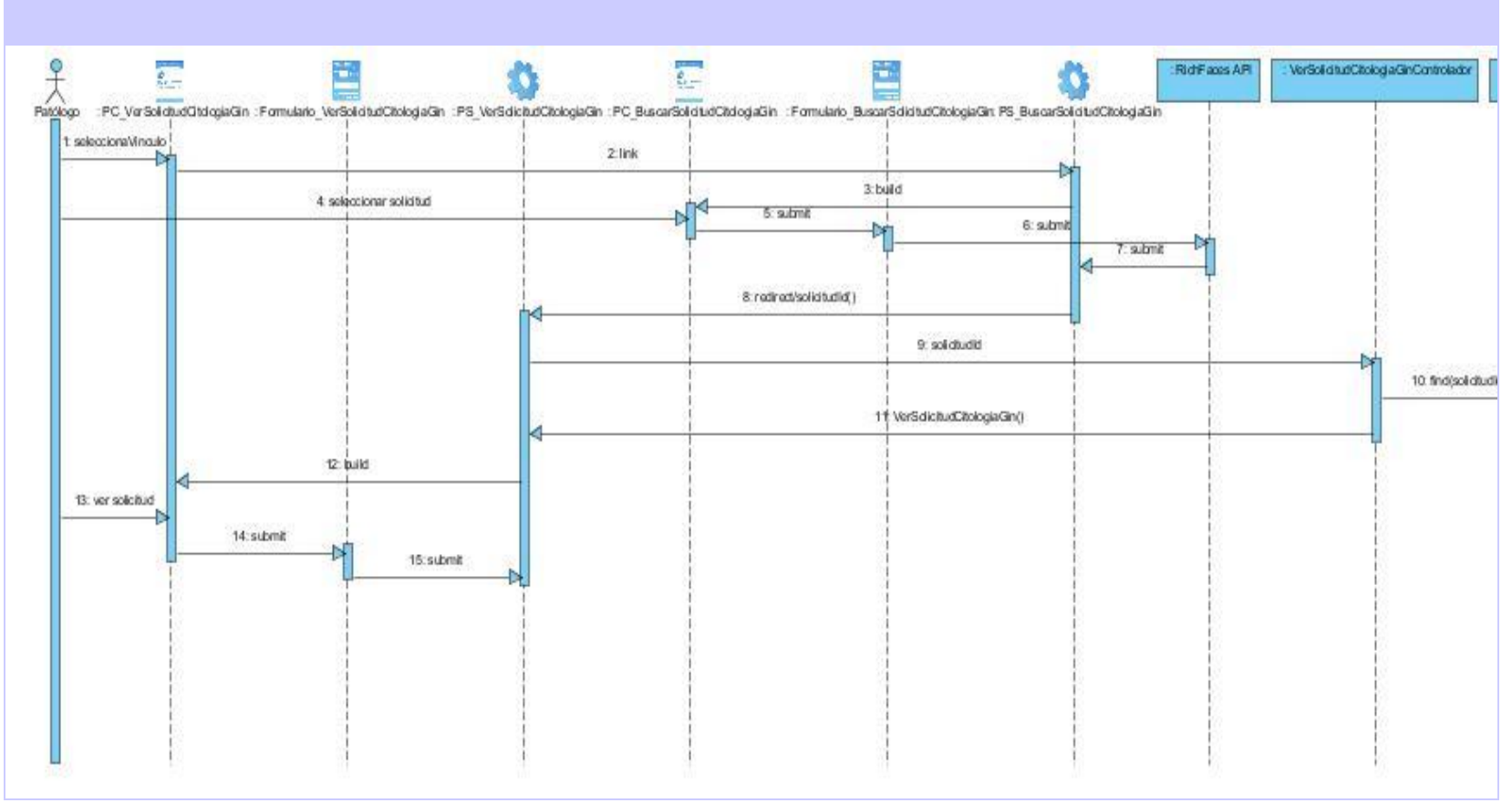

Figura 3.16 DS. Ver solicitud de citología ginecológica

### *3.3 Descripción de las clases*

### **Nombre: CrearSolicitudBiopsiaControlador**

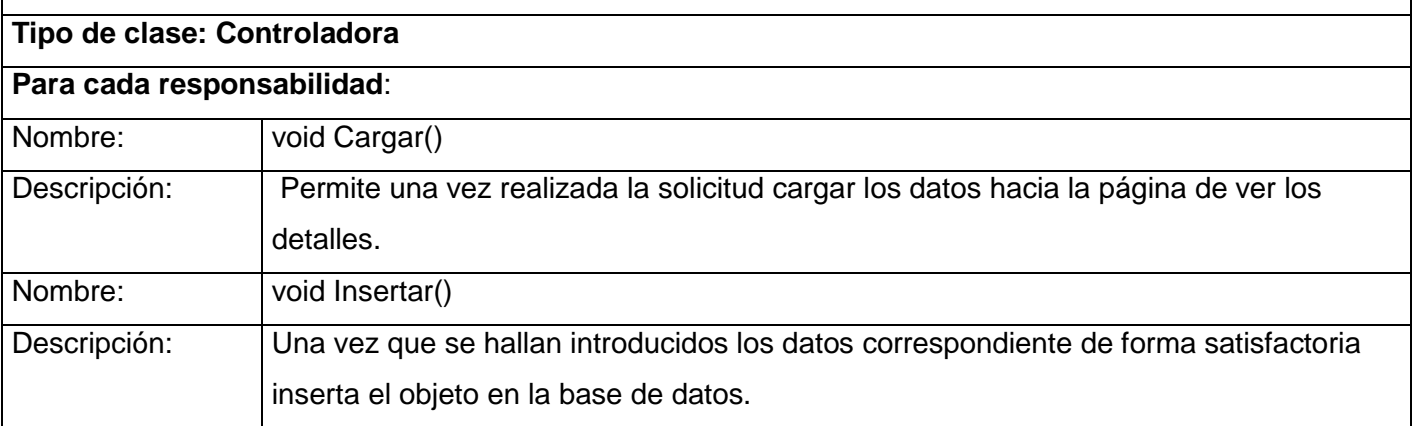

Tabla 3.1 CrearSolicitudBiopsiaControlador

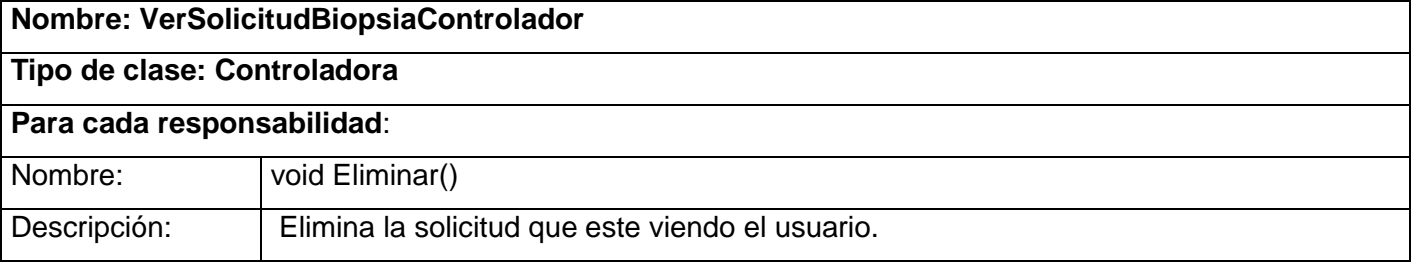

#### Tabla 3.2 VerSolicitudBiopsiaControlador

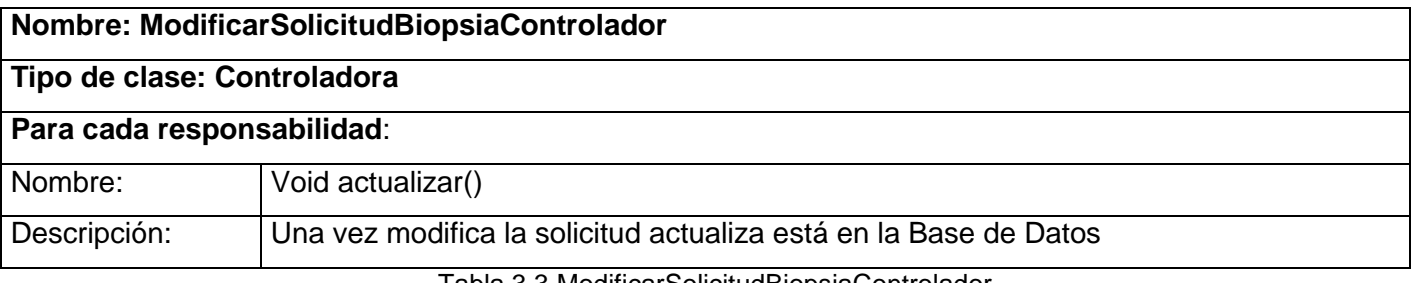

Tabla 3.3 ModificarSolicitudBiopsiaControlador

### **Nombre: BuscarSolicitudAnalisisControlador**

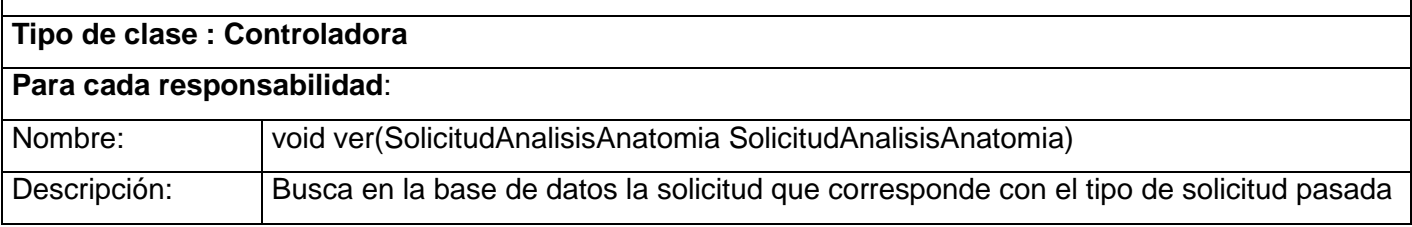

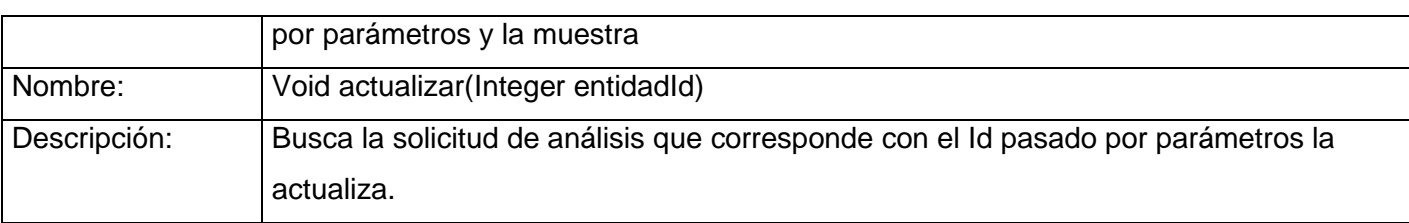

Tabla 3.4 BuscarSolicitudAnalisisControlador

#### **Conclusiones.**

En este capítulo se analizaron los aspectos más significativos del diseño del sistema y se obtuvieron los principales artefactos generados en este flujo de trabajo. Entre los que se encuentran los diagramas de clases del diseño de los casos de uso arquitectónicamente significativos dentro del módulo, así como los diagramas de secuencia correspondientes, los cuales serán de gran ayuda para la futura implementación del sistema.

### *Capítulo 4. Implementación*

Una vez realizado el diseño del software se arriba a la fase de construcción. Haciendo uso de la arquitectura descrita en el capítulo anterior, resulta mucho más fácil la implementación de un sistema que cumpla con los requisitos funcionales y no funcionales. En el presente capítulo se representan los diagramas de despliegue y de componentes que conforman lo que se conoce como modelo de implementación. En el mismo se describen los componentes a construir así como la organización y dependencia entre los nodos físicos en los que funcionará la aplicación. Por último se establecen las estrategias de codificación, estándares y estilos a utilizar durante la implementación.

#### *4.1 Modelo de datos*

Una de las características fundamentales de los sistemas de bases de datos es que proporcionan cierto nivel de abstracción de datos, al ocultar las características sobre el almacenamiento físico que la mayoría de usuarios no necesita conocer. Los modelos de datos son el instrumento principal para ofrecer dicha abstracción.

Un modelo de datos es un conjunto de conceptos que sirven para describir la estructura de una base de datos: los datos, las relaciones entre los datos y las restricciones que deben cumplirse sobre los datos. Los modelos de datos contienen también un conjunto de operaciones básicas para la realización de consultas y actualizaciones de datos. Además, los modelos de datos más modernos incluyen conceptos para especificar comportamiento, permitiendo especificar un conjunto de operaciones definidas por el usuario. A la descripción de una base de datos mediante un modelo de datos se le denomina esquema de la base de datos. Este esquema se especifica durante el diseño, y no es de esperar que se modifique a menudo.<sup>17</sup>

 $\overline{a}$ 

<sup>17</sup> Disponible en: http://www3.uji.es/~mmarques/f47/apun/node32.html

# *Implementación*

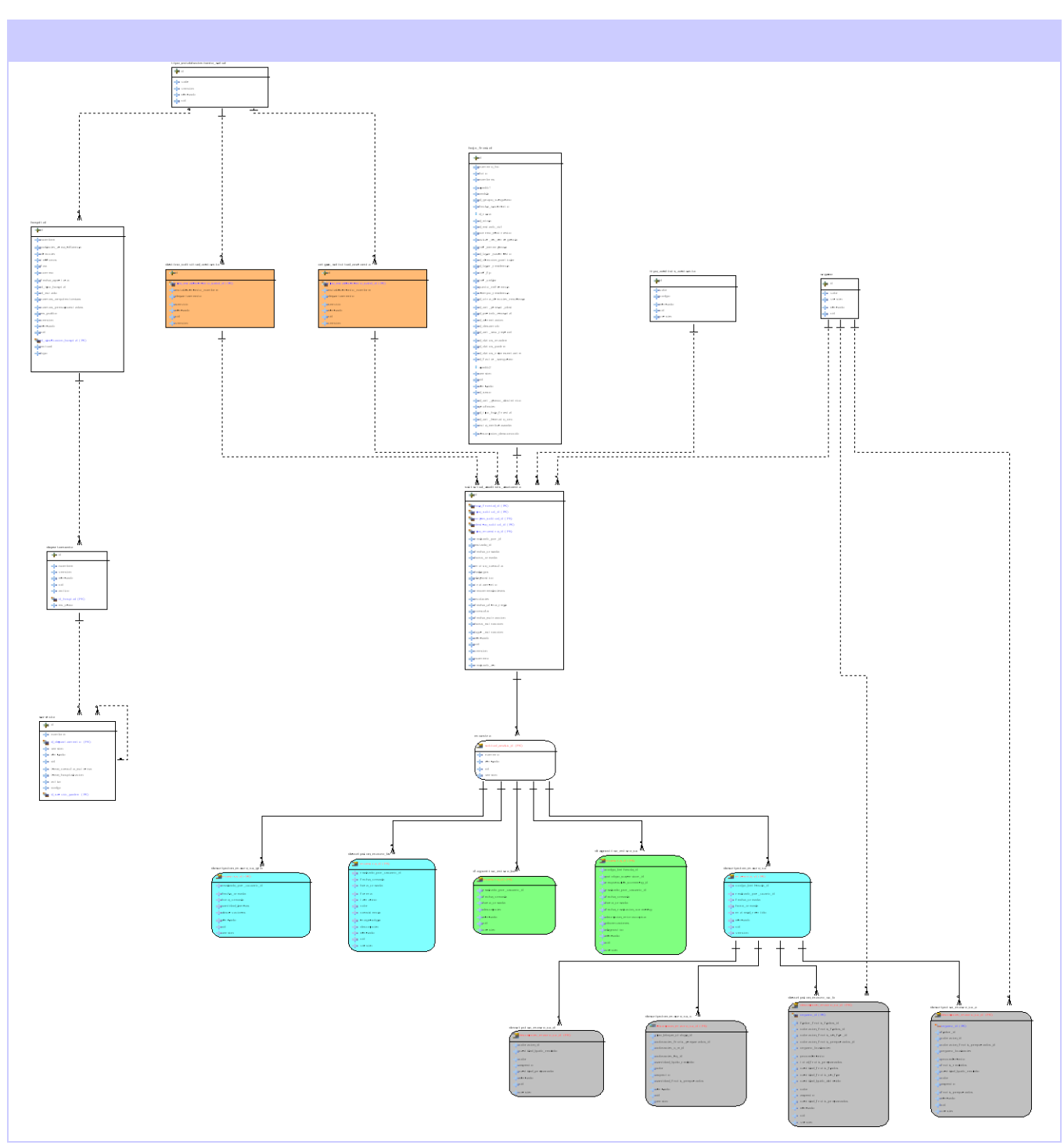

Figura 4.1 Modelo de datos

### *4.2 Descripción de las tablas*

#### **Nombre: tipo\_establecimiento\_salud**

**Descripción:** Contiene los distintos establecimientos tanto de origen como de destino de las solicitudes de análisis.

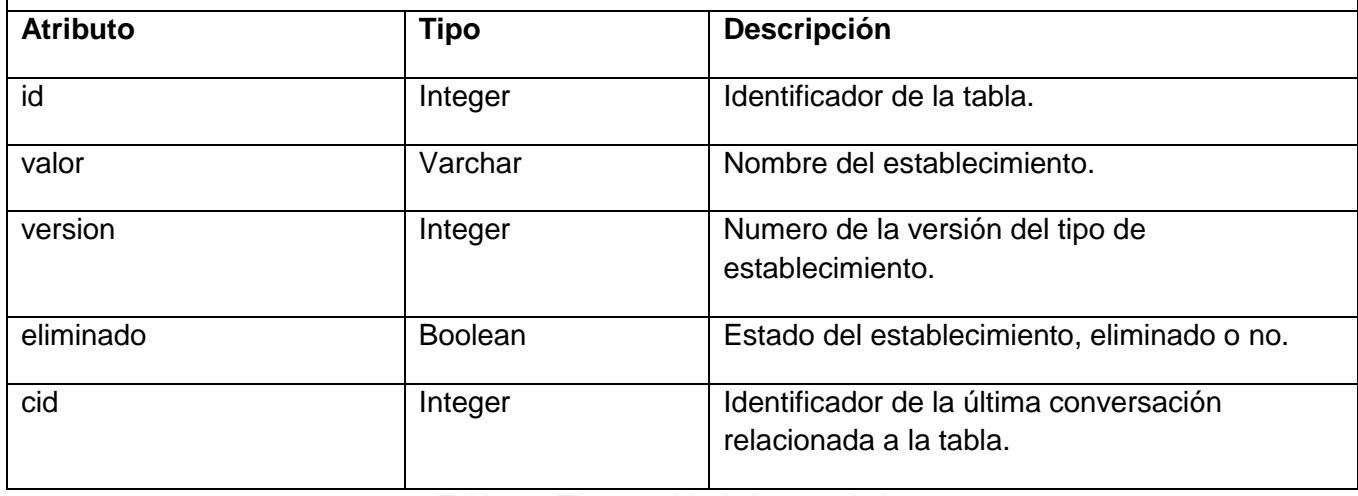

Tabla 4.1 Tipo\_establecimiento\_salud

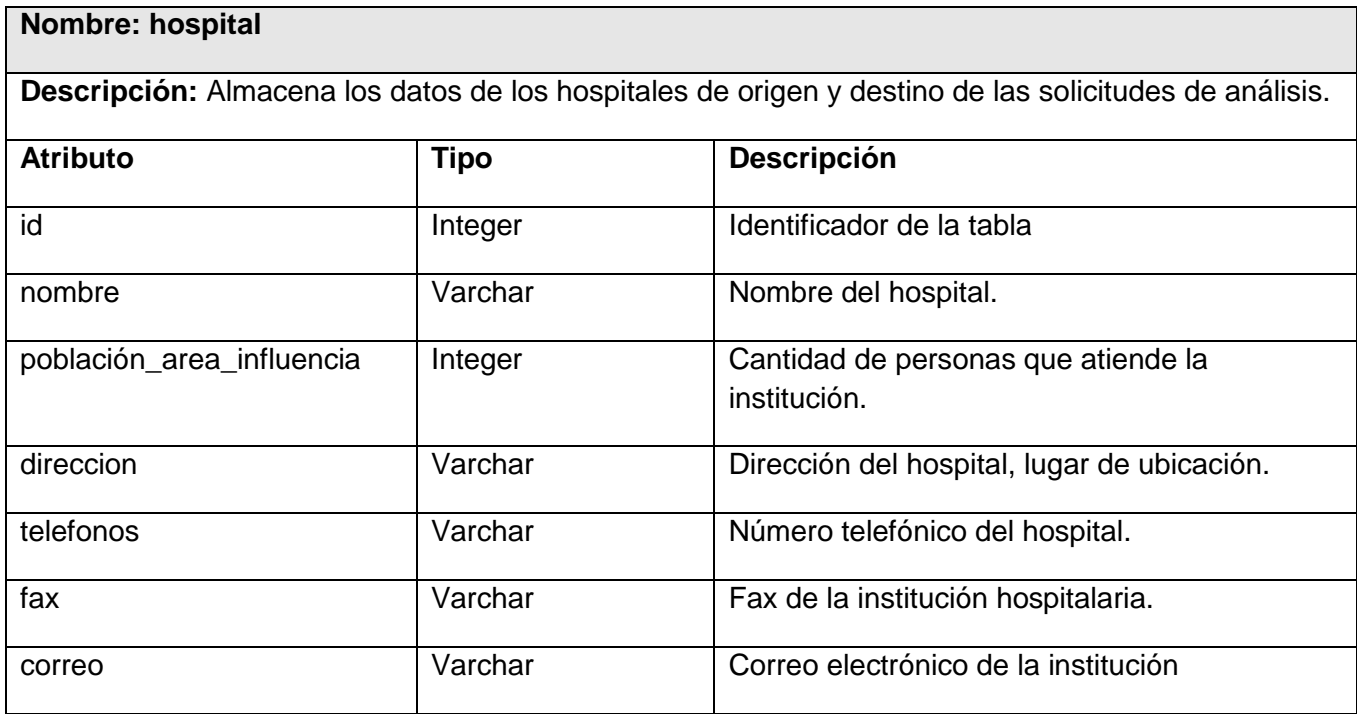

# *Implementación*

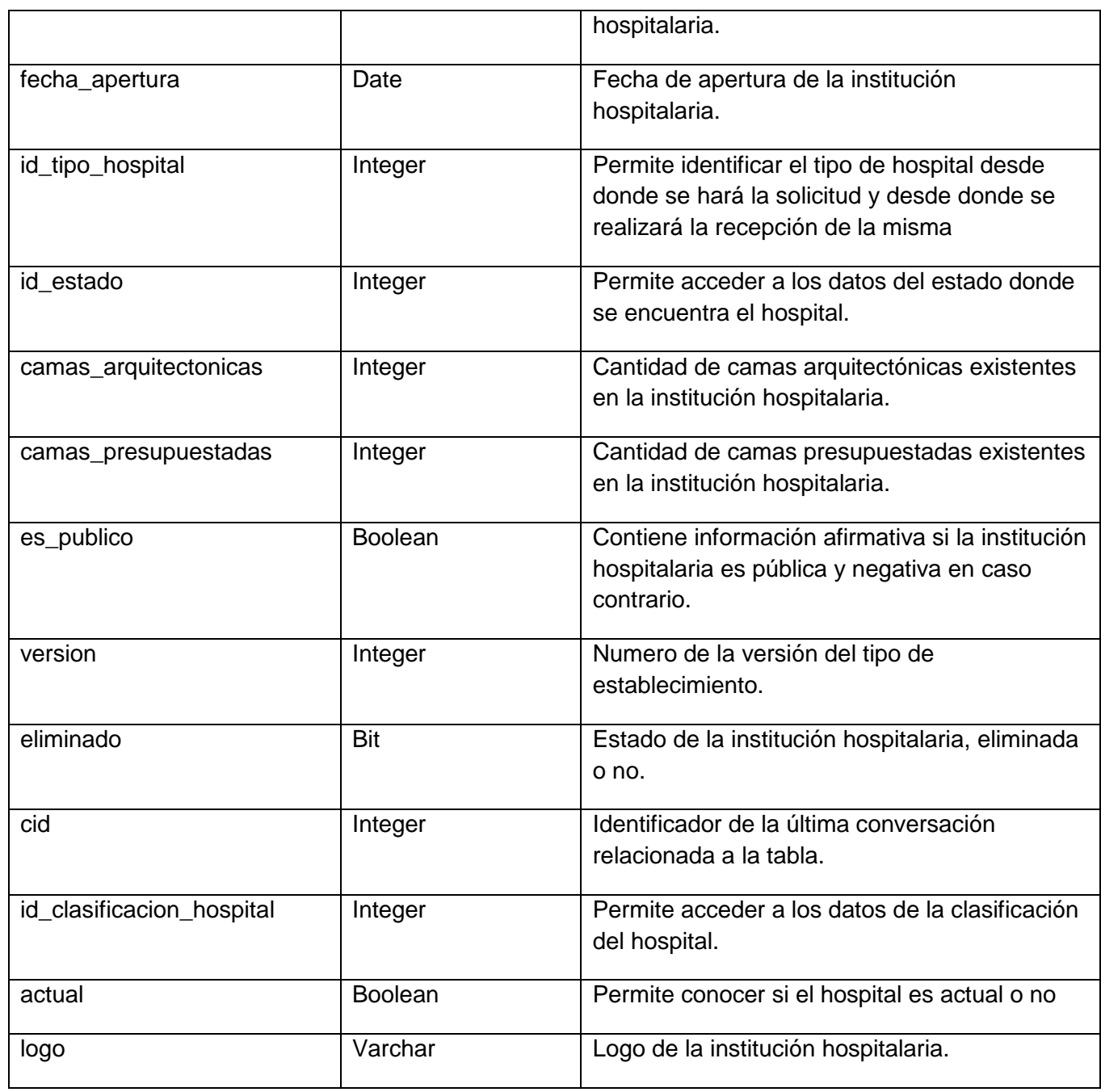

Tabla 4.2 Hospital

# *Implementación*

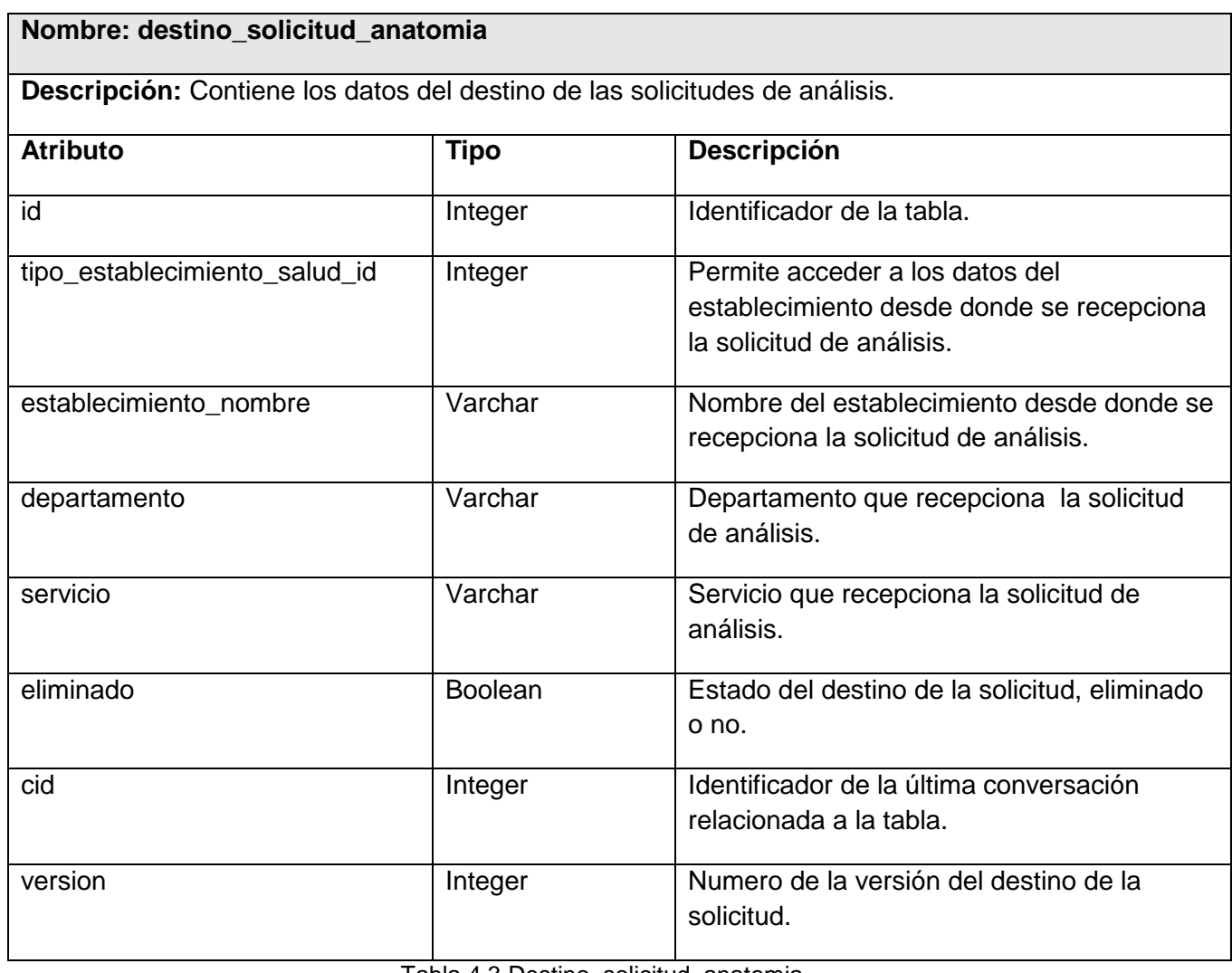

Tabla 4.3 Destino\_solicitud\_anatomia

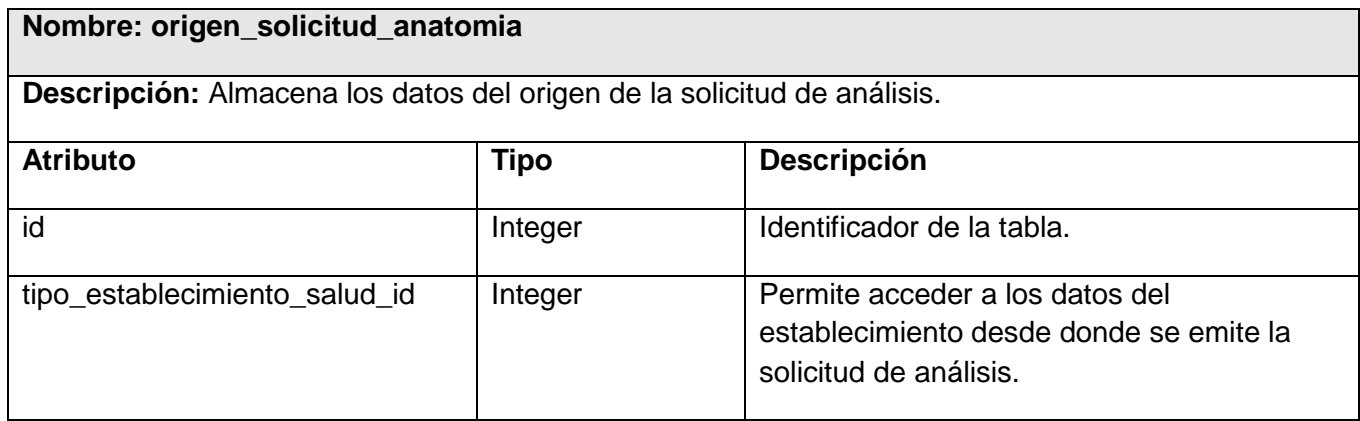

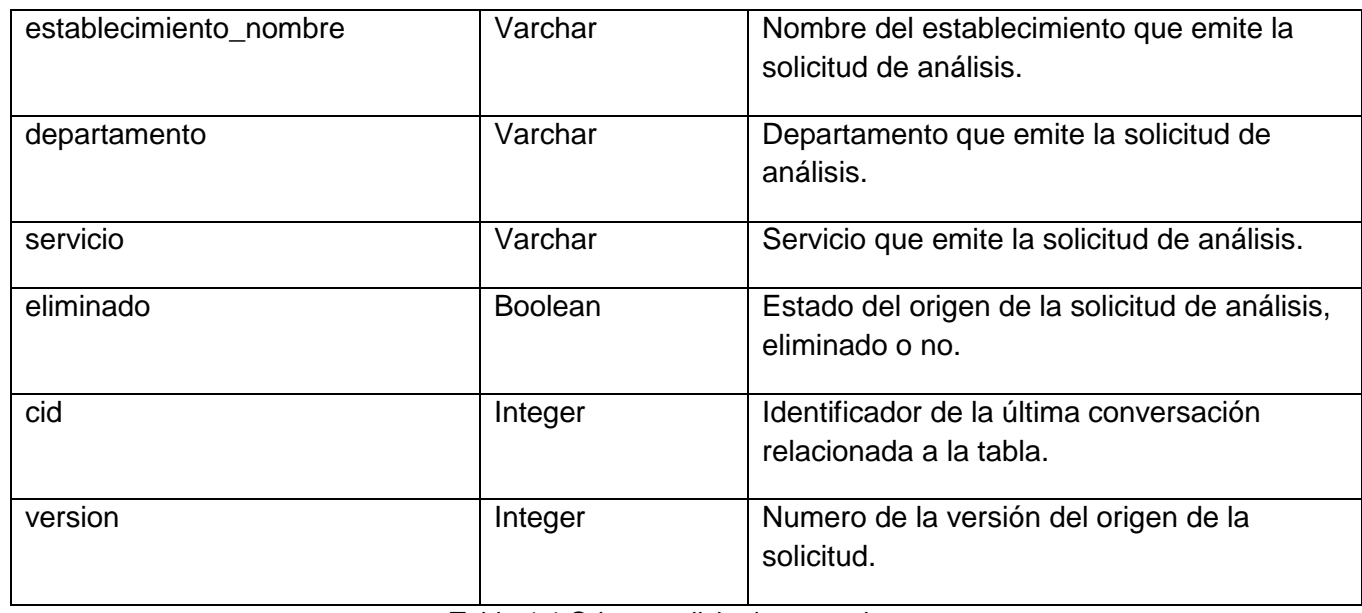

Tabla 4.4 Origen\_solicitud\_anatomia

#### **Nombre: departamento**

**Descripción:** Almacena los datos de los departamentos que emiten o recepcionan las solicitudes de análisis.

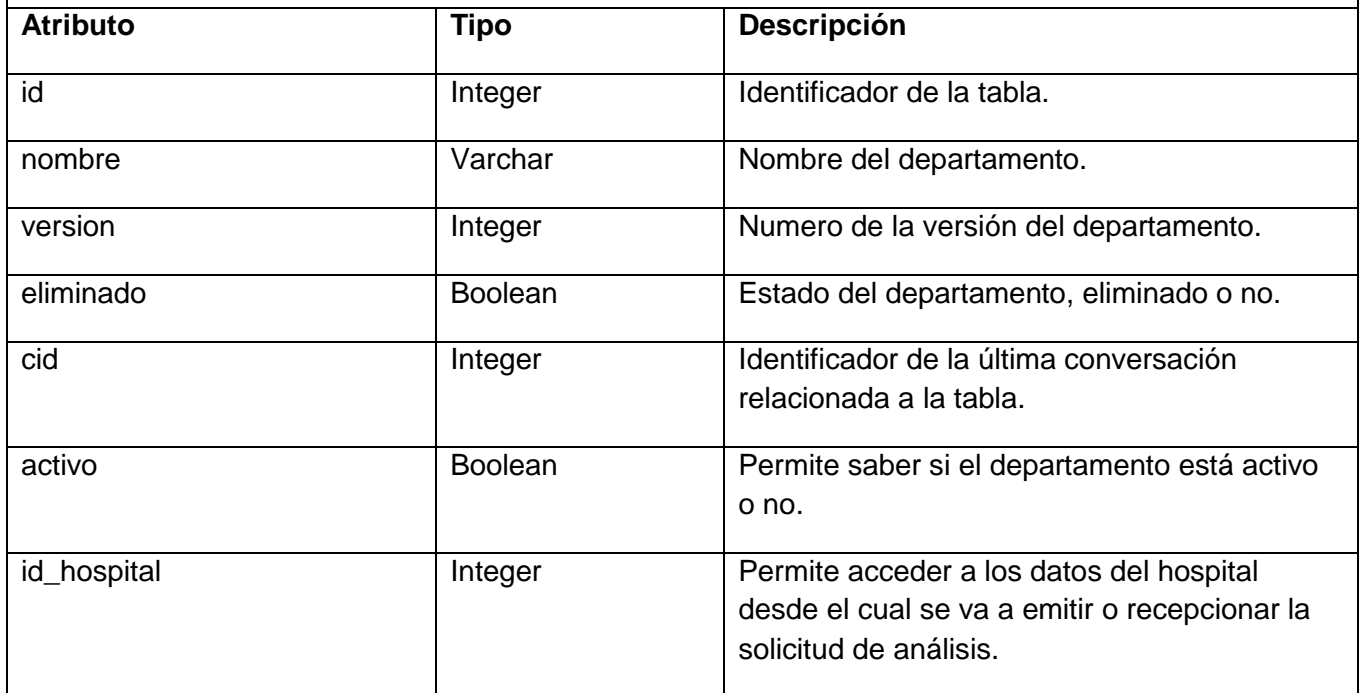

# *Implementación*

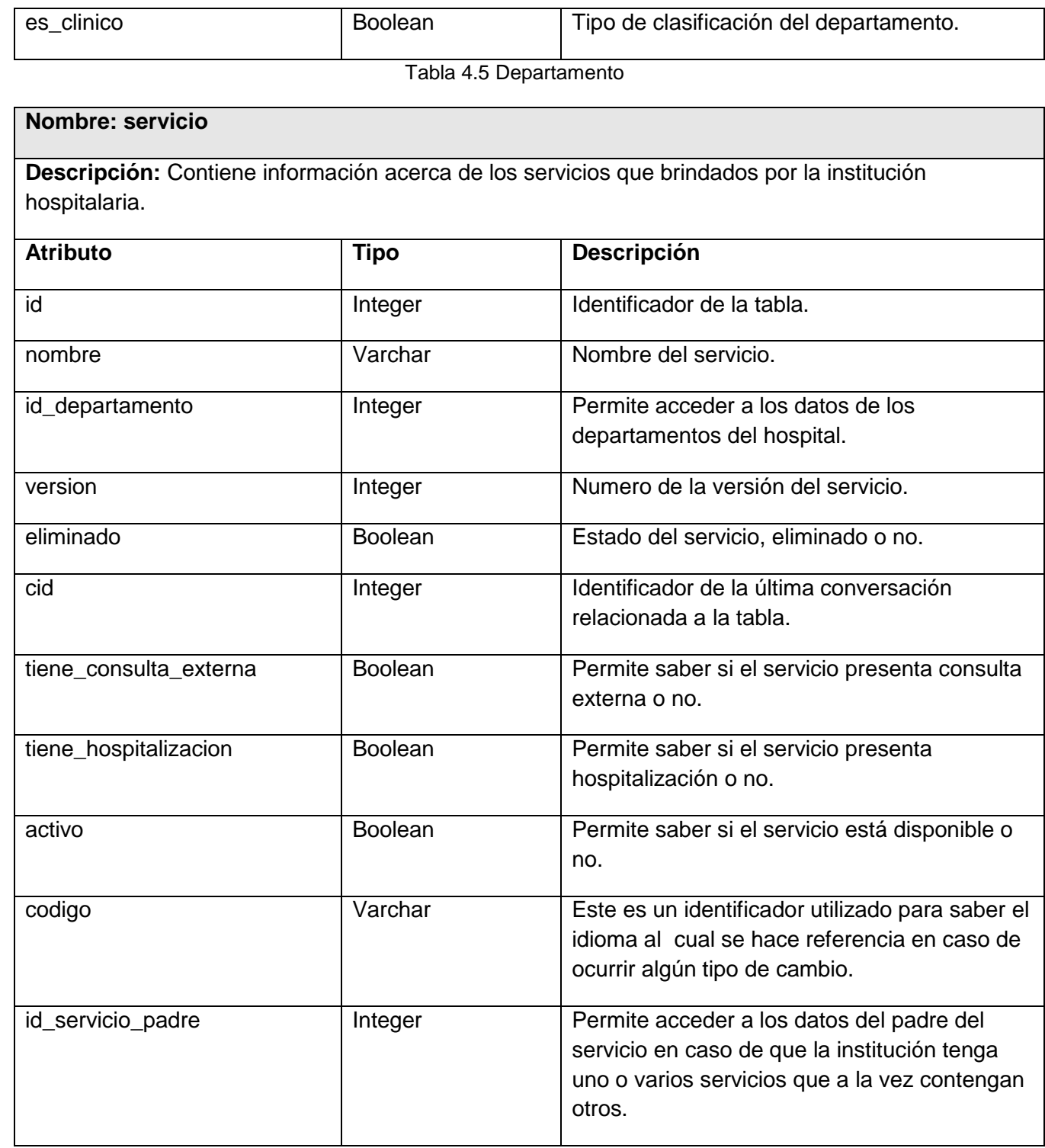

Tabla 4.6 Servicio

## *Implementación*

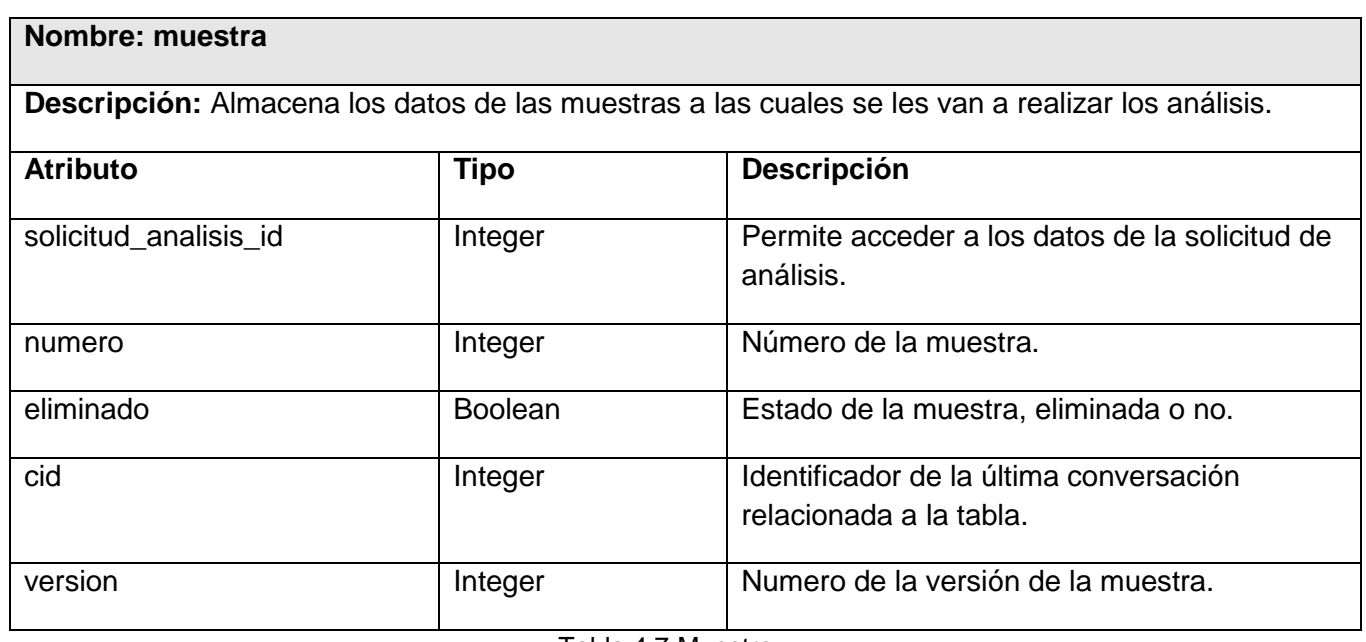

Tabla 4.7 Muestra

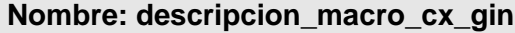

**Descripción:** Almacena los datos de las descripciones macroscópicas de citología ginecológica realizadas a las muestras.

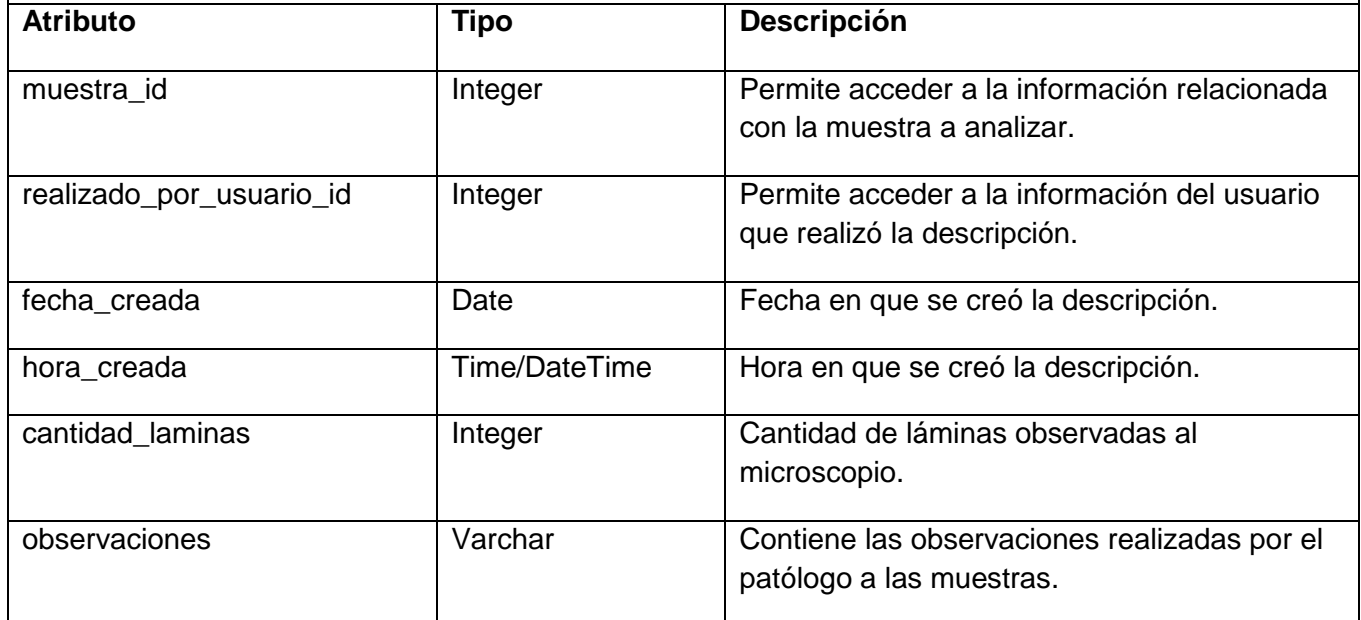

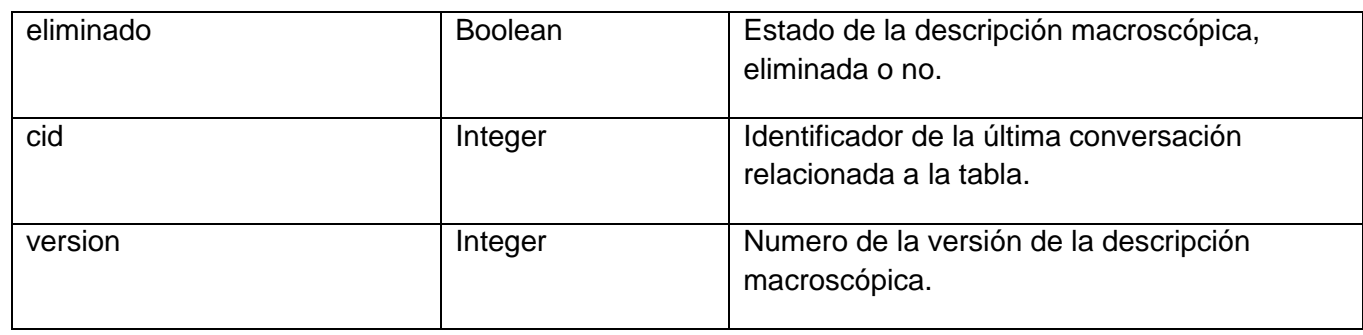

Tabla 4.8 Descripción\_macro\_cx\_gin

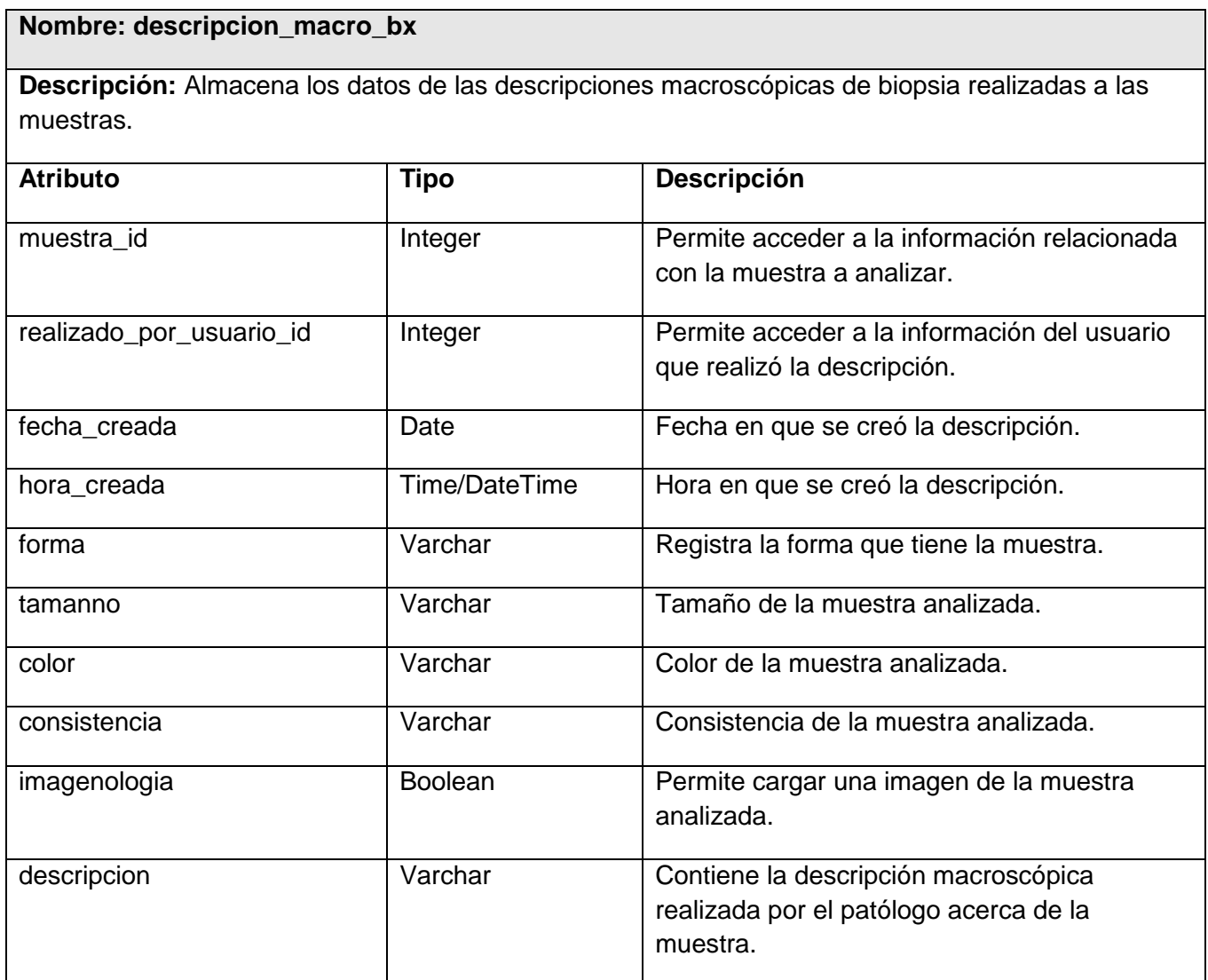

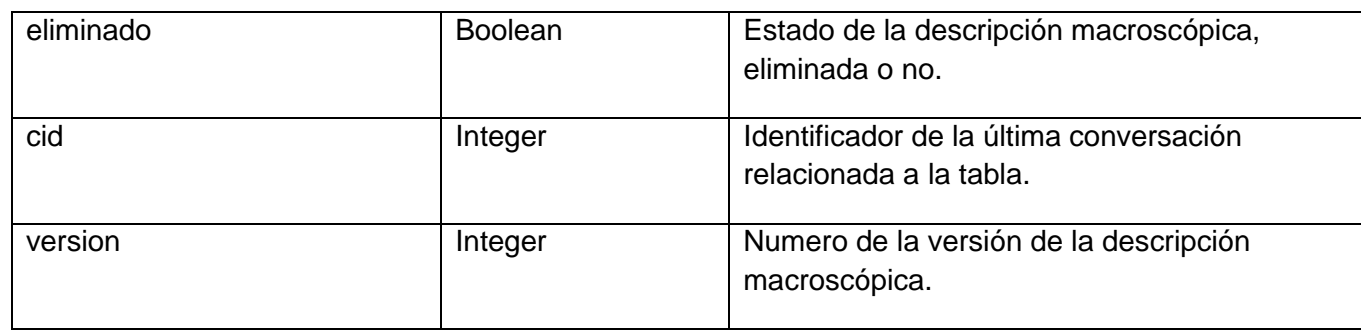

Tabla 4.9 Descripción\_macro\_bx

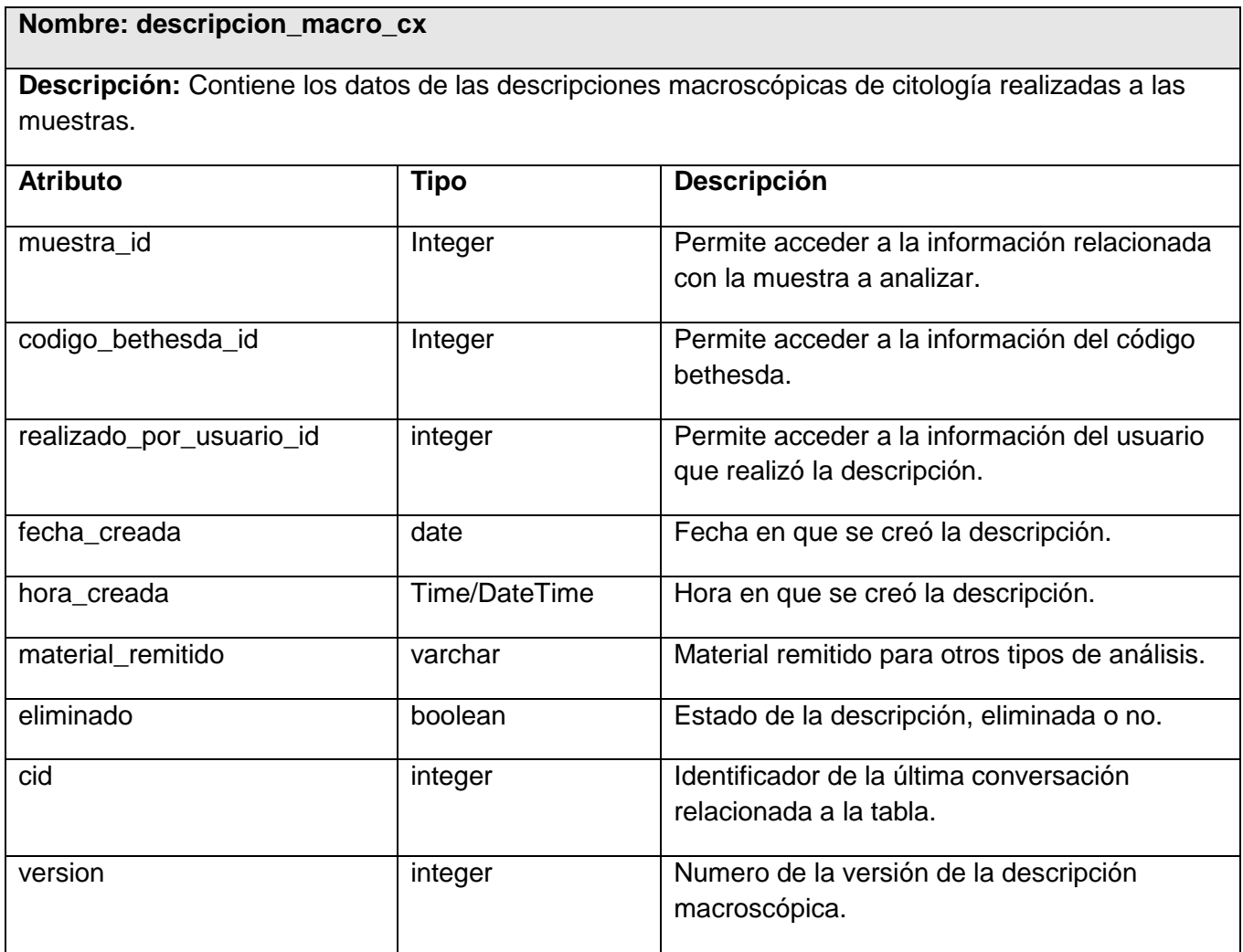

Tabla 4.10 Descripción\_macro\_cx

### **Nombre: descripcion\_micro\_bx**

**Descripción:** Almacena los datos de las descripciones microscópicas de biopsia realizadas a las muestras.

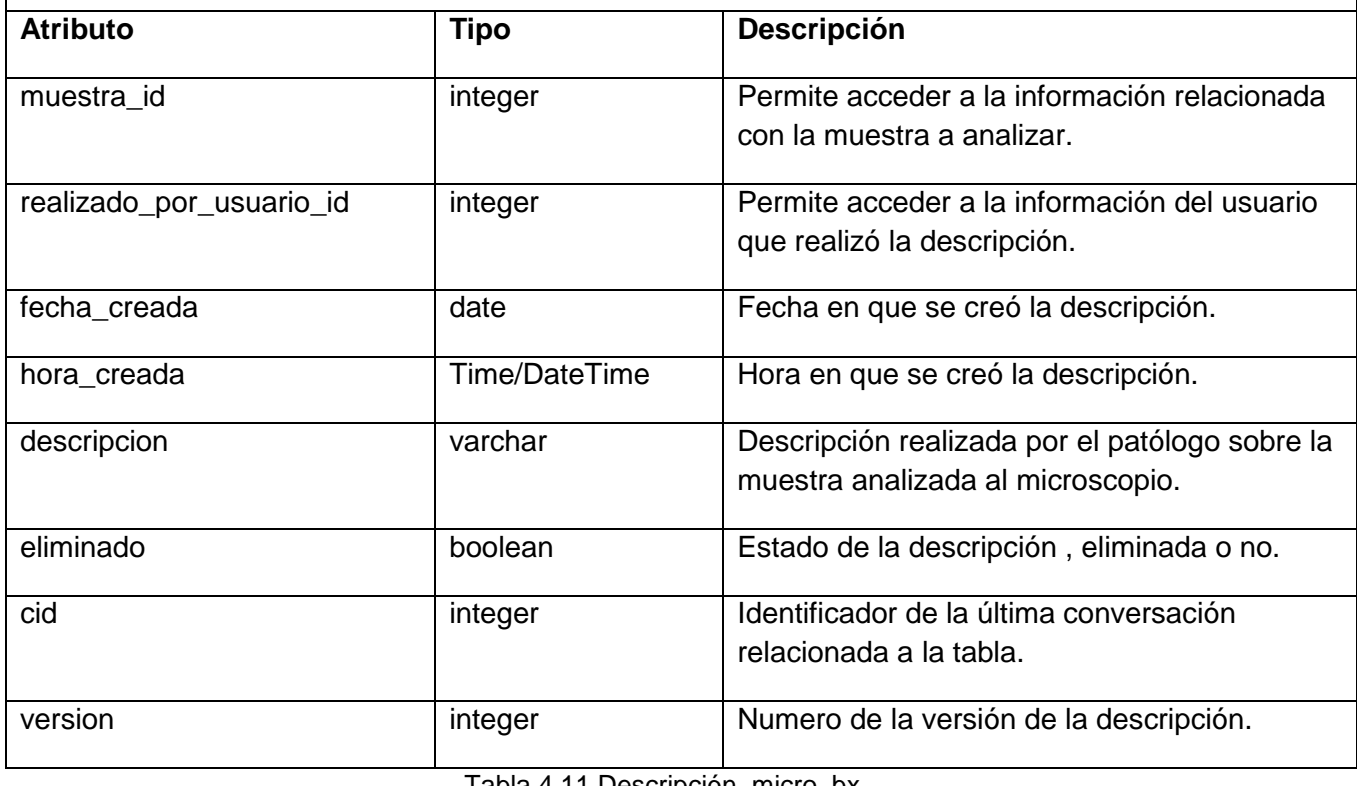

Tabla 4.11 Descripción\_micro\_bx

#### **Nombre: descripcion\_micro\_cx**

**Descripción:** Almacena la información relacionada con las descripciones microscópicas de citología realizadas a las muestras.

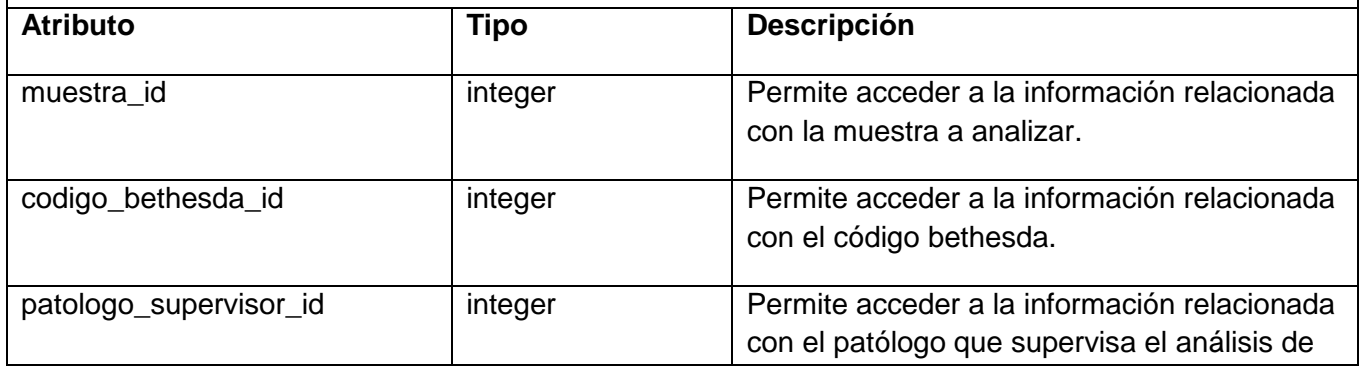
# *Implementación*

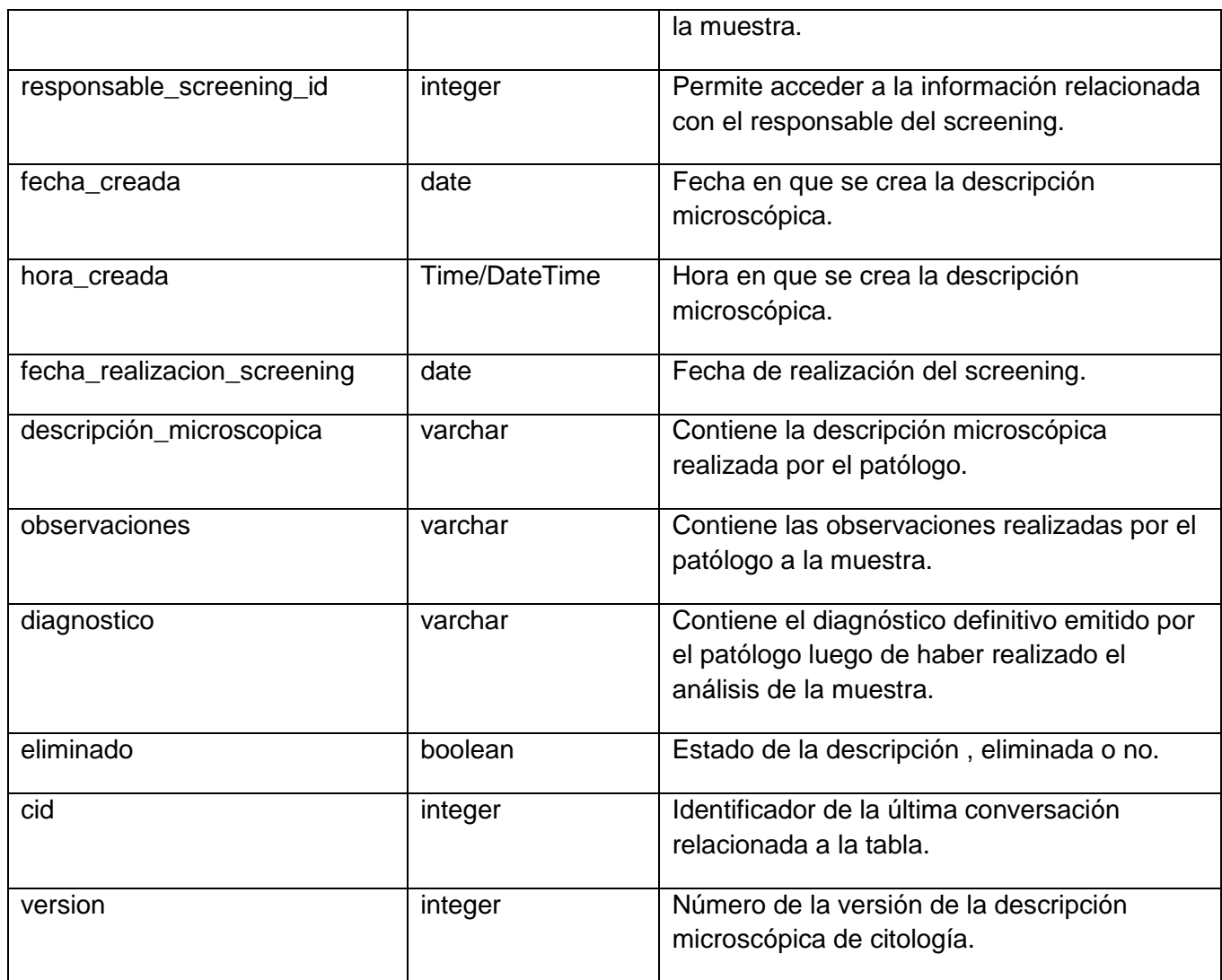

Tabla 4.12 Descripción\_micro\_cx

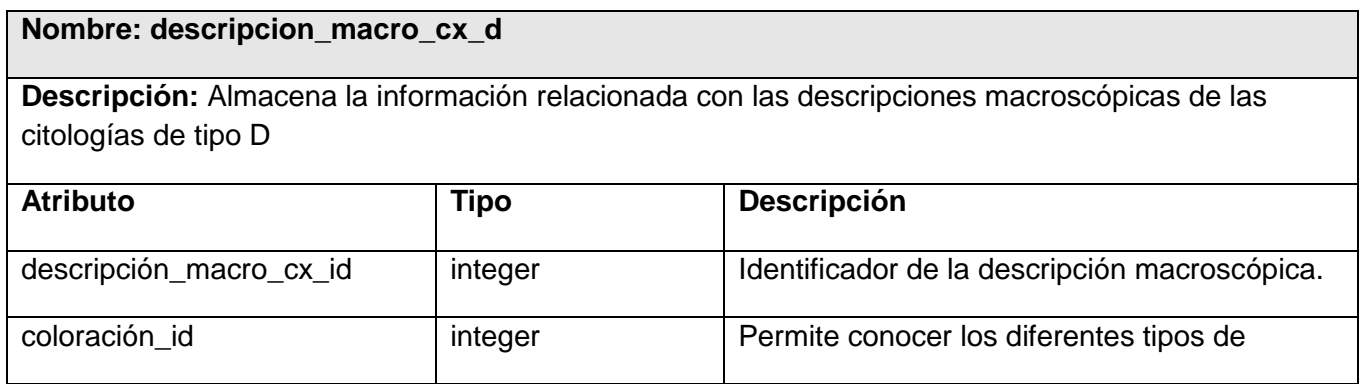

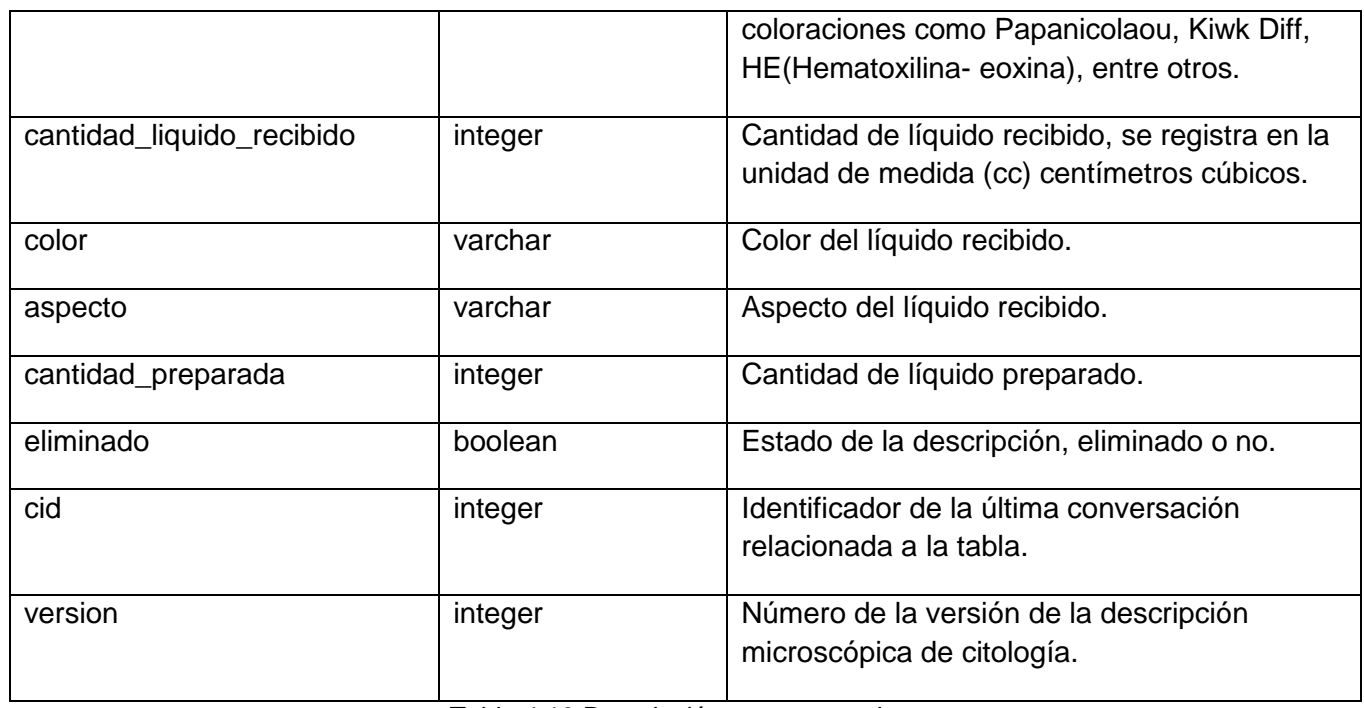

Tabla 4.13 Descripción\_macro\_cx\_d

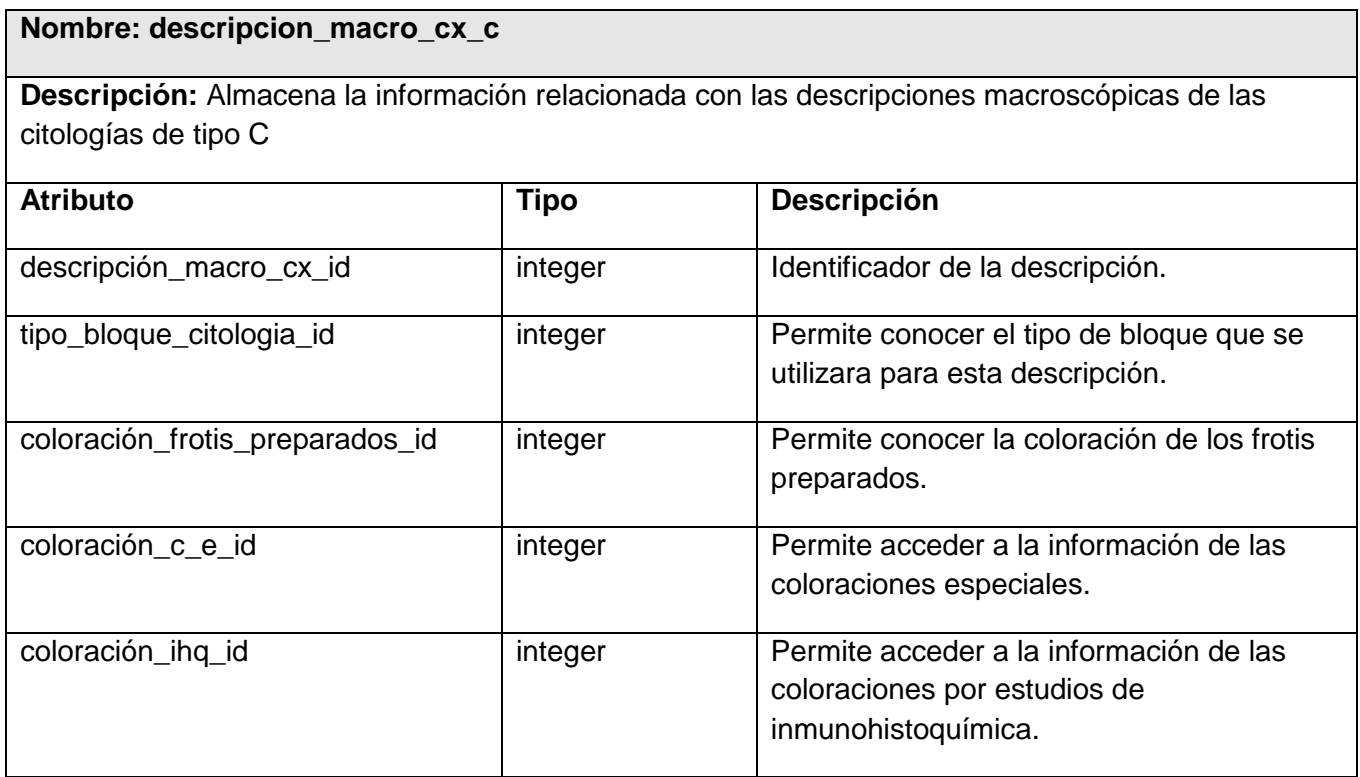

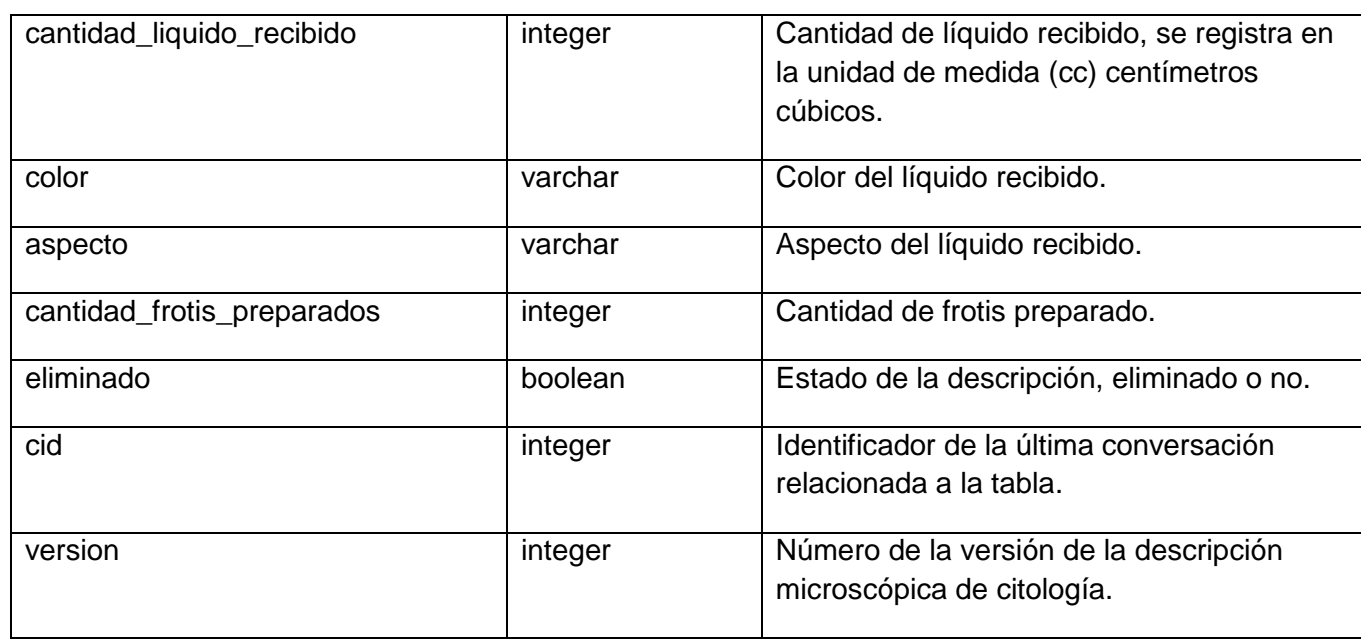

Tabla 4.14 Descripción\_macro\_cx\_c

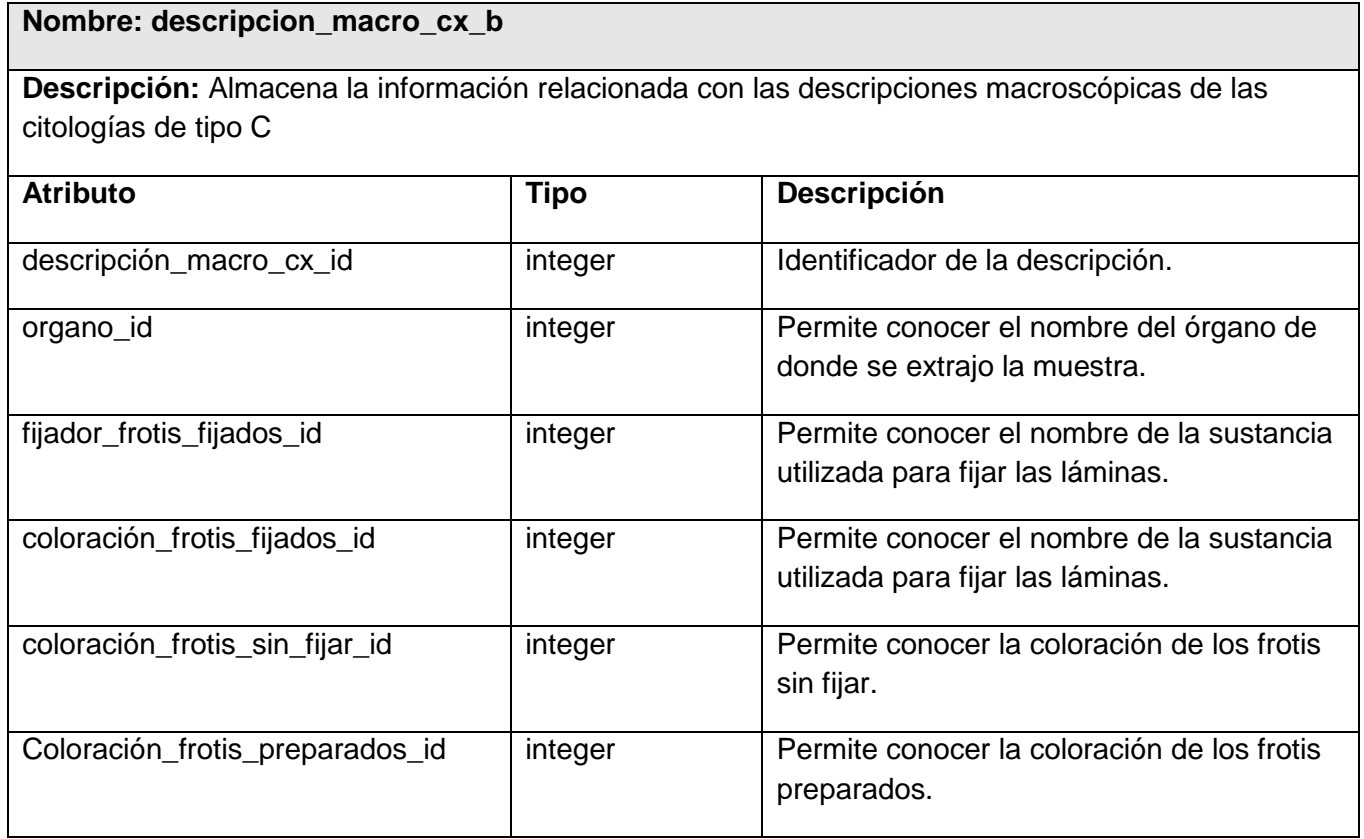

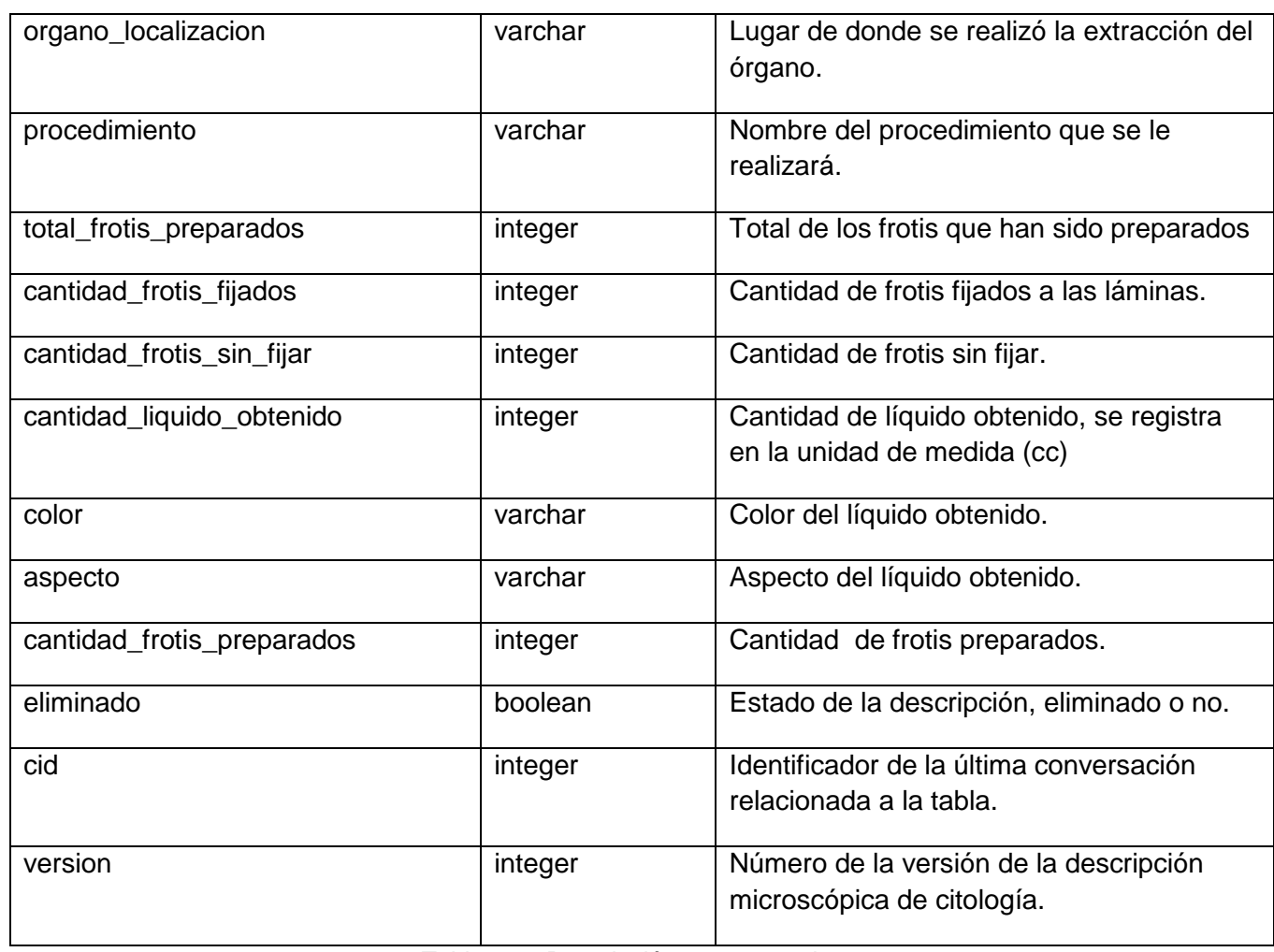

Tabla 4.15 Descripción\_macro\_cx\_b

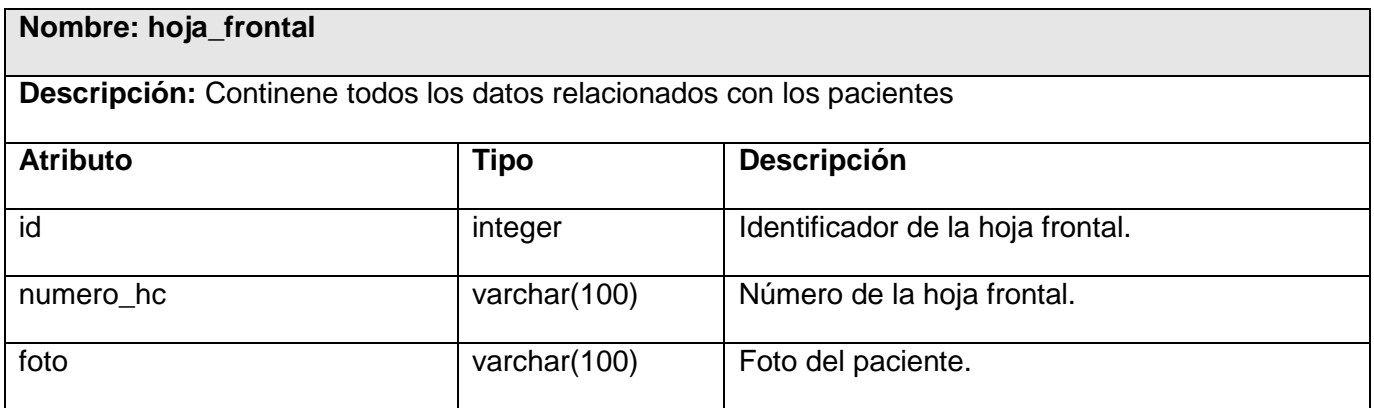

# *Implementación*

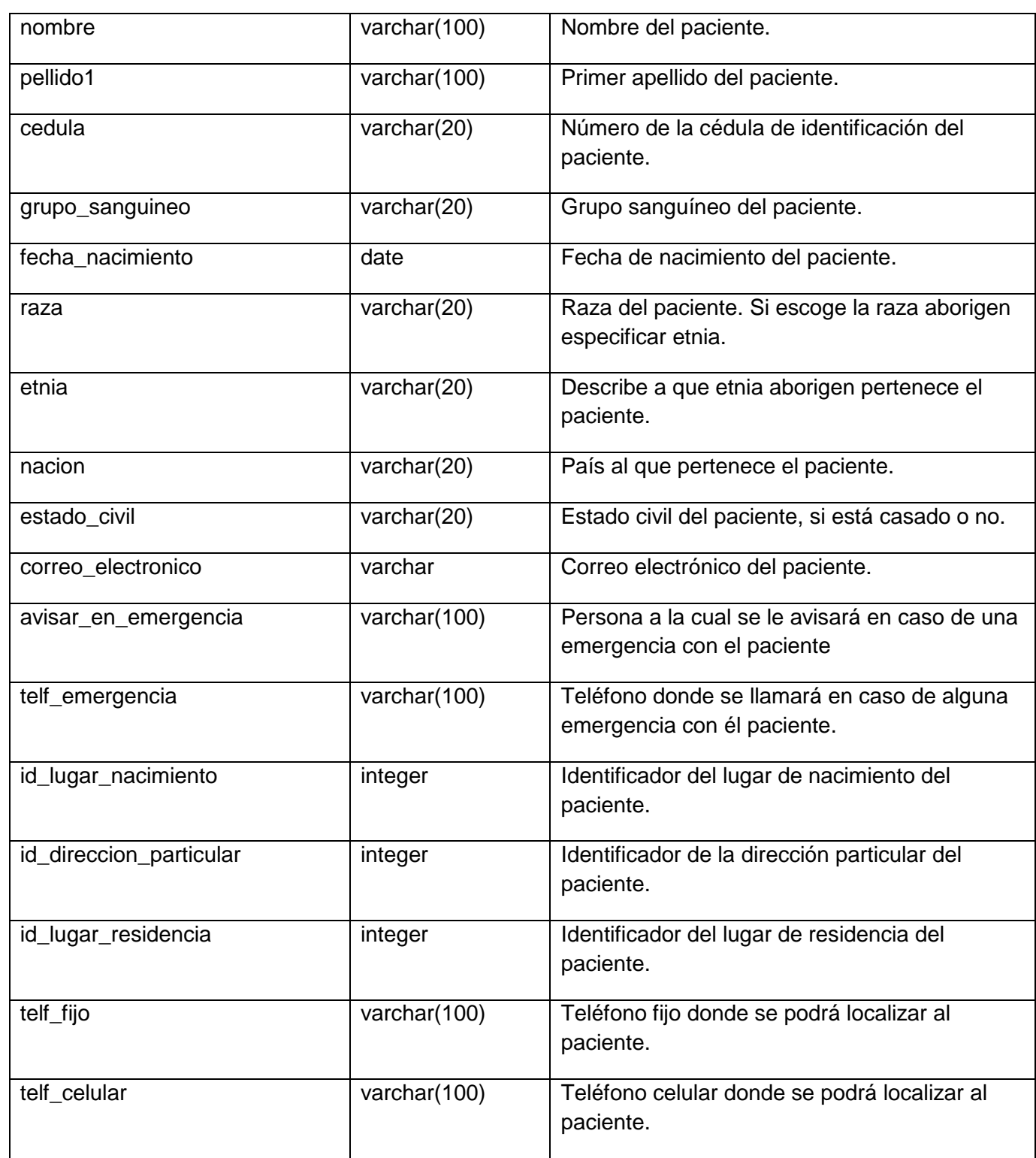

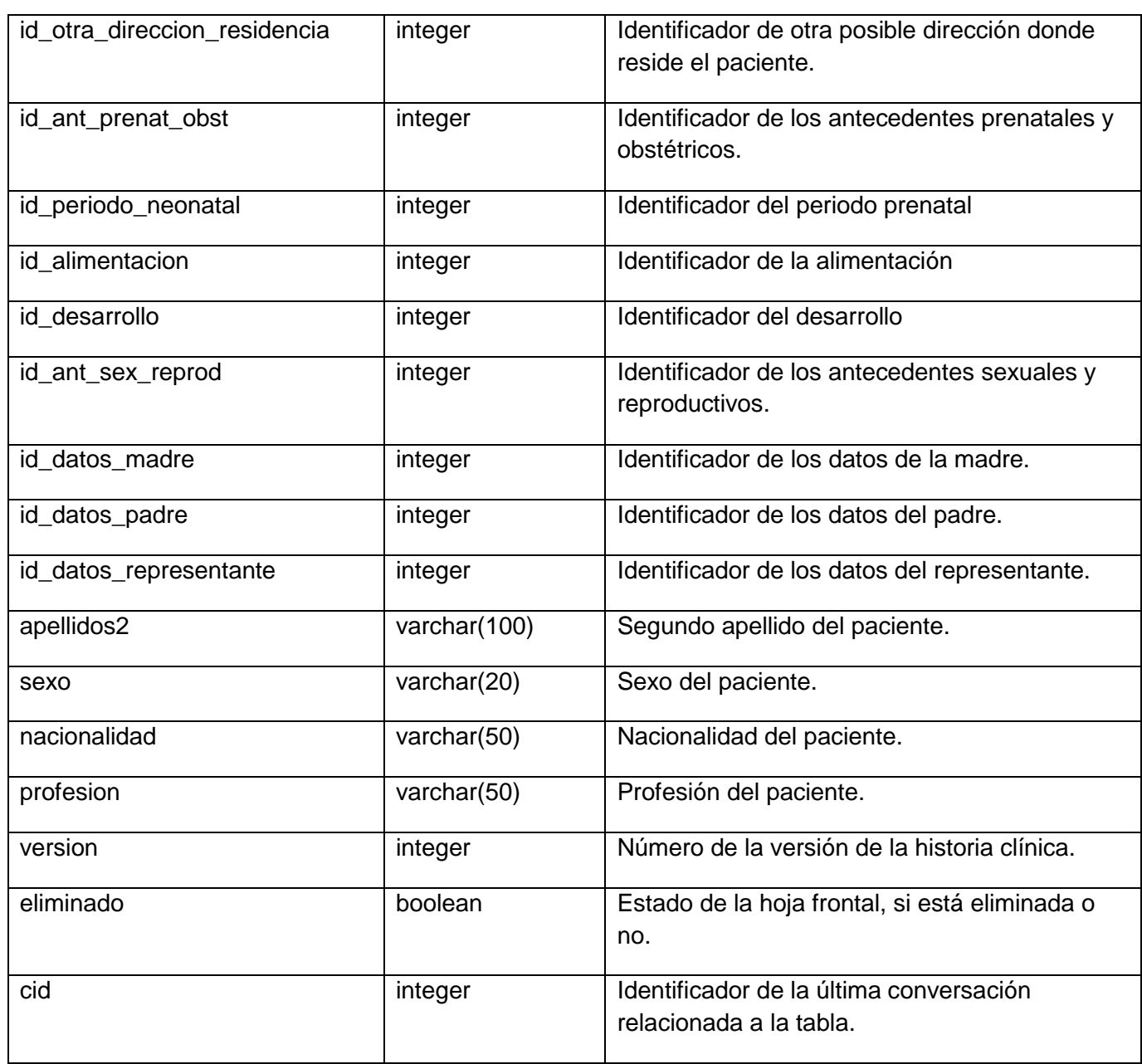

Tabla 4.16 Hoja\_frontal

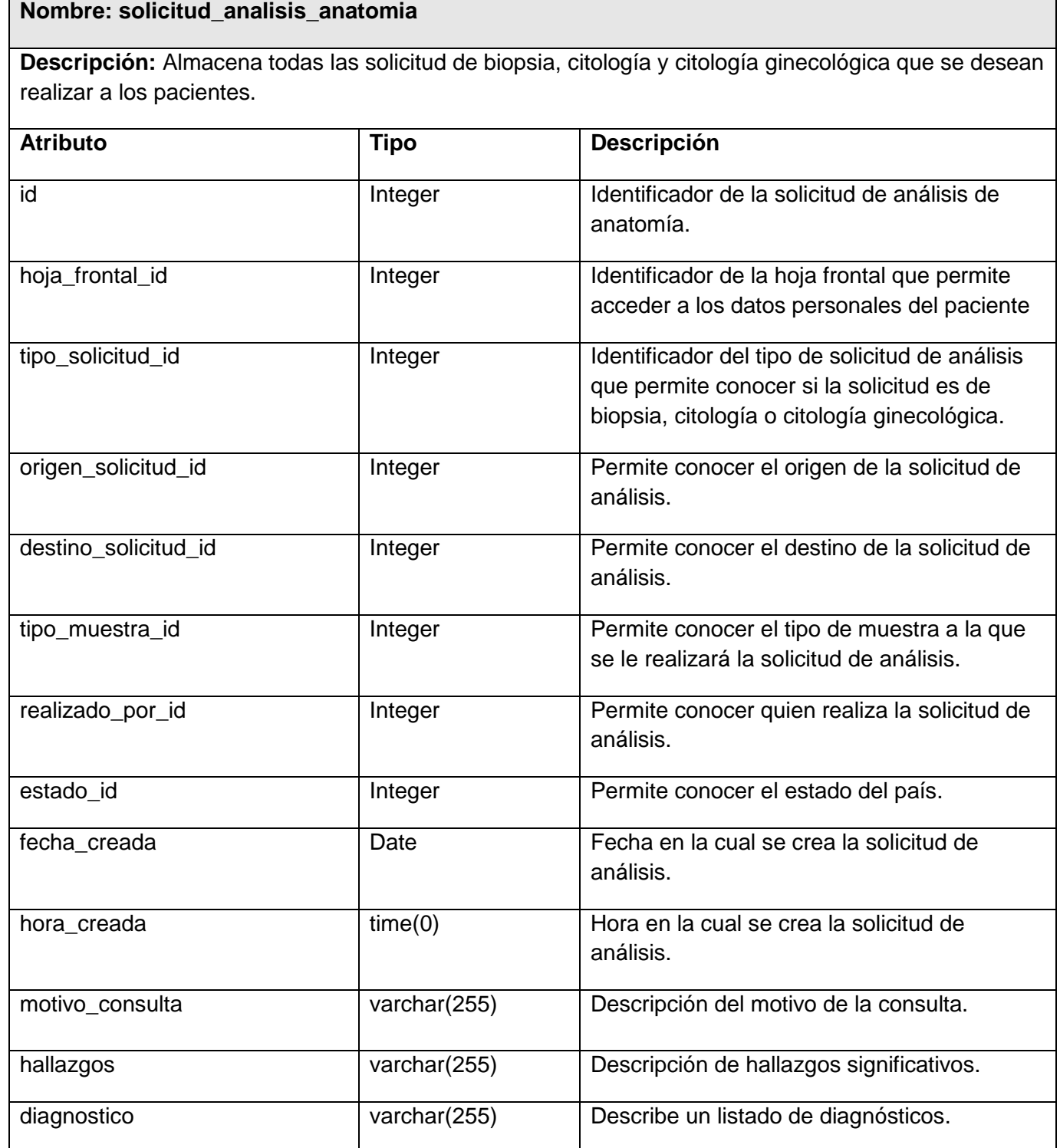

# *Implementación*

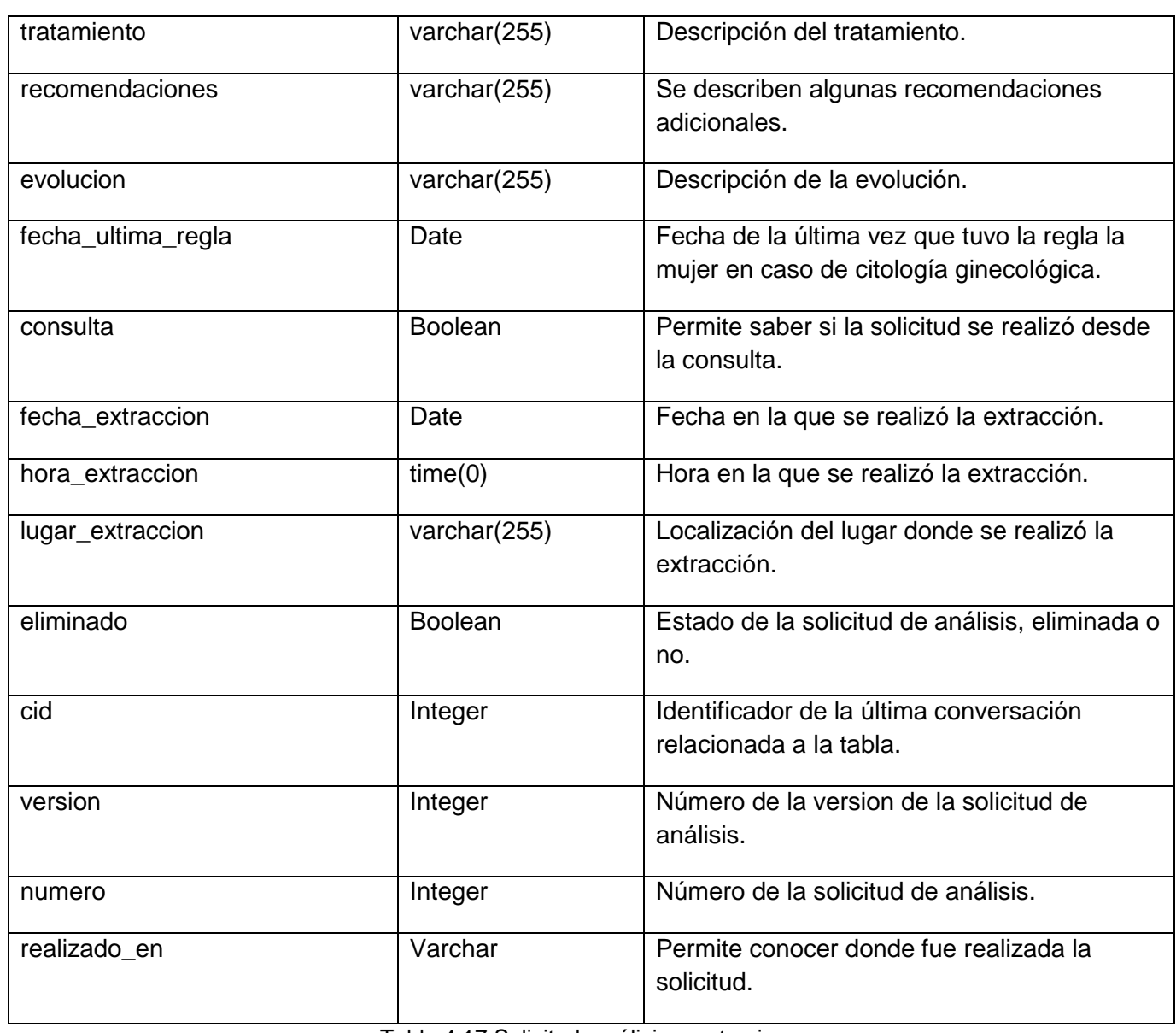

Tabla 4.17 Solicitud\_análisis\_anatomia

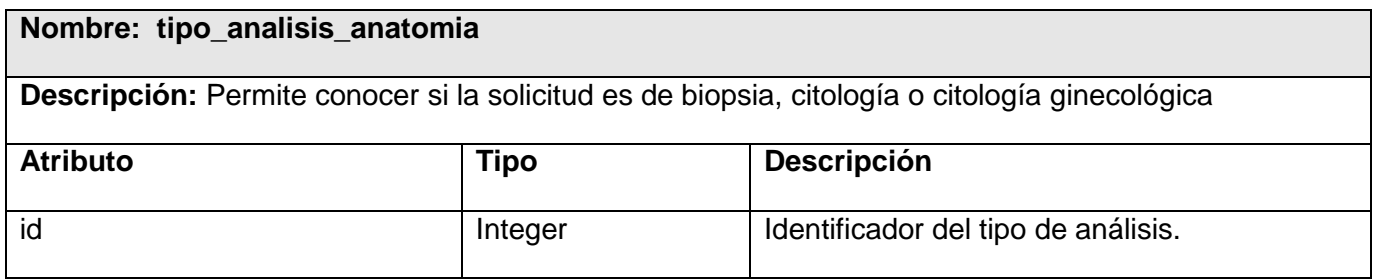

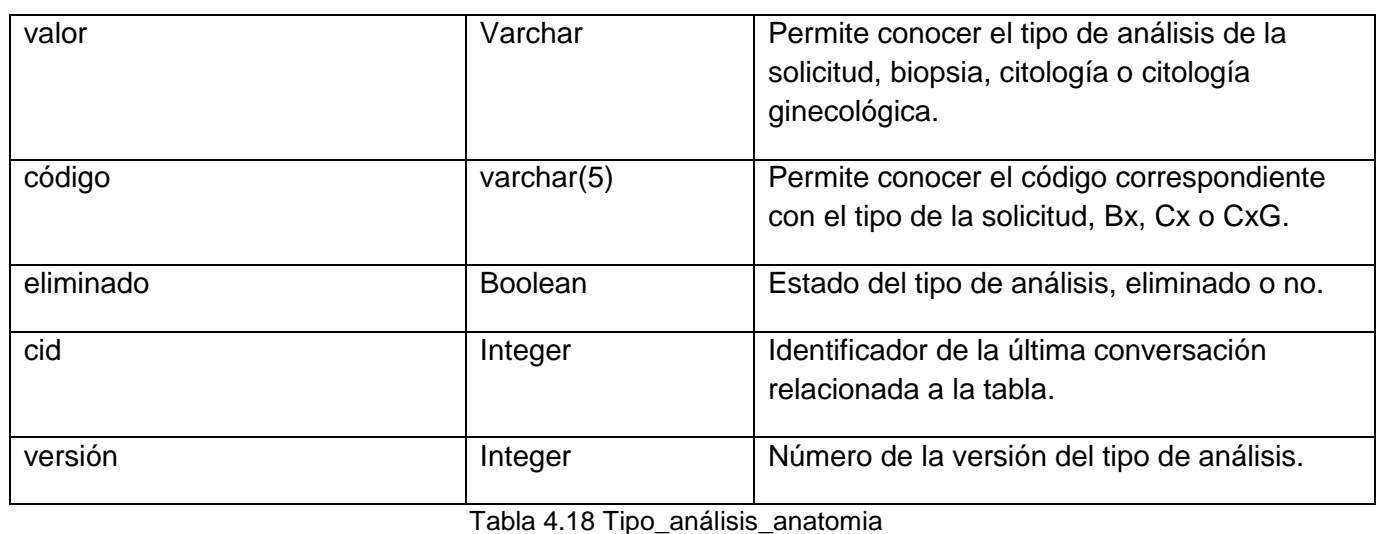

**Nombre: órgano Descripción:** Contiene los diferentes órganos a los cuales se les realizaran los estudios **Atributo Tipo Descripción** Id Integer Identificador del órgano. valor valor Varchar Permite conocer el nombre de un órgano específico. versión **Integer** Integer Número de la versión del órgano. eliminado Boolean Boolean Estado del órgano, eliminado o no. cid integer al Integer de la última conversación relacionada a la tabla.

Tabla 4.19 Órgano

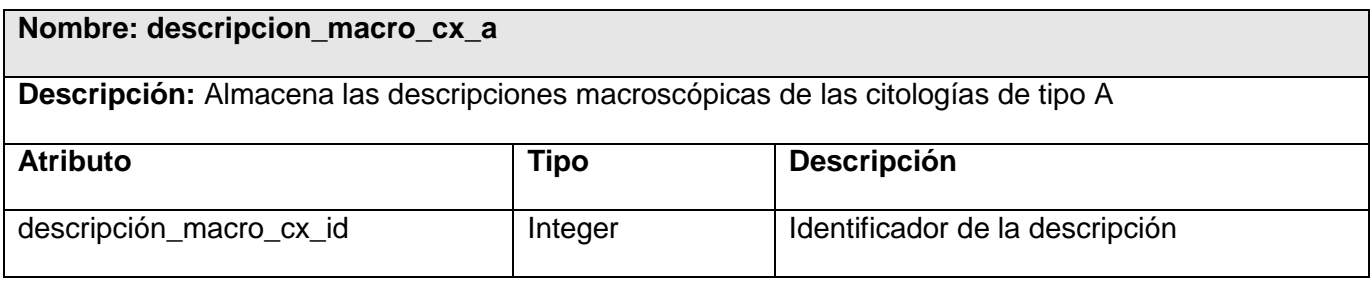

# *Implementación*

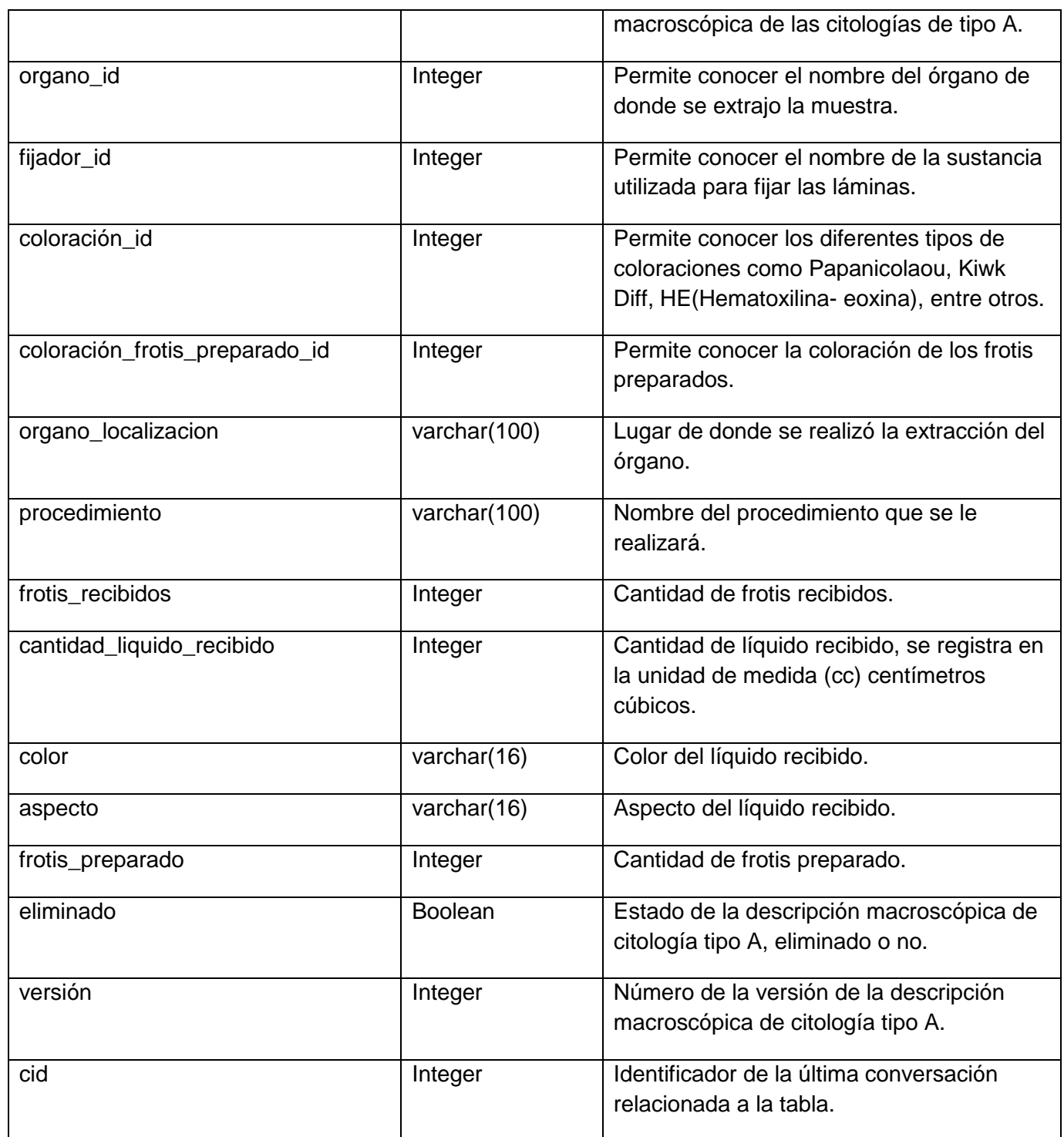

Tabla 4.20 Descripción\_macro\_cx\_a

# *Implementación*

#### *4.3 Diagrama de despliegue*

El diagrama de despliegue permite mostrar la arquitectura en tiempo de ejecución del sistema respecto al software y al hardware. Se define en el diseño y se culmina durante la implementación y dentro del mismo se pueden distinguir nodos (que contienen los componentes) y las relaciones que existen entre estos. Los nodos, representan objetos físicos existentes en tiempo de ejecución, pueden ser de dos tipos: procesadores, que son los que tienen capacidad de procesamiento y memoria, y los dispositivos los cuales como su nombre lo indica son elementos que se sirven para la entrada y salida de datos a un ordenador o servidor. Este diagrama muestra la distribución física del software en el hardware y define la estructura a desplegar cuando el sistema se haya terminado.

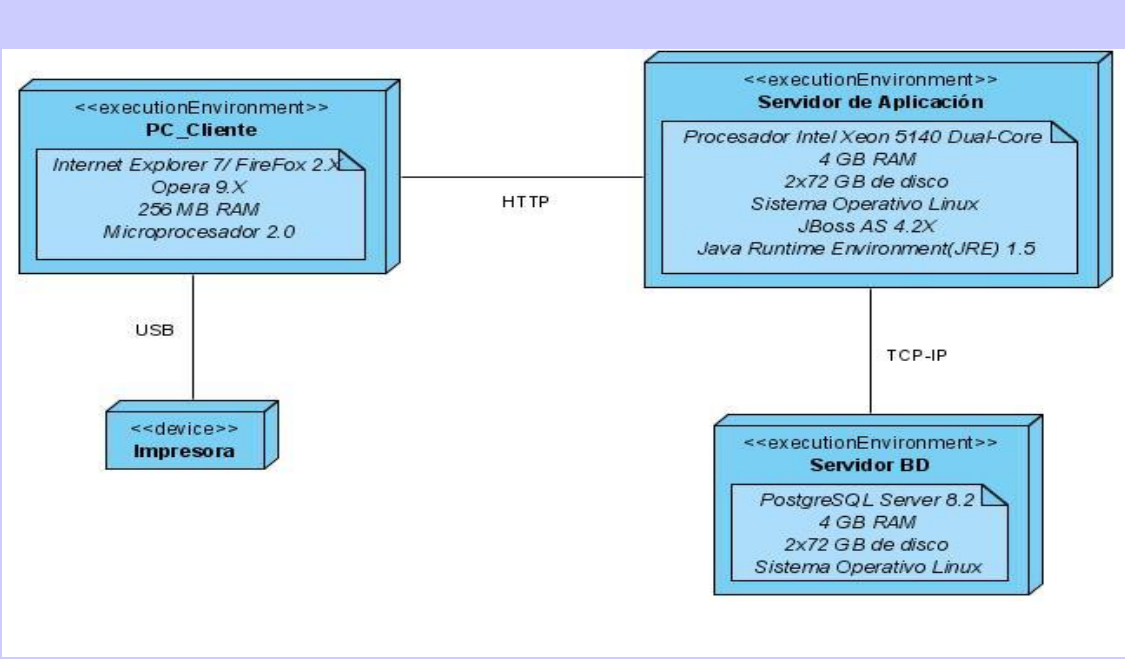

Figura 4.2 Diagrama de despliegue

#### *4.4 Diagrama de componentes*

Los diagramas de componentes modelan los aspectos físicos de un sistema, muestran un conjunto de componentes y sus relaciones. En UML se utilizan para visualizar los aspectos estáticos de los componentes físicos y sus relaciones, además para especificar sus detalles para la construcción. Esto

implica modelar los elementos físicos que residen en un nodo, tales como ejecutables, bibliotecas, tablas, archivos y documentos. Los elementos que lo componen son:

- **Componentes**  $\bullet$
- Interfaces  $\bullet$
- Relaciones de dependencia, generalización, asociación, realización.  $\bullet$

A continuación se muestran como quedaron distribuidos los componentes en el sistema propuesto.

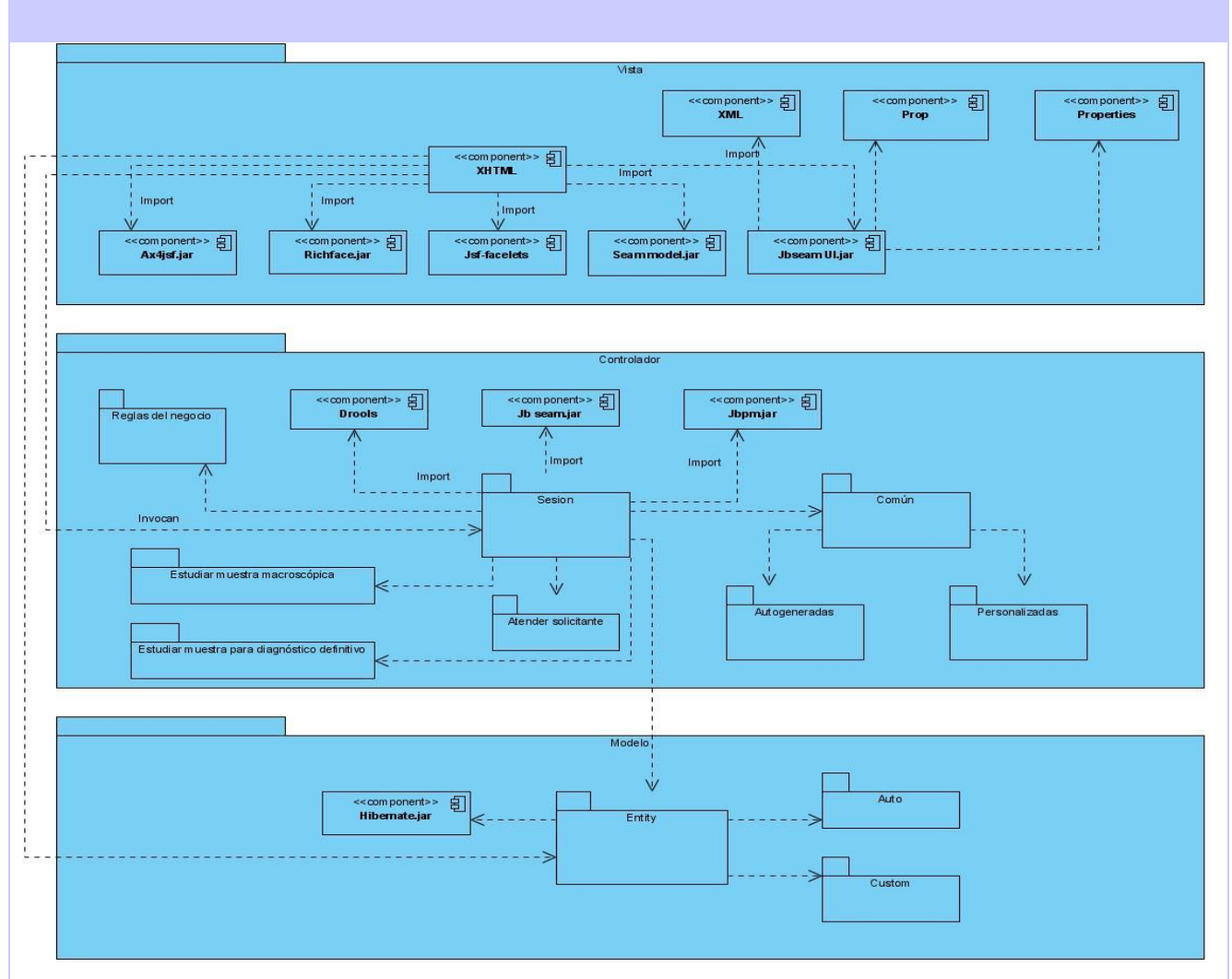

Figura 4.3 Diagrama de componentes

#### *4.5 Tratamiento de excepciones*

En los lenguajes de programación existen una serie de problemas llamados excepciones que no son más que situaciones anómalas a las que llega un programa en tiempo de ejecución, que pueden ser desde el intento de abrir un fichero que no existe, a la división por cero y que impiden el buen funcionamiento de estos programas.

Las excepciones en su mayoría están predefinidas en el lenguaje de programación, donde el sistema se encarga de activarlas automáticamente y el programador de la gestión de las mismas. Java proporciona un mecanismo para detectar y solucionar las excepciones, este lenguaje de programación obliga a tratar las excepciones cuando se producen, bien gestionándolas directamente o desentendiéndose de ellas por completo.

En el sistema propuesto las excepciones son tratadas haciendo uso de las sentencias *try – catch – finally*  donde en cada bloque *try* se introduce el código necesario para conocer las excepciones que puedan producirse, si la excepción es lanzada la ejecución del programa será abandonada en la sentencia que la lanzó y se ejecutará el bloque catch que atrape la excepción generada.

Existen dos grades tipos de excepciones: los errores y las excepciones propiamente dichas, los primeros no son más que situaciones irrecuperables por ejemplo fallos de la máquina virtual, ante este tipo de excepción no hay más alternativa que cerrar la aplicación, es decir, no se está obligado a gestionarlas. La segunda cuando se produce se hace acompañar por toda la información relevante para que se pueda gestionar.

Para lograr un sistema libre de excepciones, se lleva el manejo de las mismas en todas las porciones de código fuente donde pueda ocurrir un error, especialmente en las entradas y salidas de información hacia y desde la base de datos, debido a que en estas sentencias es donde mayormente se evidencian estos errores además de que existe dependencia entre los datos de la base de datos. También en las interfaces de los usuarios se han realizado validaciones verificando que los elementos sean los correctos.

Para que el usuario contenga información sobre los diferentes errores que pueden ocurrir, el sistema cuenta con un archivo llamado page.xml que contiene la configuración de todos los posibles mensajes mostrados por un error. Por otra parte, haciendo uso del componente Seam FacesMessages se puede

capturar cualquier notificación proveniente de los controladores y posteriormente mostrar dichos mensajes en las vistas o interfaces de los usuarios para identificar su localización.<sup>18</sup>

#### *4.6 Seguridad*

 $\overline{a}$ 

Para lograr un mayor control de todo lo que suceda en el sistema y así lograr que el mismo sea más seguro, se mantendrá un control a nivel de usuarios y contraseñas, permitiendo el acceso de los usuarios a las áreas establecidas de acorde a la función que realizan y a los privilegios que tienen los mismos. Las contraseñas solo podrán ser modificadas por el usuario o el administrador del sistema.

Otro de los puntos importantes es lograr la fiabilidad en las estaciones de trabajo donde se encuentra ubicado el sistema, para esto se tiene en cuenta un segundo nivel de seguridad a nivel de estaciones de trabajo que posibilitará solo la ejecución de las aplicaciones que hayan sido definidas para la estación en cuestión.

El sistema permitirá además llevar en todo momento una traza de las diferentes operaciones realizadas por cada uno de los usuarios mediante un registro de actividades.

Para lograr una mayor confiabilidad de los datos que se manejan, todo el intercambio de los mismos entre los sistemas que soliciten información desde cualquier hospital se realizará de forma cifrada, eliminando toda posibilidad de acceso o modificaciones en los mismos.

#### *4.7 Estrategias de codificación. Estándares y estilos a utilizar*

Un estándar de codificación comprende todos los aspectos de la generación de código. Si bien los programadores deben implementar un estándar de forma prudente, éste debe tender siempre a lo práctico. Un código fuente completo debe reflejar un estilo armonioso, como si un único programador hubiera escrito todo el código de una sola vez

Usar técnicas de codificación sólidas y realizar buenas prácticas de programación con vistas a generar un código de alta calidad es de gran importancia para la calidad del software y para obtener un buen

<sup>&</sup>lt;sup>18</sup> Disponible en: http://www.webtutoriales.com/tutoriales/programacion/java/try-and-catch.37.html

# *Implementación*

rendimiento. Además, si se aplica de forma continuada un estándar de codificación bien definido, se utilizan técnicas de programación apropiadas, y, posteriormente, se efectúan revisiones del código de rutinas, caben muchas posibilidades de que un proyecto de software se convierta en un sistema de software fácil de comprender y de mantener.

#### **4.7.1 Idioma: Se debe utilizar como idioma el español, las palabras no se acentuarán.**

#### **4.7.2 Identación**

**Objetivo**: Lograr una estructura uniforme para los bloques de código así como para los diferentes niveles de anidamiento.

#### **Inicio y fin de bloque**

Se recomienda dejar dos espacios en blanco desde la instrucción anterior para el inicio y fin de bloque {}. Lo mismo sucede para el caso de las instrucciones if, else, for, while, do while, switch, foreach.

#### **Aspectos generales**

El identado debe ser de dos espacios por bloque de código. No se debe usar el tabulador; ya que este puede variar según la PC o la configuración de dicha tecla. Los inicios ( { ) y cierre ( } ) de ámbito deber estar alineados debajo de la declaración a la que pertenecen y deben evitarse si hay sólo una instrucción. Nunca colocar { en la línea de un código cualquiera, esto requiere una línea propia.

#### **4.7.3 Comentarios, separadores, líneas, espacios en blanco y márgenes**

**Objetivo**: Establecer un modo común para comentar el código de forma tal que sea comprensible con sólo leerlo una vez.

#### **Ubicación de comentarios**

Al inicio de cada clase o función y al final de cada bloque de código.

Se recomienda comentar al inicio de la clase o función especificando el objetivo de la misma así como los parámetros que usa (especificar tipos de dato, y objetivo del parámetro) entre otras cosas.

#### **Líneas en blanco**

Se emplean antes y después de métodos, clases y estructuras.

Se recomienda dejar una línea en blanco antes y después de la declaración de una clase o de una estructura y de la implementación de una función.

#### **Espacios en blanco**

Entre operadores lógicos y aritméticos.

Se recomienda usar espacios en blanco entre estos operadores para lograr una mayor legibilidad en el código. Ejemplo:

producto = nomproducto

#### **Aspectos generales**

Sobre el comentario:

Se debe evitar comentar cada línea de código. Cuando el comentario se aplica a un grupo de instrucciones debe estar seguido de una línea en blanco. En caso de que se necesite comentar una sola instrucción se suprime la línea en blanco o se escribe a continuación de la instrucción.

Sobre los espacios en blanco:

- No se debe usar espacio en blanco:
- Después del corchete abierto y antes del cerrado de un arreglo.
- Después del paréntesis abierto y antes del cerrado.
- Antes de un punto y coma.

#### **4.7.4 Variables y constantes**

#### **Apariencia de variables**

Las variables tendrán un prefijo para el tipo de datos en minúscula.

El nombre que se le da a las variables debe comenzar con la primera letra en minúscula, la cual identificara el tipo de datos al que se refiere (ver tabla 1.1), en caso de que sea un nombre compuesto se empleará notación CamellCasing\*\*.

Ejemplo: sNombrePaciente

#### **Apariencia de constantes**

Todas sus letras en mayúscula

Se deben declarar las constantes con todas sus letras en mayúscula.

#### **Aspectos generales**

Nombres de las variables y constantes

El nombre empleado, debe permitir que con sólo leerlo se conozca el propósito de la misma.

#### **4.7.5 Clases y objetos**

**Objetivo**: Nombrar las clases e instancias de forma estándar para todas las aplicaciones.

#### **Apariencia de clases y objetos**

Primera letra en mayúscula.

Los nombres de las clases deben comenzar con la primera letra en mayúscula y el resto en minúscula, en caso de que sea un nombre compuesto se empleará notación PascalCasing\*. Ejemplo: MiClase(). Para el caso de las instancias se comenzara con un prefijo que identificara el tipo de dato, este se escribirá en minúscula.

#### **Apariencia de atributos**

#### Primera letra en minúscula

El nombre que se le da a los atributos de las clases debe comenzar con la primera letra en minúscula, la cual estará en correspondencia al tipo de dato al que se refiere, en caso de que sea un nombre compuesto se empleará notación CamellCasing\*\*.

#### **Apariencia de las funciones**

#### Primera letra en mayúscula

Para nombrar las funciones se debe tratar de utilizar verbos que denoten la acción que hace la función. Se empleará notación PascalCasing\*. Ejemplo: function BuscarUnidad(). Si son funciones que obtienen un dato se emplea el prefijo get y si fijan algún valor se emplea el prefijo set

#### **Declaración de parámetro en funciones**

#### Agrupados por tipos

Poner los string 1 numéricos 2, además, agrupar según valores por defecto.

Los parámetros que se le pasan a las funciones se recomienda sean declarados de forma tal que estén agrupados por el tipo de dato que contienen, especificando el tipo de datos.

#### **Aspectos generales**

Sobre las clases, los objetos, los atributos y las funciones.

El nombre empleado para las clases, objetos, atributos y funciones debe permitir que con sólo leerlo se conozca el propósito de los mismos.

#### **Bases de Datos, Tablas, esquemas y Campos**

#### **Apariencia de la Base de Datos***.*

Las 2 primeras letras representan el tipo.

Los nombres de las Bases de Datos deben comenzar con el prefijo bd a continuación underscoard y luego el nombre completamente en minúscula, en caso de que sea un nombre compuesto se empleará notación. Los nombres serán cortos y descriptivos. Ejemplo: bd\_balancematerial.

#### **Apariencia de las vistas**

Las 2 primeras letras representan el tipo. Todas las letras en minúscula.

El nombre a emplear para las vistas deben comenzar con el prefijo vt seguido de underscoard y el nombre debe escribirse con todas las letras en minúscula para evitar problemas con el Case Sensitive del gestor.

Ejemplo:

create view 'vt\_finanzas';

#### **Apariencia de las tablas**

Las 2 primeras letras representan el tipo. Todas las letras en minúscula.

El nombre a emplear para las tablas debe comenzar con el prefijo tb seguido de underscoard y luego debe escribirse todas las letras en minúscula, en caso de que sea un nombre compuesto se utilizara underscoard para separarlo.

Ejemplo: 'tb\_producto';

#### **Tablas que representen Relaciones**

Las 2 primeras letras representan el tipo. Todas las letras en minúscula.

El nombre a emplear para estas tablas de relación debe comenzar con el prefijo tr seguido de underscoard y el nombre de será la concatenación del nombre de las dos tablas que la generaron separados por uderscoard todo en minúscula.

Ejemplo: "tr\_paciente\_enfermedad"

#### **Tablas que representen nomencladores**

Las 2 primeras letras representan el tipo. Todas las letras en minúscula.

El nombre a emplear para estas tablas de relación debe comenzar con el prefijo tn seguido de underscoard. El nombre de será corto y descriptivo todo en minúscula.

Ejemplo: 'tn\_color\_piel'

#### **Apariencia de los procedimientos almacenados**

Las 2 primeras letras representan el tipo. Todas las letras en minúscula.

El nombre a emplear para los procedimientos debe comenzar con el prefijo pa seguido de underscoard y luego debe escribirse todas las letras en minúscula en caso de que sea un nombre compuesto se utilizara underscoard para separarlo.

Ejemplo:

pa \_ paciente\_especialidad.

#### **Apariencia de los campos**

Todas las letras en minúscula.

El nombre a emplear para los campos debe escribirse con todas las letras en minúscula para evitar problemas con el Case Sensitive del gestor.

Ejemplo: 'id\_producto';

#### **Nombre de los campos**

En caso de identificadores.

Todos los campos identificadores van a comenzar con el identificador id seguido de underscoard y posteriormente el nombre del campo

Ejemplo:

id\_municipio.

#### **Sentencias SQL**

Todas las letras en mayúscula.

Las palabras correspondientes a las sentencias SQL y sus parámetros deben ir en mayúsculas*.*

#### **Aspectos generales**

Sobre las BD, vistas, tablas atributos y procedimientos.

El nombre empleado para las Bases de Datos, las vistas, las tablas, los campos y los procedimientos almacenados, deben permitir que con sólo leerlos se conozca el propósito de los mismos.

#### **4.7.6 Controles**

#### **Apariencia de los controles.**

Los controles tendrán un prefijo para el tipo de datos en minúscula.

El nombre que se le da a los controles deben comenzar con las primeras letras en minúscula, las cuales identificaran el tipo de datos al que se refiere, en caso de que sea un nombre compuesto se empleará notación CamellCasing\*\*.

Ejemplo: btnAceptar

**\*Notación PascalCasing:** Los identificadores y nombres de variables, métodos y funciones están compuestos por múltiples palabras juntas iniciando cada palabra con letra mayúscula. Ejemplo: NotacionPascalCasing.

**\*Notación CamellCasing:** Los identificadores y nombres de variables, métodos y funciones están compuestos por múltiples palabras juntas iniciando cada palabra con letra mayúscula excepto la primera palabra que debe iniciar con minúscula. Ejemplo: notacionCamelCasing.

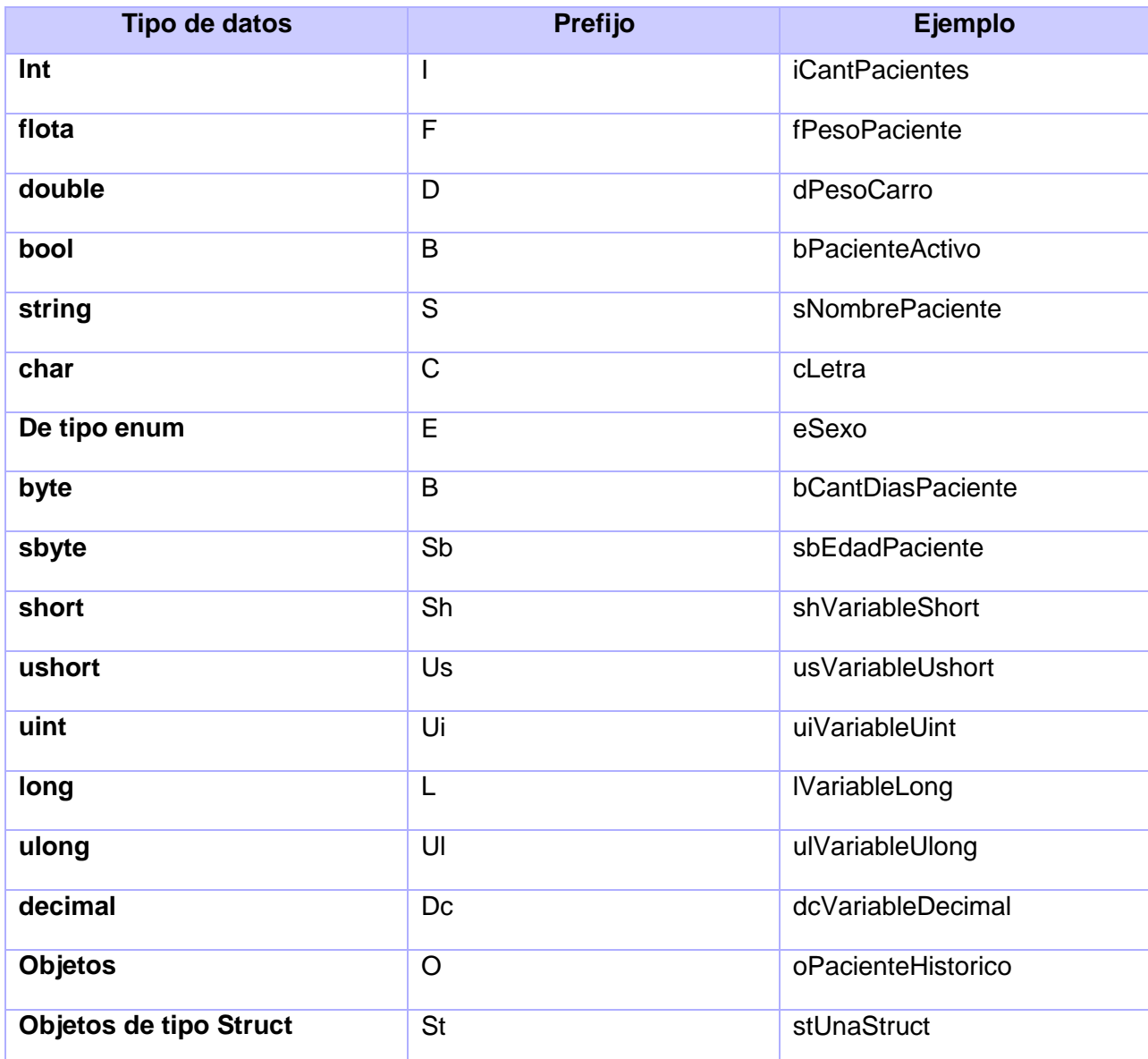

Tabla 4.21 Notación de los tipos de datos

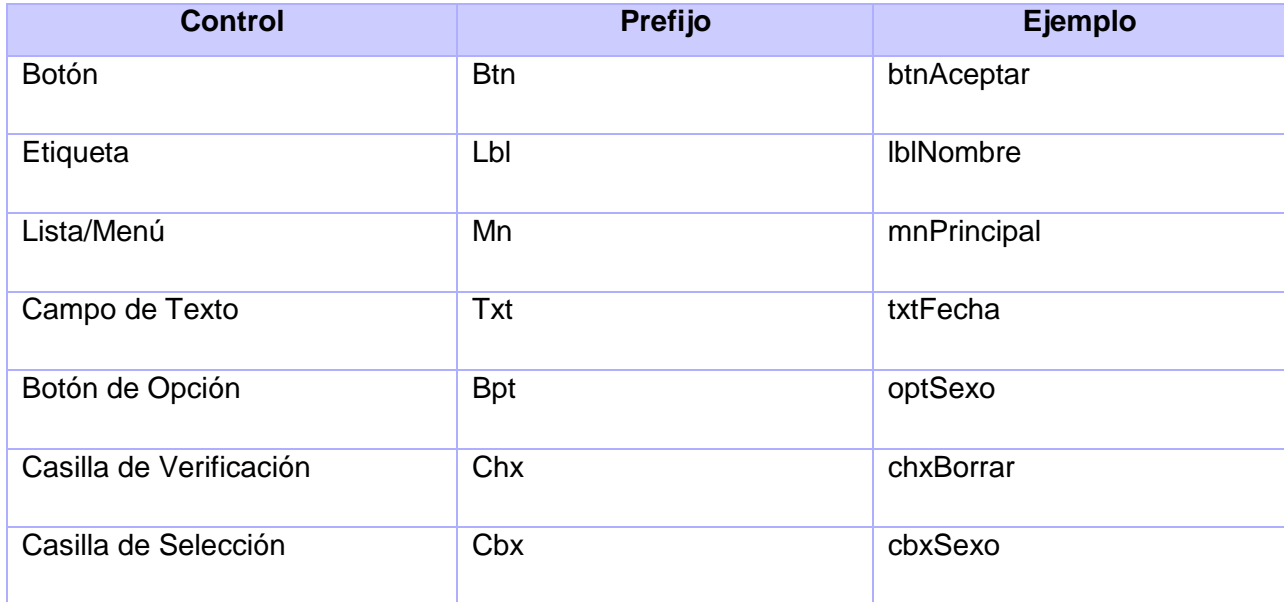

Tabla 4.22 Notación de los controles

#### **Conclusiones**

En este capítulo se elaboró el diagrama de componentes mostrándose la relación existente entre las clases de diseño y la arquitectura del sistema. También se confeccionó el diagrama de despliegue donde se mostró como se encontraban distribuidos los nodos físicos del sistema unidos por conexiones de comunicación. Para una mejor comprensión y mantenimiento del software se establecieron los estándares de codificación así como los estilos a utilizar. De igual manera se analizó la forma en que se lleva a cabo el tratamiento de excepciones en la aplicación así como los aspectos relacionados con la seguridad los cuales sin lugar a duda contribuyen a que el sistema sea robusto, confiable y eficiente.

#### *Conclusiones*

En correspondencia con las exigencias del módulo Anatomía Patológica y los objetivos trazados en la investigación se concluye:

- Los sistemas estudiados a pesar de brindar soluciones avanzadas no son los más factibles a utilizar por concepto de costos, requerimientos y flexibilidad. (Ver tabla 1.1).
- Los procesos de negocio definidos permitieron el estudio en profundidad de las actividades realizadas en el área de anatomía patológica, asociados fundamentalmente al procesamiento de muestras. Con esto se logró obtener las características que tendría el sistema.
- Se definieron las herramientas, tecnologías y arquitectura usadas, las cuales se emplearon dando como resultado una aplicación web de interfaz sencilla, robusta y flexible que gestiona de correctamente la información generada por los procesos analizados.
- Se desarrolló el módulo de Anatomía Patológica del Sistema de Información Hospitalaria alas HIS, que facilita la gestión de información en esta área de las instituciones hospitalarias.

#### *Recomendaciones*

Una vez cumplido el objetivo general del trabajo, se puede constatar de que nuevas ideas han surgido durante el desarrollo del mismo, dando margen para que en el futuro se pueda implementar un sistema con nuevas funcionalidades, que posibilite un control más extensible de la información generada por el área de Anatomía Patológica dentro de las instituciones hospitalarias, por lo que se recomienda:

- Estandarizar las descripciones macroscópicas de biopsia para apoyar la generación de reportes estadísticos.
- Implementar las funcionalidades que permiten el seguimiento de la muestra y el control de sus derivados.
- Generar reportes estadísticos relacionados con el área.

#### *Referencias bibliográficas*

- 1. **Díaz Josué, Giménez Iliana, López Julio, Narváez Cesar, Richard Rivas**. Diseño de un plan de capacitación en el uso de un manejador de base de datos para el personal de recursos humano de los municipios sanitarios adscrito a la dirección regional sectorial de salud del estado Lara [20 de noviembre del 2008].Disponible en: http://unesr.files.wordpress.com/2007/03/tesis\_01-b.pdf
- 2. Health, iSOFT Una compañía del Grupo IBA. X-HIS. [En línea] [Citado el: 23 de 11 de 2008.] http://www.xsiis.com.mx/pdfs/xHIS\_080108.pdf
- 3. **Health, iSOFT Una compañía del Grupo IBA.** Pat-Win. [En línea] [Citado el: 23 de 11 de 2008.] http://www.novasoft.es/docroot/novasoft/files/PATwin\_2004\_web.pdf
- 4. TCMED Telecomunicaciones Médicas. *UNITYHIS.* [En línea] [Citado el: 25 de 11 de 2008.] http://www.tcmed.es/ps/p/ti/uh/uh.htm
- 5. **S.L, Joaquín Herrero Santoja Gerente de Área Dimensión Informática.** La experiencia Kewan Cosmosalud. [En línea] [Citado el: 27 de 11 de 2008.] http://www.informatica2007.sld.cu/Members/jherreroypf/la-experiencia-kewan-cosmosalud
- 6. Eclipse Europa, nueva versión del entorno de programación. [En línea] [Citado el: 28 de 11 de 2008.] http://www.genbeta.com/2007/07/02-eclipse-europa-nueva-version-del-entorno-de-programacion
- 7. **Olloqui, Ángel Luis García.** Wixel Solutions S.L. *Desarrollos con JSF y Jboss Seam (I).* [En línea] [Citado el: 30 de 11 de 2008.] http://blog.wixel.es/2008/07/desarrollos-con-jsf-y-jboss-seam-iintroduccion
- 8. **S.L, Factoría de Internet.** Webtaller. *Manual de Java.* [En línea] [Citado el: 2 de 10 de 2008.] http://www.webtaller.com/manual-java/caracteristicas-java.php
- 9. **Comunity, JBoss.** JBoss Tools. [En línea] http://www.jboss.org/tools/
- 10. **Comunity, JBoss.** RichFaces. [En línea] http://jboss.org/jbossrichfaces/
- 11. **González, Héctor Suárez.** javaHispano. *Manual Hibernate.* [En línea] http://www.javahispano.org
- 12. **Consulting, empresa Milestone.** MILESTONE. *Curso práctico de Modelado de Negocios con UML y BPMN.* [En línea] http://www.milestone.com.mx/CursoModeladoNegociosBPMN.htm
- 13. Osmosis Latina. *Guia de UML: Importancia de UML.* [En línea] http://www.osmosislatina.com/lenguajes/uml/basico.htm
- 14. **Alonso, Marcela García.** Rational Unified Process (RUP). [En línea] http://www.utim.edu.mx/~mgarcia/DOCUMENTO/ADSI2/RUP.pdf
- 15. Diccionario online. Diccionario de la lengua española. Edición 22. Disponible en http://buscon.rae.es/draeI/SrvltConsulta?TIPO\_BUS=3&LEMA=biopsia
- 16. Revista de ciencia para niños. Microscopio electrónico. Disponible en: http://www.nanooze.org/spanish/glossarysp.html
- 17. Bloques celulares en citología: Valoración de la rentabilidad diagnóstica. Disponible en: http://www.conganat.org/7congreso/trabajo.asp?id\_trabajo=156&tipo=2&tema=20

#### *Bibliografía*

- 1. **Alonso, Marcela García.** Rational Unified Process (RUP). [En línea] http://www.utim.edu.mx/~mgarcia/DOCUMENTO/ADSI2/RUP.pdf.
- 2. **Chaves, Michael Arias.** InterSedes. *La ingeniería de requerimientos y su importancia en el desarrollo de proyectos de software.* [En línea] http://www.intersedes.ucr.ac.cr/10-art\_11.html.
- 3. **Comunity, JBoss.** JBoss Tools. [En línea] http://www.jboss.org/tools/.
- 4. **—.** RichFaces. [En línea] http://jboss.org/jbossrichfaces/.
- 5. **Consulting, empresa Milestone.** MILESTONE. *Curso práctico de Modelado de Negocios con UML y BPMN.* [En línea] http://www.milestone.com.mx/CursoModeladoNegociosBPMN.htm.
- 6. **Díaz, Josué y Giménez, Iliana.** Diseño de un plan de capacitación en el uso de un manejador de base de datos para el personal de recursos humano de los municipios sanitarios adscrito a la dirección regional sectorial de salud del estado Lara. [En línea] [Citado el: 20 de 11 de 2008.] http://unesr.files.wordpress.com/2007/03/tesis\_01-b.pdf.
- 7. **Gago, Sta Mariana Medell.** AvanPat 1.1. Sistema de Información para Anatomía Patológica. [En línea] [Citado el: 22 de 11 de 2008.] http://conganat.uninet.edu/6CVHAP/autores/trabajos/T067/index.html.
- 8. **Genbeta.** Eclipse Europa, nueva versión del entorno de programación. [En línea] [Citado el: 28 de 11 de 2008.] http://www.genbeta.com/2007/07/02-eclipse-europa-nueva-version-del-entorno-deprogramacion.
- 9. **González, Héctor Suárez.** javaHispano. *Manual Hibernate.* [En línea] http://www.javahispano.org.
- 10. **Health, iSOFT Una compañía del Grupo IBA.** Pat-Win. [En línea] [Citado el: 23 de 11 de 2008.] http://www.novasoft.es/docroot/novasoft/files/PATwin\_2004\_web.pdf.
- 11. **—.** X-HIS. [En línea] [Citado el: 23 de 11 de 2008.] http://www.xsiis.com.mx/pdfs/xHIS\_080108.pdf.
- 12. **INEI.** Arquitectura Cliente-Servidor. . [Online] [Cited: abril 2, 2009.] http://www.inei.gob.pe/web/metodologias/attach/lib616/CAP0313.HTM.
- 13. **Jacobson, I. and Booch, G. y Rumbaugh, J.** *El Proceso Unificado de Desarrollo de software. .* s.l. : Addison-Wesley.
- 14. **Marín, Miguel E. 2006.** Fundamentos del Sistema de Salud Pública en Cuba para estudiantes de Informática. La Habana : s.n., 2006.
- 15. **Olloqui, Ángel Luis García.** Wixel Solutions S.L. *Desarrollos con JSF y Jboss Seam (I).* [En línea] [Citado el: 30 de 11 de 2008.] http://blog.wixel.es/2008/07/desarrollos-con-jsf-y-jboss-seam-iintroduccion.
- 16. **Osmosislatina.** Osmosis Latina. *Guia de UML: Importancia de UML.* [En línea] http://www.osmosislatina.com/lenguajes/uml/basico.htm.
- 17. **Ramírez Márquez, Abelardo Dr, Castell-Florit Serrate, Pastor Dr and Mesa, Guillermo Dr. 2003.** El Sistema Nacional de Salud de Cuba. [Online] 2003. [Cited: abril 15, 2009.] http://www.sld.cu/galerias/doc/sitios/infodir//.
- 18. **S.L, Factoría de Internet.** Webtaller. *Manual de Java.* [En línea] [Citado el: 2 de 10 de 2008.] http://www.webtaller.com/manual-java/caracteristicas-java.php.
- 19. **S.L, Joaquín Herrero Santoja Gerente de Área Dimensión Informática.** La experiencia Kewan Cosmosalud. [En línea] [Citado el: 27 de 11 de 2008.] http://www.informatica2007.sld.cu/Members/jherreroypf/la-experiencia-kewan-cosmosalud.
- 20. **TCMED.** TCMED Telecomunicaciones Médicas. *UNITYHIS.* [En línea] [Citado el: 25 de 11 de 2008.] http://www.tcmed.es/ps/p/ti/uh/uh.htm.

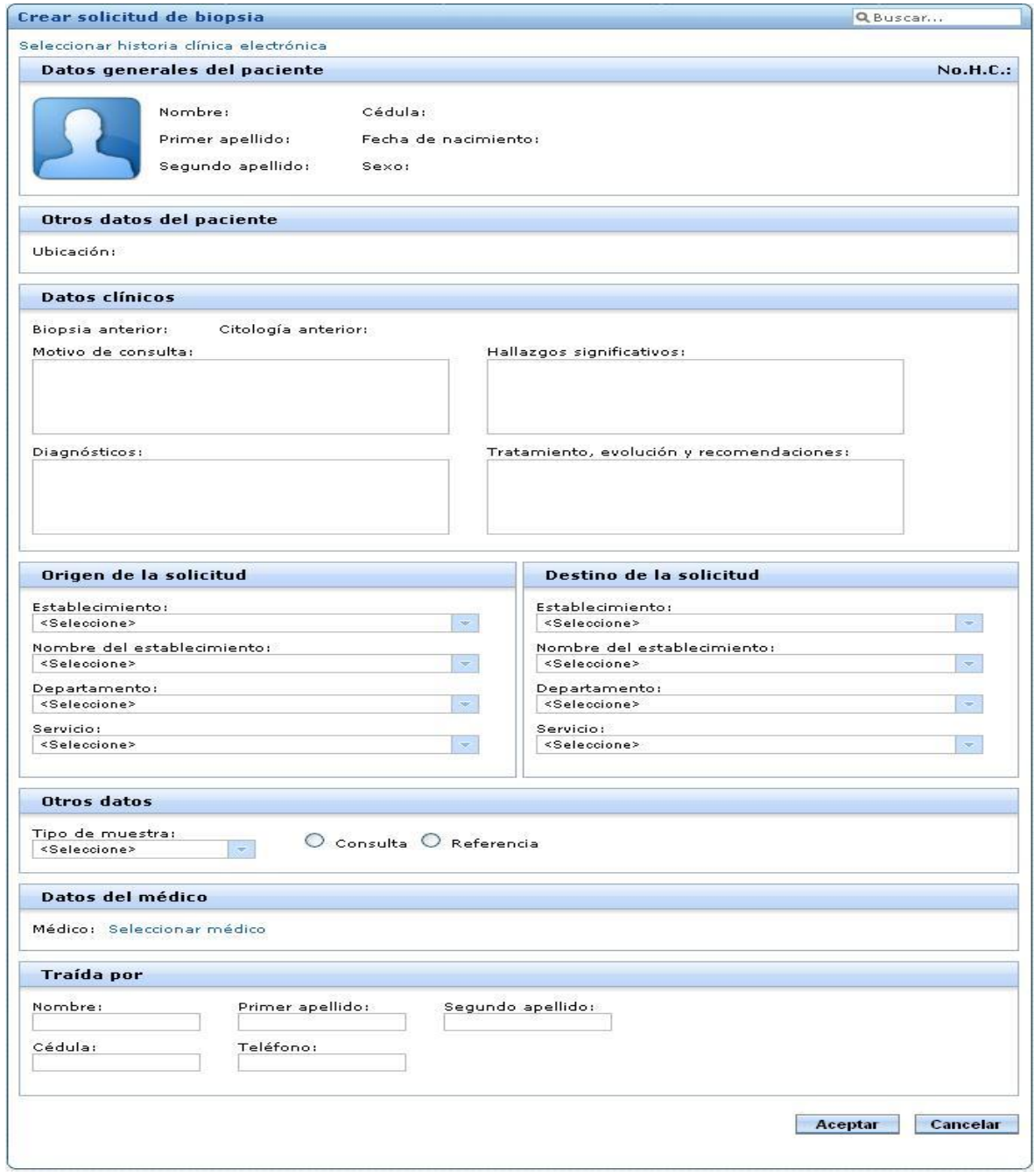

Figura A 1.1.Interfaz: Crear solicitud de biopsia

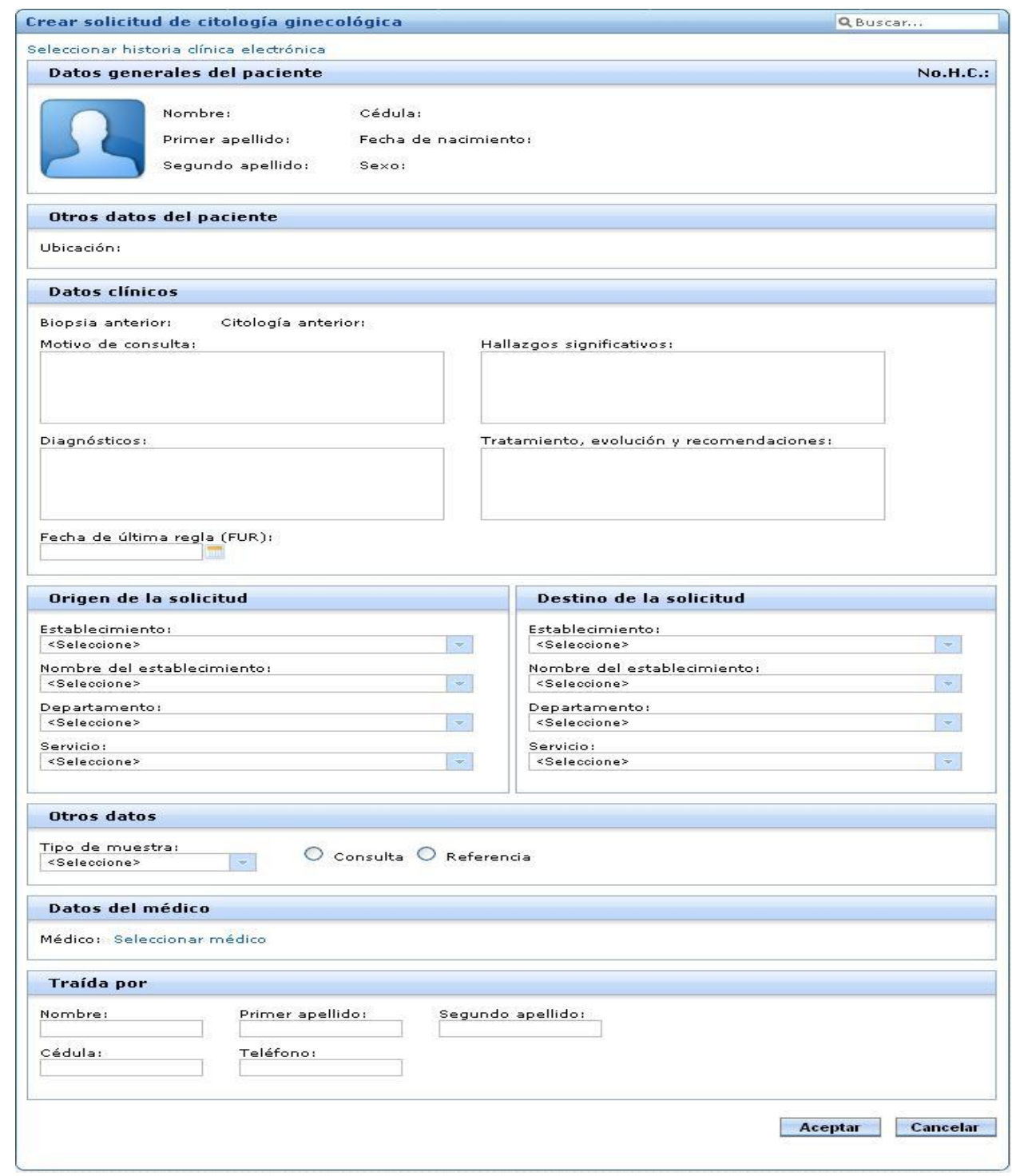

Figura A 1.2.Interfaz: Crear solicitud de citología ginecológica

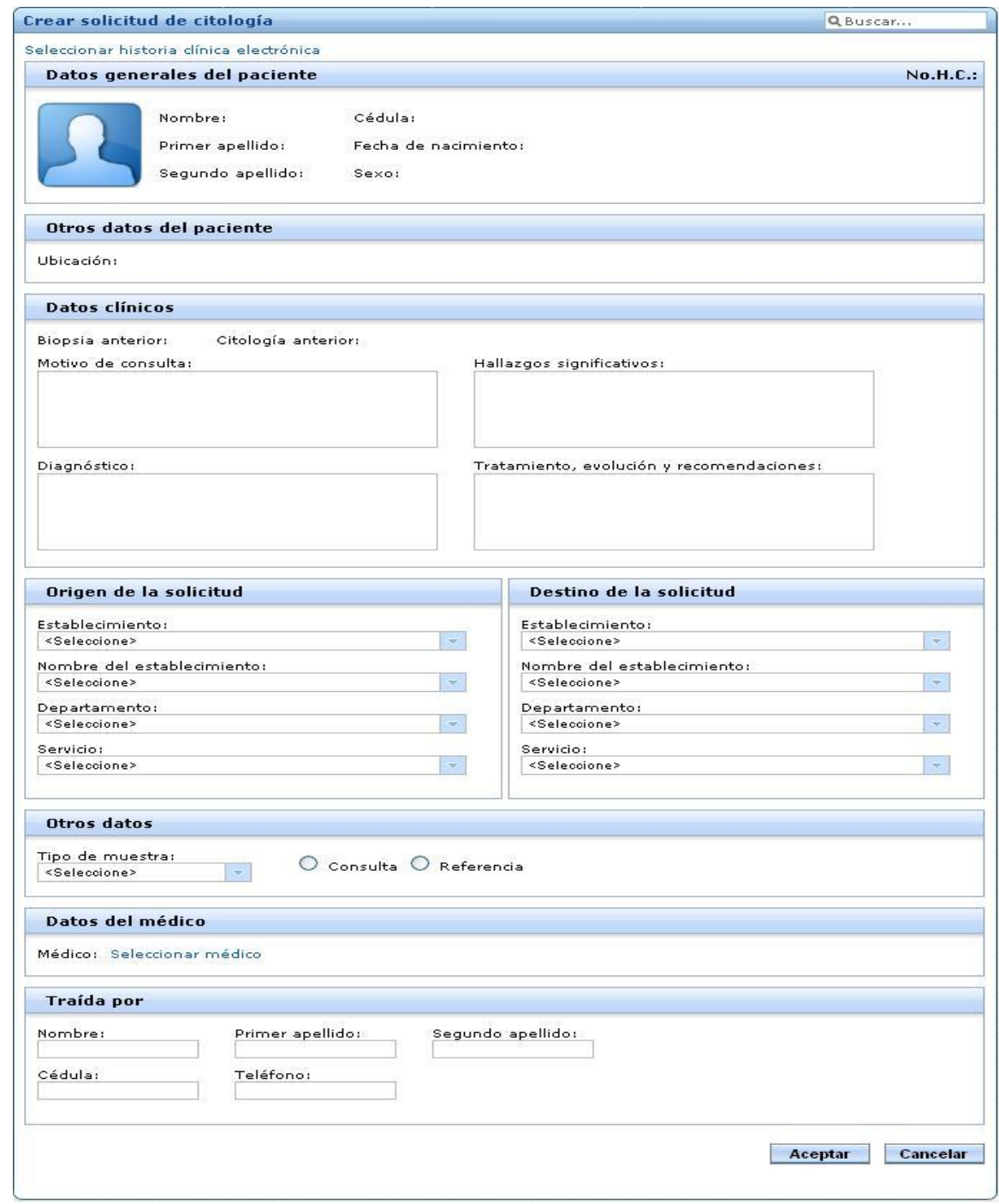

Figura A 1.3.Interfaz: Crear solicitud de citología

|                      | Criterios de búsqueda |                      |                                                                |                                              |                                | $\leftrightarrow$ |
|----------------------|-----------------------|----------------------|----------------------------------------------------------------|----------------------------------------------|--------------------------------|-------------------|
| Cédula:              |                       |                      | Cancelar<br><b>Buscar</b><br>Rúsqueda avanzada                 |                                              |                                |                   |
| Listado de pacientes |                       |                      |                                                                |                                              |                                |                   |
| Foto                 | Nombre                | $\blacktriangledown$ | Primer apellido<br>$\vert \hspace{0.1cm} \star \hspace{0.1cm}$ | Segundo apellido<br>$\vert \mathbf{v} \vert$ | $\blacktriangledown$<br>Cédula |                   |
|                      | Pedro                 |                      | Gonzalez                                                       | Alfonso                                      | 80010158746                    | £                 |
|                      | Andy                  |                      | Diaz                                                           | Allende                                      | 87031202268                    | ê                 |
|                      | Juan                  |                      | Aranjo                                                         | apellido2                                    | cedula                         | L                 |
|                      | nombres               |                      | apellido1                                                      | apellido2                                    | cedula                         | ê                 |
|                      | nombres               |                      | apellido1                                                      | apellido2                                    | cedula                         | ê                 |
|                      | Andi                  |                      | Diaz                                                           | Carrasco                                     | 89053034184                    | ê                 |
|                      | Yordanis              |                      | Mederos                                                        | Castellanos                                  | 89041243743                    | ê                 |
|                      | María Emilia          |                      | García                                                         | Cruz                                         | 93718246                       | L                 |
|                      | Gustavo               |                      | Perez                                                          | Dias                                         | 85101412585                    | ê                 |
|                      | Pedro                 |                      | Medina                                                         | Fernandez                                    | 87010198747                    | ê                 |
|                      |                       |                      |                                                                | <b>D</b>                                     |                                |                   |

Figura A 1.4.Interfaz: Seleccionar historia clínica electrónica

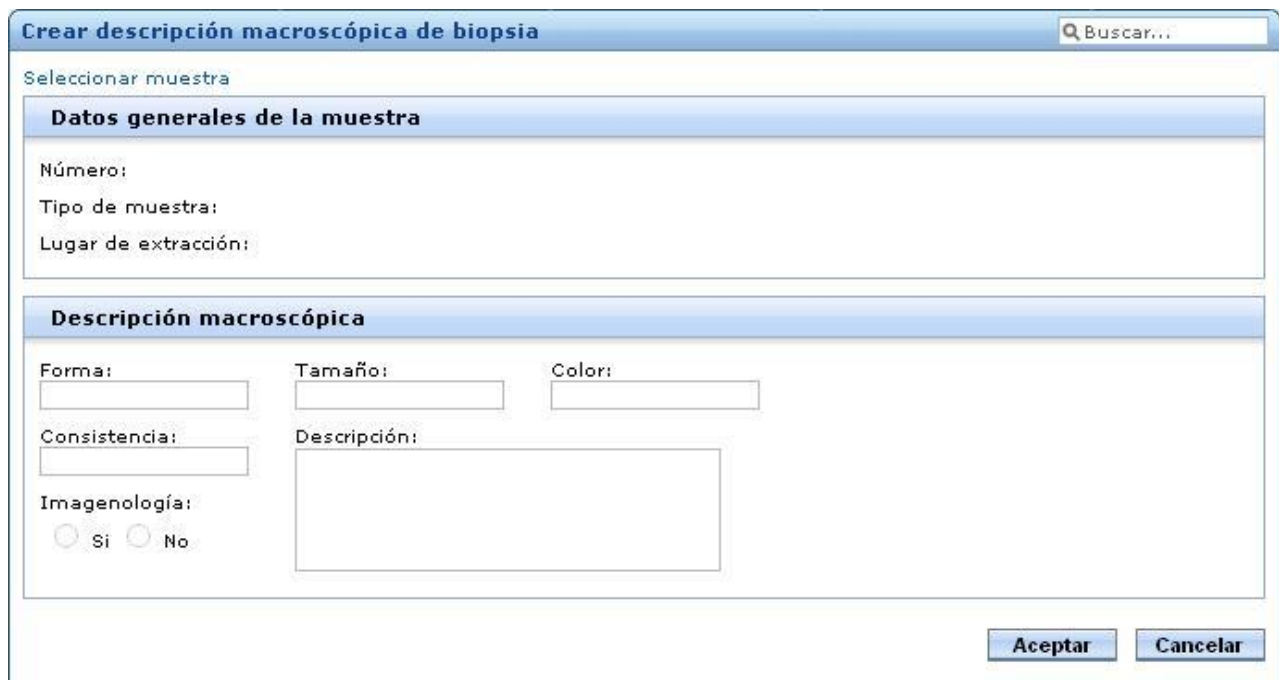

Figura A 1.5.Interfaz: Crear descripción macroscópica de biopsia

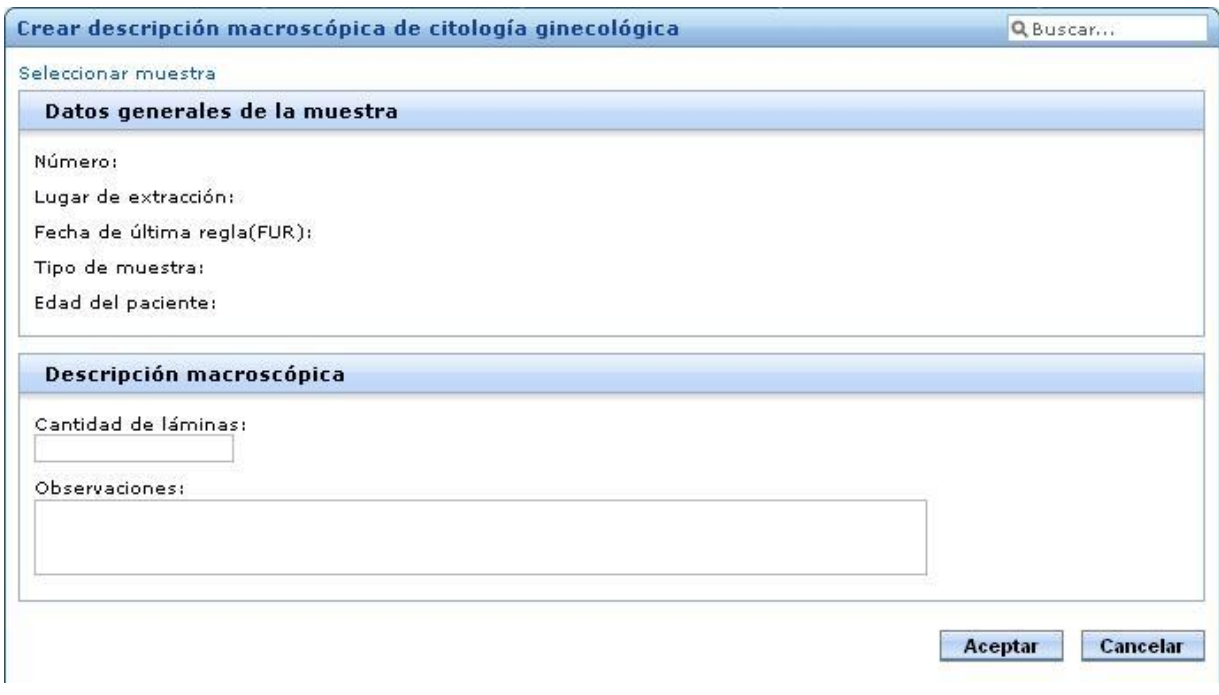

Figura A 1.6.Interfaz: Crear descripción macroscópica de citología ginecológica

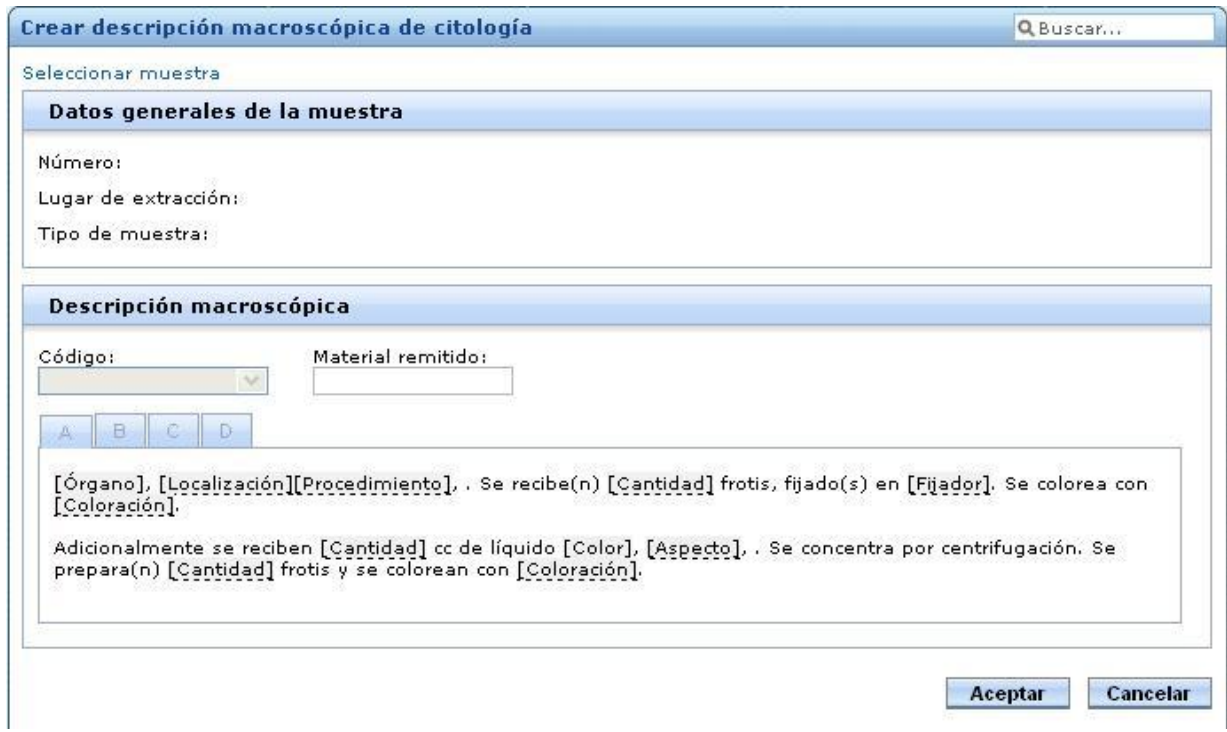

Figura A 1.7.Interfaz: Crear descripción macroscópica de citología

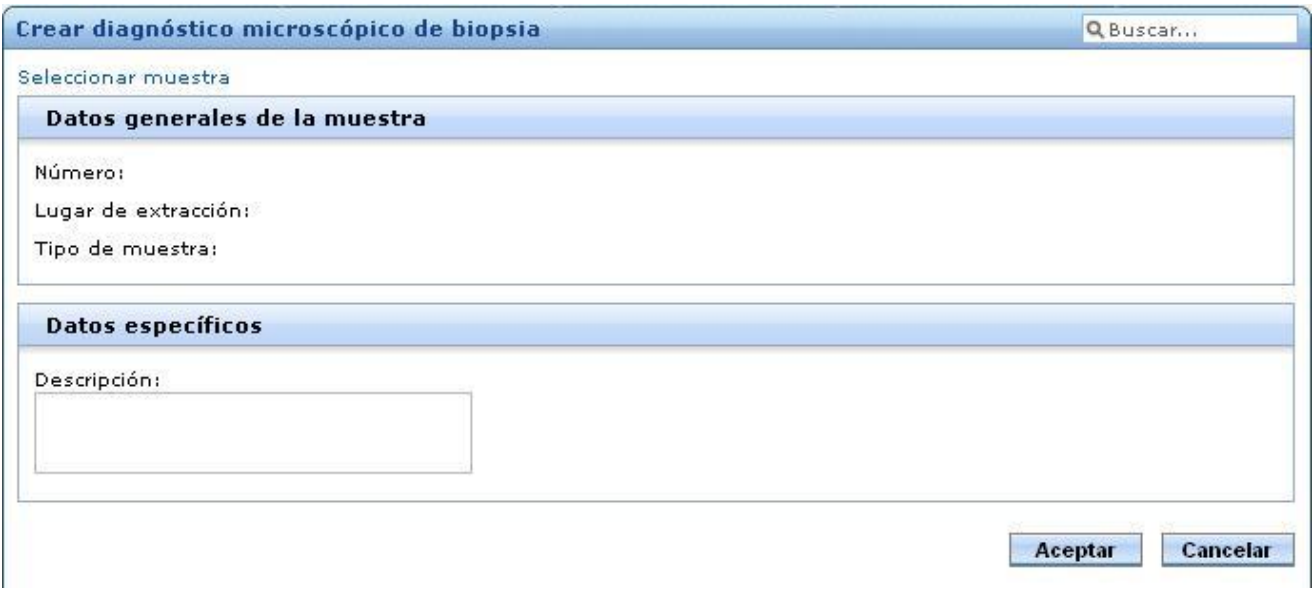

Figura A 1.8.Interfaz: Crear diagnóstico microscópico de biopsia

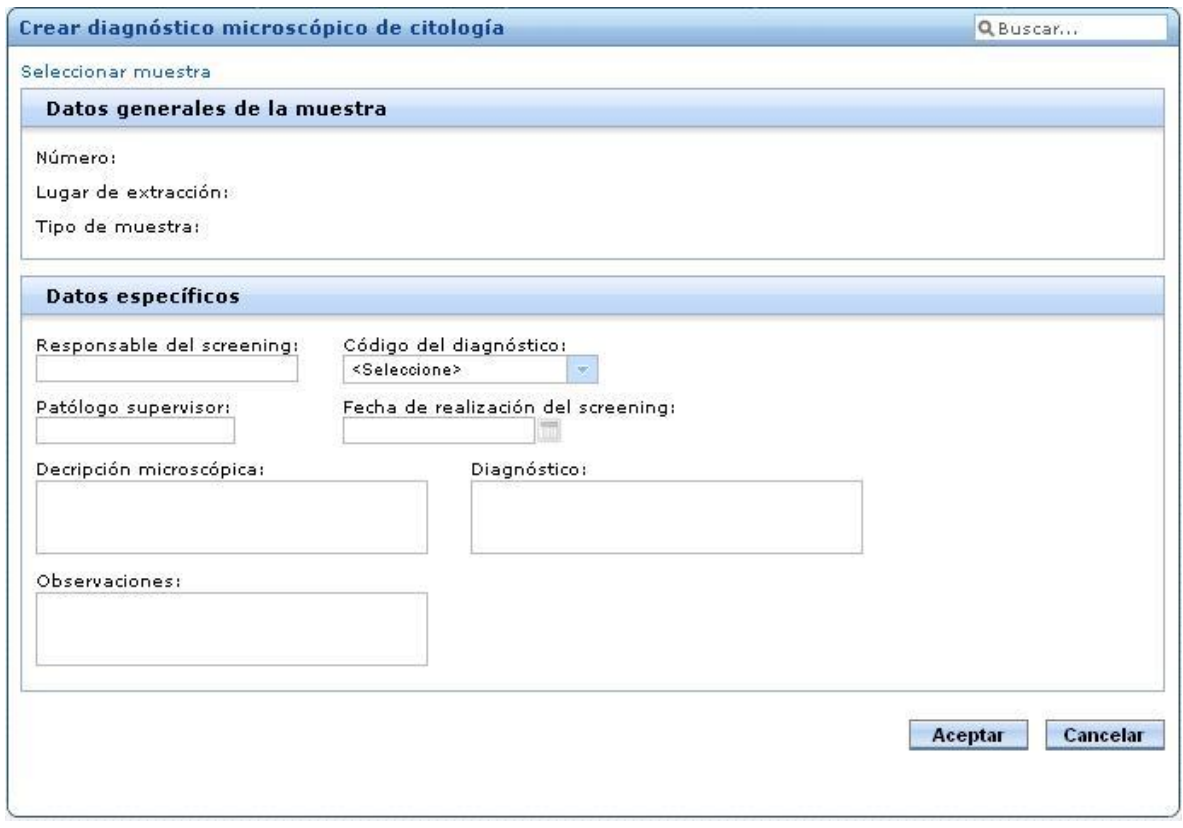

Figura A 1.9.Interfaz: Crear diagnóstico microscópico de citología

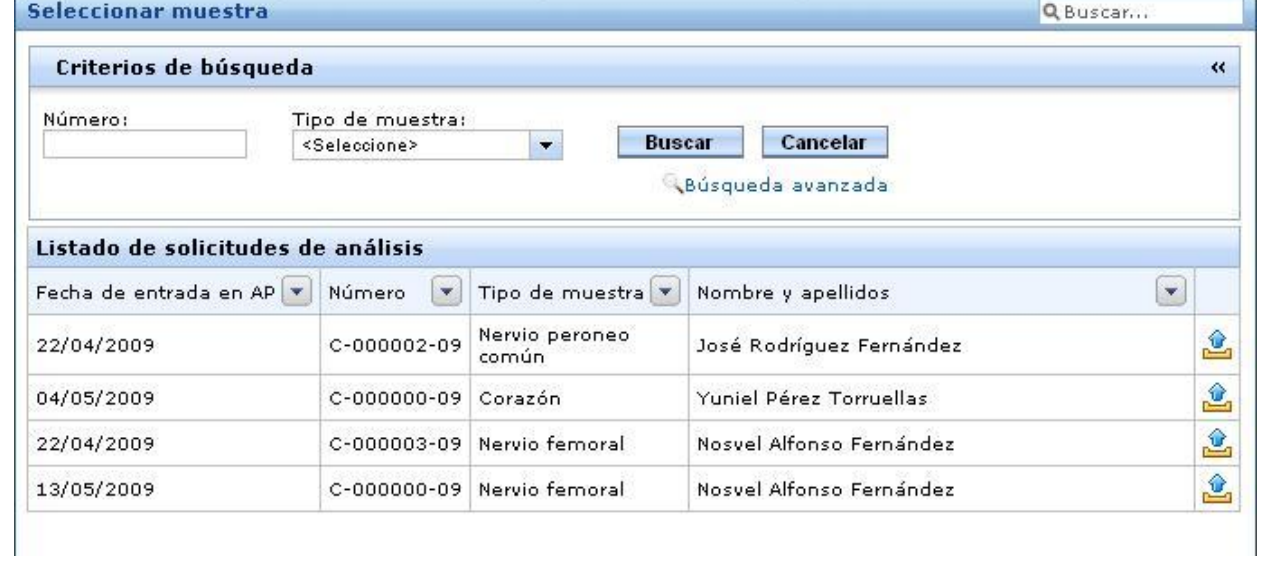

Figura A 1.10.Interfaz: Seleccionar muestra

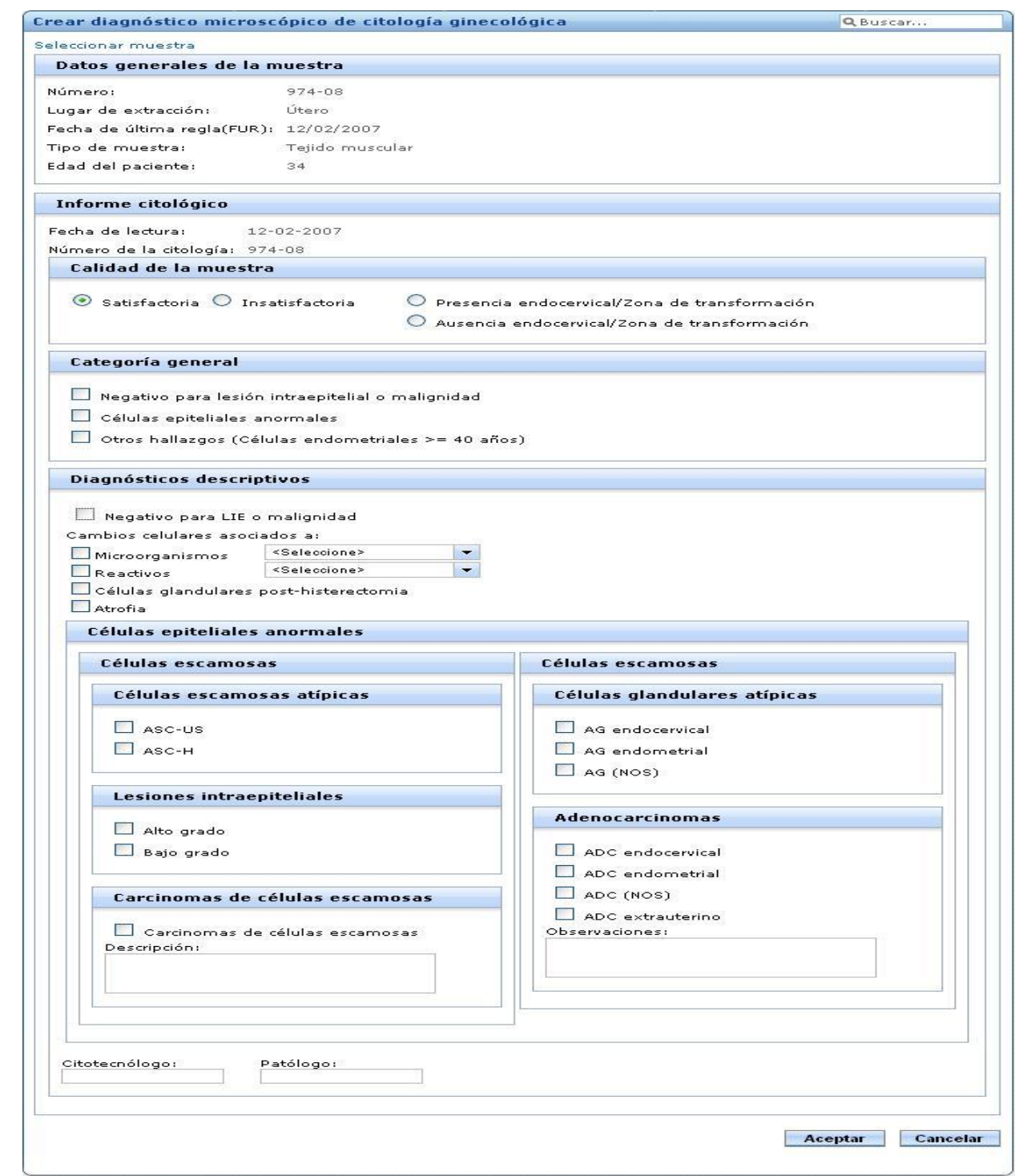

Figura A 1.11.Interfaz: Crear diagnóstico microscópico de citología ginecológica
# *Glosario de términos*

#### *1. Anatomía patológica*

La anatomía patológica Humana es la rama de la Medicina que se ocupa del estudio, por medio de técnicas morfológicas, de las causas, desarrollo y consecuencias de las enfermedades. El fin último es el diagnóstico correcto de biopsias, piezas quirúrgicas, citologías y autopsias.

#### *2. Biopsia*

Muestra de tejido tomada de un ser vivo, con fines diagnósticos. Resultado del examen de esta muestra.<sup>19</sup>

#### *3. Citología*

Parte de la biología que estudia la célula. Procedimiento diagnóstico basado en el examen de las células contenidas en un exudado o trasudado.<sup>20</sup>

#### *4. Autopsia*

Examen anatómico de un cadáver. Examen analítico minucioso.<sup>21</sup>

#### *5. Patólogo*

Doctor que se especializa en el análisis de tejido bajo el microscopio y diagnostica enfermedades.<sup>22</sup>

Médico especialista en identificar enfermedades (patologías) estudiando las células y tejidos en el microscopio.<sup>23</sup>

### *6. Residente*

Se le denomina al graduado de medicina que realiza el adiestramiento en un centro hospitalario o institución análoga.

### *7. Histotecnólogo*

Técnico que procesa las muestras anatómicas de los tejidos orgánicos.

 $\overline{a}$ 

<sup>&</sup>lt;sup>19</sup> Diccionario online. Diccionario de la lengua española. Edición 22. Disponible en

http://buscon.rae.es/draeI/SrvltConsulta?TIPO\_BUS=3&LEMA=biopsia

<sup>20</sup> Idem al anterior

<sup>21</sup> Idem al anterior

<sup>22</sup> Patólogo. Disponible e[n http://www.cancerlinks.com/Mujeres/glosario.html](http://www.cancerlinks.com/Mujeres/glosario.html)

<sup>23</sup> Patólogo. Disponible e[n:http://linfoma.net/glosario.php](http://linfoma.net/glosario.php)

## *8. Citotecnólogo*

Técnico que procesa las células contenidas en un exudado o trasudado.

## *9. Histológico*

La histología es la ciencia que estudia los seres vivos a nivel celular.

## *10. Histoquímica (coloraciones especiales)*

Es una técnica utilizada en anatomía patológica para obtener diagnósticos más precisos. La histoquímica es la aplicación de reacciones químicas y bioquímicas en la técnica histológica, con el fin de localizar y determinar de manera científica ciertas sustancias o su actividad. En todas estas reacciones o bien se tiñe la sustancia que se busca o los colorantes reaccionan químicamente con ella.  $^{24}$ 

### *11. Inmunohistoquímica*

Es una técnica utilizada en anatomía patológica para obtener diagnósticos más precisos. Se basa en la utilización de un anticuerpo específico, previamente marcado mediante un enlace químico con una enzima que puede transformar un sustrato en visible, sin afectar la capacidad del anticuerpo para formar un complejo con el antígeno.

### *12. Microscopía electrónica*

La microscopía es la técnica de producir imágenes visibles de estructuras o detalles demasiado pequeños para ser percibidos a simple vista. La herramienta que se utiliza para ver estas estructuras se denomina microscopio electrónico.

### *13. Microscopio electrónico*

 $\overline{a}$ 

Un microscopio electrónico es aquel que utiliza electrones en lugar de fotones o luz visible para formar imágenes de objetos diminutos. Los microscopios electrónicos permiten alcanzar una capacidad de aumento muy superior a los microscopios convencionales (hasta 500.000 aumentos comparados con los 1000 de los mejores microscopios ópticos) debido a que la longitud de onda de los electrones es mucho

<sup>&</sup>lt;sup>24</sup> Disponible en: http://pdf.rincondelvago.com/histoquimica.html

menor que la de los fotones.<sup>25</sup>

## *14. Muestra*

Porción de tejido o líquido extraído de la persona a la cual se le realizará una biopsia, citología o autopsia.

# *15. Cassette*

Cajita de material plástico en la que se deposita la muestra de tejido que será procesada.

## *16. Bloque*

Trozo de parafina compacta, que contiene en su interior la muestra anteriormente depositada en el cassette. Los bloques se generan con muestras de tejido.

## *17. Bloque celular*

Se produce tras recuperar la muestra del líquido o aguja de punción y después de fijarla en formalina e incluirla en parafina. Es un bloque que se utiliza para exámenes citológicos.<sup>26</sup>

### *18. Lámina*

 $\overline{a}$ 

Es la primera herramienta de diagnósticos que utiliza el patólogo. Está formado por un portaobjetos que contiene un corte de la muestra incluida en el bloque, protegido con un cubreobjetos.

<sup>&</sup>lt;sup>25</sup> Revista de ciencia para niños. Microscopio electrónico. Disponible en: http://www.nanooze.org/spanish/glossarysp.html

<sup>&</sup>lt;sup>26</sup> Bloques celulares en citología: Valoración de la rentabilidad diagnóstica. Disponible en:

http://www.conganat.org/7congreso/trabajo.asp?id\_trabajo=156&tipo=2&tema=20